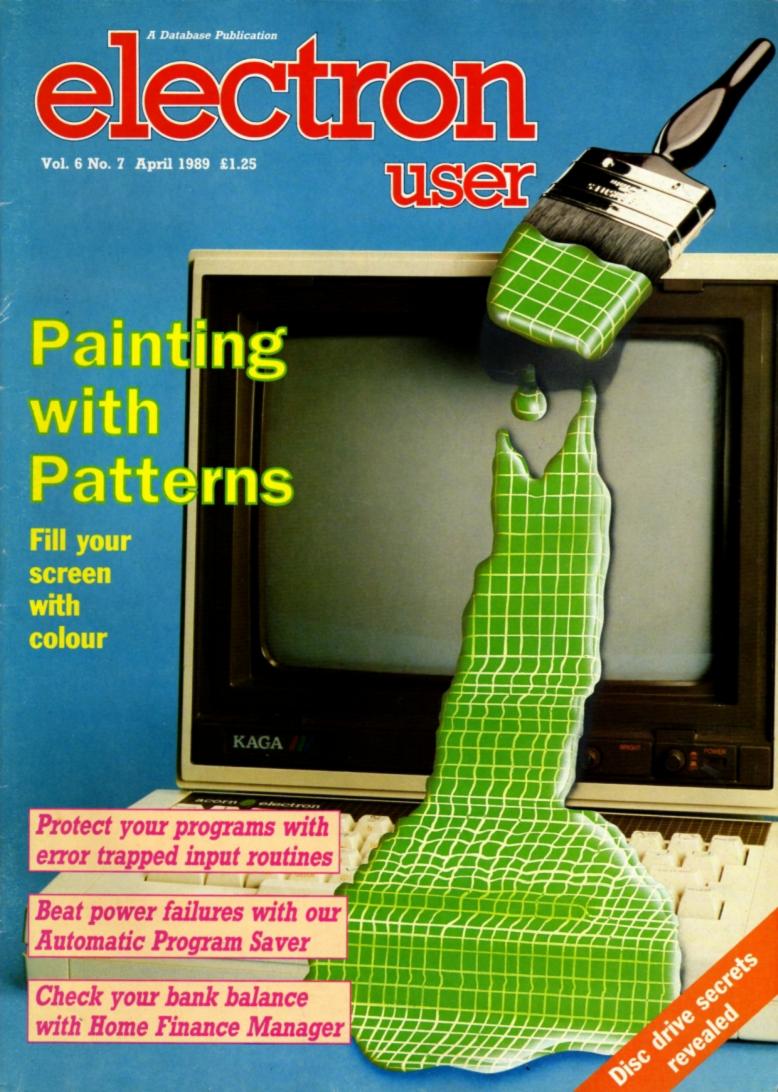

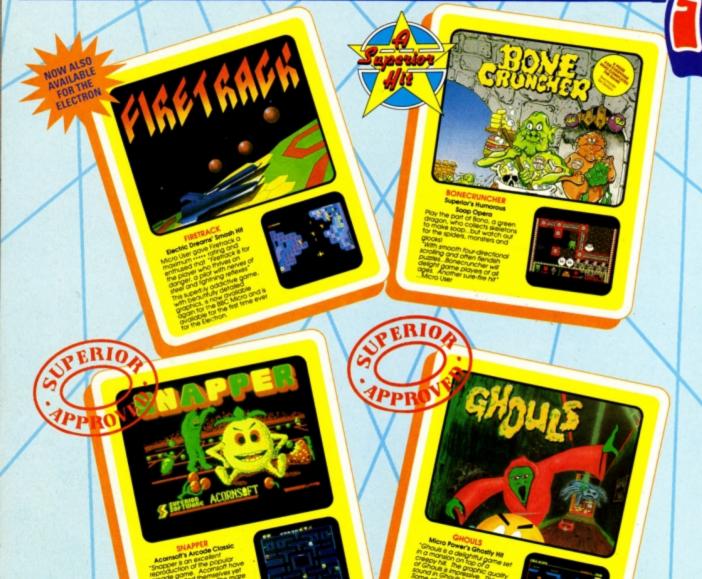

#### PLAY IT AGAIN SAM 7 for the BBC Micro and Acorn Electron

Superior Software has combined three classic hits from other software houses (one new to the Electron) with one of its own top hits. The result is a top quality four-game compilation that combines variety with great value for money.

**BBC Micro Cassette** \$9.95 Acorn Electron Cassette 29.95 \$14.95 BBC Micro 51/4" Disc \$11.95 BBC Master Compact 31/2" Disc...

#### (Compatible with the BBC B, B+ and Master Series computers)

Please make cheques payable to "Superior Software Ltd".

(The screen pictures show the BBC Micro versions of the games.)

Dept 7PS5, Regent House, Skinner Lane, Leeds LS7 1AX. Telephone: (0532) 459453

#### SUPERIOR SOFTWARE

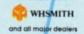

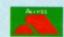

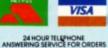

PLAY IT AGAIN SAM COMPETITION

Each copy of Play It Again Sam 7 contains a PLAY IT AGAIN SAM COMPETITION

Answer some straightforward questions on the card about previous Play It Again Sam compilations, and suggest possible games for future compilations, and you may be one of ten prizewinners.

Each prizewinner will receive all the previous Play It Again Sam compilations, or any other six games of his/her choice from the Superior Software BBC/Electron catalogue, and in addition will receive all future Play It Again Sam compilations on the day of release.

#### OUR GUARANTEE

- All mail ordes are despatched within 24 hours by first-class post.
   Postage and packing is free.
   Faulty cassettes and discs will be replaced immediately.
   (this does not discit you stouch to be a control or the control of the control of the contr

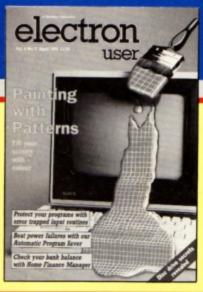

# CONTENTS

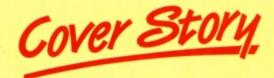

**28** Pattern Fill

Paint colourful designs on the screen with this handy machine code utility.

### 5 News

The Electron is still growing, so catch up here on all the latest developments. Plus the popular Gallup software chart.

### 8 10 Liners

This month we feature an extra large helping of mini programming marvels.

### 11 Input

We reveal how to write your own fully errortrapped input routines.

# **16** Games Software

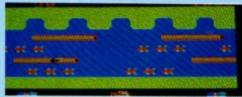

Some golden oldies plus a newcomer are play tested by our expert panel.

### **20** Disc Driver

What makes your floppy disc drives tick? We take them apart and explore their inner secrets.

# 24 Auto

Plagued by power failures or just mad at mains spikes? Then you need this automatic program saver.

### **32** Diamonds

Can you solve this truly fascinating mindbending puzzle? Your clever Electron can!

### 35 HFM

Bills! Debits! Standing orders! Keep track of your bank balance with this Home Finance Manager.

### 38 Pendragon

News of a revolutionary adventure character design utility. Plus hints and tips on popular games.

# 46 In Action

Explore the fascinating topic of special palindromic numbers with these two short listings.

# **47** Discovery

Part 5 of this series looking at the Electron's disc system documents the osargs calls.

# 49 Micro Messages

The pages you write yourselves. A selection of the best letters from our bulging mailbag.

# **53** VDU

Making the change-over from Basic to machine code is easy if you use our handy guidelines.

# Published by Database Publications Ltd Europa House, Adlington Park, Adlington, Macclesfield SK10 4NP.

Tel: 0625 878888 FAX: 0625 879966 (Editorial, Admin, Advertising) 051-357 2961 (Subscriptions)

T/Gold Mailbox: 72:MAG001 Prestel: 614568383 Telex: 9312188888 DB

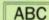

22,033 Jan-June 1988

Managing Editor Derek Meakin

Group Editor Alan McLachlan

Features Editor
Roland Waddilove

Production Editor
Peter Glover

Reviews coordinator

Promotions Editor Christopher Payne

Advertising Sales John Snowden Peter Babbage

News trade distribution:
Diamond Europress Sales & Distribution, Unit 1, Burgess Road, lyyhouse Lane, Hastings, East Sussex TN35 4NR. Tel: 0424 430422.

Printed by Carlisle Web Offset

Electron User is an independent publication. Acom Computers Ltd. are not responsible for any of the articles in this issue or for any of the opinions expressed.

Electron User welcomes program listings and articles for publication. Material should be typed or computer-printed, and preferably double spaced. Program listings should be accompanied by cassette, tape or disc. Please enclose a stamped, self-addressed envelope, otherwise the return of material cannot be guaranteed. Contributions accepted for publication will be on an all-rights basis.

ISSN 0952-3057

© 1989 Database Publications Ltd. No material may be reproduced in whole or in part without written permission. While every care is taken, the publishers cannot be held legally reponsible for any errors in articles or listings.

Database Publications is a division of Europress Ltd.

# Back to school

10 educational games for the Electron for just £5.95

Write your own arcade smashes using the

# ARCADE

Arcade Game Creator is a suite of programs for the Electron and BBC Micros. Taken from the pages of Electron User, it lets you into the secrets of writing fast-action arcade games, and provides you with a number of utilities to make design and programming easier.

Among the programs are:

- A Mode 5 sprite editor that lets you design your own multi-coloured characters.
- A selection of fast print routines that will move sprites both in front or behind other objects on the screen.
- Map generators that will squeeze a Mode 5 screen into 8 bytes!
- Scrolling maps.
- Score update and printing routines. . . . and much, much more.

To help you make the most of the Arcade Game Creator, you will also get a comprehensive manual based on the original series.

Written in an easy to read style and with many illustrations and screen shots, it contains all the information you need to and create animate sprites, to design backgrounds and to link the two together into a complete arcade game.

If you are an aspiring games programmer, this is an offer you simply cannot afford to miss!

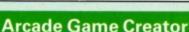

Tape + manual .....£9.95

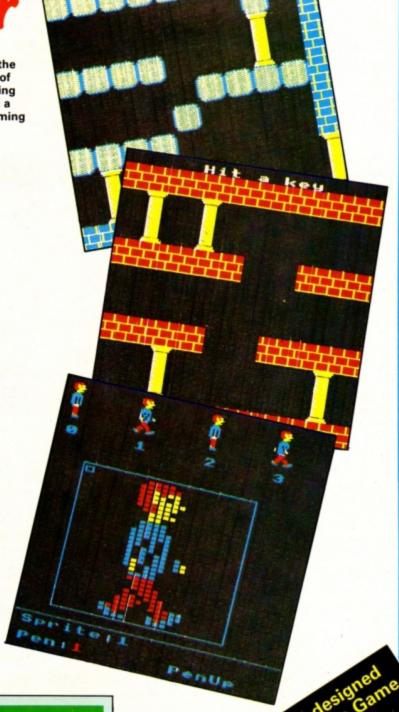

# electron NEWS

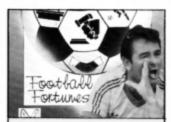

IN real life, Brian Clough's football career has been taking some knocks but the computer game Brian Clough's Football Fortunes is going from stength to strength.

Sales have already topped the 80,000 mark and CDS Software (0302 321134) has now re-released it on the Electron and other formats predicting that it will break the 100,000 barrier. Price £7.99.

# Seminar on DTP

MORE people are turning their Electrons to desktop publishing with the availability of AVP's Pixel Perfect and Stop Press from Slogger. For them, riding the new wave of DTP is comparatively easy, but for novices who launch into buying a new system, it can be a lonely road.

A recent survey has revealed that DTP users are far from happy with the technical support they get from dealers. Sixty per cent of people attending a DTP seminar run by Oryx Systems at Hever Castle, Kent, said that while they were satisfied with the systems they had bought, they were certainly not satisfied with the back-up service from dealers.

The reason is that most DTP suppliers do not have the necessary specialist knowledge.

Oryx is a specialist supplier in the DTP field. Its marketing director Roger Smith said: "The need for specialist DTP suppliers was never more apparent and yet is sadly lacking. We're hoping that the seminar and the survey findings will give potential users more encouragement when considering DTP. At the moment, it threatens to be somewhat of a nightmare to them".

# Sexy Barbarian II back in the fray

IT has been dubbed a storm in a D-cup, but the furore over sexy advertising for the first version of Barbarian is starting again with Barbarian II, for which an Electron version is now out.

Packaging, posters and advertising shots of the Barbarian and his sparsely clad mate, model girl Maria Whittaker, were rapped by members of the public, censored in publications and banished from sales shelves when Barbarian I was launched.

But others found advertising for the Palace game inoffensive and the Advertising Standards Authority said it contravened no advertising codes.

Superior Software (0532 459453) has now done the Electron conversion of Barbarian II and some Electron users are girding their loins to do battle.

A reader from Solihull writes: "May I take this opportunity to beg Superior not to use the same

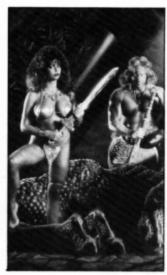

style adverts to promote this product. I refused to buy the original Barbarian because the inlay was so embarrassing and from what I have seen so far, the adverts and inlay are even worse

in the sequel.

"Please, Superior, reconsider the advertising campaign while you still have the chance or I'm afraid you will lose out on my custom again, no matter how good the game is".

Superior's Steve Hanson said: "There were originally three objections – the lack of clothing, the fact that the woman was draped over the man and the man's dominance over the woman in the game.

"Two of these objections no longer exist because in the new game the player can take the part of either the Barbarian or Mariana. In the advertisements, they are not touching but they are still loosely clad.

"We need to use this advertisement to make it plain that we have done a version of the Palace game. If we changed the advertising it could cause confusion"

CDS Software (0302 321134) has released an Electron version of its new interactive computer board game Tankattack.

It is for two, three or four players who take the roles of generals commanding a tank corps.

The object is to either capture enemy headquarters or annihilate all enemy forces.

Price £12.99.

### Cue for a new game

FLASH Harry, Mighty Mike, Catford Kid and Fast Freddy are the opponents in 3D Pool, the latest sport simulation game from Firebird (01-631 5206).

Just released on the Electron, 3D Pool has been endorsed by the current UK and European pool champion, Maltese Joe Barbara. It incorporates a "move round the table" feature allowing shots to be played from any position and you can spin the ball

just like in a real game.

The Electron version has been programmed by Nick Pelling of Aardvaark Software. Price £8.99.

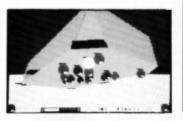

#### We show Russians the way

TOP Russian boffins have asked *Electron User* to help them find what's best in the West on the science and technology front.

The Institute of Scientific Information at the USSR Academy of Sciences publishes an Abstracts Journal and wants a copy of Electron User to provide some editorial ideas.

In the true spirit of glasnost we'll soon be despatching the latest issue to Moscow to show them the secret of success.

# Gallup Gare Chart

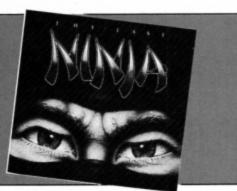

| THIS<br>MONTH | LAST<br>MONTH | TITLE<br>(Software House)       | COMMENTS                                                                                                    | PRICE |
|---------------|---------------|---------------------------------|----------------------------------------------------------------------------------------------------|-------|
| 1             | 4             | SMASH AND GRAB Blue Ribbon      | Making a second and successful bid for the top, give this budget title a go if you are feeling especially villainous. Nothing new, but very playable.     | 1.99  |
| 2             | 7             | FRANKENSTEIN 2000<br>Atlantis   | Knocked from its premier position is this mixture of<br>Inner Space, Fantastic Voyage and things that go<br>bump in the night. Well worth the money.      | 1.99  |
| 3             | 16            | CREEPY CAVE Atlantis            | Yes you've done it again – lost your key. But this time it has been found by a mischievous ghost which entices you into the caves to retrieve it.         | 1.99  |
| 4             | •             | TRIPLE DECKER Alternative       | These games were originally listings in <i>Electron User</i> and <i>The Micro User</i> . There can be no argument about their value for money.            | 1.99  |
| 5             | 3             | JOE BLADE 2 Players             | The graphics are excellent and the game very play-<br>able. The puzzle screens are difficult, but this<br>superb sequel will keep you busy for hours.     | 2.99  |
| 6             | <             | COMMANDO<br>Encore              | Excellent value and one you should certainly add to your collection if you have not already done so. This shoot-'em-all is just what you would expect.    | 2.99  |
| 7             | 10            | CITADEL<br>Blue Ribbon          | The highest Superior/Blue Ribbon rerelease of an originally full-priced title. A great way to start a collection if you are new to the Electron.          | 2.99  |
| 8             |               | STRYKER'S RUN Blue Ribbon       | Another of the old Superior titles under a new badge. Well worth buying this arcade adventure – and also its sequel, Codename: Droid.                     | 2.99  |
| 9             | 7             | LAST NINJA<br>Superior          | The highest full-priced new title in the chart this month. An excellent game if you ignore the historical inaccuracies. Nice graphics and very enjoyable. | 9.99  |
| 10            | •             | GRAND PRIX Alternative          | If you have a craving for the good life complete with fast cars don your helmet and prepare to zoom around the track in this racing simulation.           | 1.99  |
| 11            | •             | RAVENSKULL<br>Blue Ribbon       | A really excellent arcade adventure which was a classic on its original label, and at this price it must be a bargain.                                    | 2.99  |
| 12            | 14            | CHUCKIE EGG                     | Enter the chicken house and join this ladders and levels game. Fall and you'll be scrambled. Avoid disaster and collect all the riches you could want.    | 9.95  |
| 13            | •             | ANARCHY ZONE Atlantis           | Back to outer space and your chance to save the<br>Earth from imminent peril. An addictive shoot-'em-<br>up which you will keep coming back for more.     | 1.99  |
| 14            | •             | GRAHAM GOOCH TEST CRICKET       | Although cricket is becoming less seasonal there is very little available for the cricket enthusiast in winter. Different but not much graphically.       | 1.99  |
| 15            | •             | JOE BLADE<br>Players            | Back in the charts is the original mission for Joe Blade. Both games are excellent and you should certainly buy both.                                     | 1.99  |
| 16            | 8             | EXILE<br>Superior               | There is a massive cave system to explore and it will keep you busy for days at a time. Very different from anything else in the charts.                  | 12.95 |
| 17            | 5             | VIDEO CLASSICS<br>Firebird      | A budget collection of some simple and fun games. This title keeps reappearing in the charts. Definitely cheap and cheerful.                              | 1.99  |
| 18            | •             | PLAY IT AGAIN SAM 5<br>Superior | This time Superior gives other software houses a chance. Features Imogen, Moonraider, Elixir and Bug Blaster.                                             | 9.95  |
| 19            | •             | SNAPPER<br>Acornsoft            | A blast from the past here though I would wait for Play it Again Sam 7, as for the same price you get three other games too.                              | 9.99  |
| 20            | •             | STEVE DAVIS SNOOKER Blue Ribbon | Yes, he's back again. If you are a snooker enthusi-<br>ast you will probably have this already. This game<br>refuses to retire.                           | 1.99  |

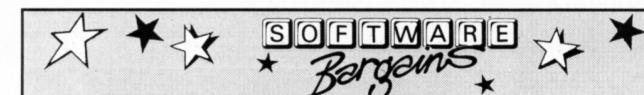

# AMAZING OFFER!

Gyroscope
Adventure
Bumble Bee
Chess (Micro Power)
Chess (Acornsoft)
Chess (Superior)
Croaker
Cybertron Mission
Danger UXB
Electron Invaders
Escape from Moonbase
Felix and The Fruit Monsters
Felix and The Evil Weevils

Felix in The Factory Frenzy Galactic Commander Gauntiet Ghouls Jet Power Jack Killer Gorilla Moonraider Positron Rubble Trouble Stock Car Swag Swoop

The Mine Where? Business Garnes Complete Cocktail Maker Magic Mushrooms Starship Command Watch your Weight Sphinx Adventure Crime & Detection Castle of Riddles Royal Quiz Crazy Tracer Arcadians

Maze Snapper Hopper Boxer Theatre Quiz Dating Game Science Fiction Death Star Invaders Repton 1 Repton 2 Stranded Tempest
Draughts
Educational
Desk Diary
Graphs & Charts
Workshop
Talkback
English
Maths O Level 2
Biology
Linkword Spanish
Linkword Italian
Turtle Graphics

Or £2.50 Each

#### **ANY 10 FOR ONLY £9.95!!**

Please give 2 additional choices, in case of non-availability

#### COMPILATIONS

| COMIT ILATIC                                  | 44.5      |            |        |
|-----------------------------------------------|-----------|------------|--------|
| TITLE                                         | F         | REP        | SALE   |
| ACORNSOFT HITS 1                              | C         | 3.95       | 4.95   |
| (Magic Mushrooms, Maze, Planetoid, Monst      | mr)       |            |        |
| ACORNSOFT HITS 2                              | C         | 9.95       | 4.95   |
| (Starship Command, Arcadians, Snooker, Me     | rtears)   |            |        |
| MICRO POWER MAGIC 1                           | C         | 7.95       | 5.75   |
| (Stock Car, Felix Evil Weevils, Esc. Moonbase |           |            |        |
| at 3, Galactic Commander, Adventure, Cyber    | tron M    | ission, Eu | ropean |
| Knowledge)                                    |           |            |        |
| PLAY IT AGAIN SAM                             | C         | 9.95       | 6.95   |
| (Citadel, Thrust, Strykers Run, Revenskull)   |           |            |        |
| PLAYIT AGAIN SAM 2                            | C         | 9.95       | 6.95   |
| (Repton 3, Crazee Rider, Galaforce, Codenan   | e Droi    |            |        |
| PLAY IT AGAIN SAM 3                           | C         | 9.95       | 6.95   |
| (Commando, Palace of Magic, K. Gorilla, K. G  | iorille 2 |            |        |
| PLAYIT AGAIN SAM 4                            | C         | 3.95       | 6.95   |
| (Frak, Spellbinder, Cosmic Camouflage, Guar   | dian)     |            |        |
| PLAY IT AGAIN SAM 5                           | С         | 3.95       | 6.95   |
| (Imogen, Bug Blaster, Moonraider, Elbár)      |           |            |        |
| PLAY IT AGAIN SAM 6                           | C         | 9.95       | 6.95   |
| (Galaforce 2, Hunchback, Hopper, Video's Re   | wenge     |            |        |
| PLAY IT AGAIN SAM 7                           | c         | 9.95       | 6.95   |
| (Firetrack, Snapper, Bone Cruncher, Ghouls)   |           |            |        |
| PLUS 3 GAMES                                  | D         | 9.95       | 4.95   |
| (Planetoid, Firebug, Maze)                    |           |            |        |
| SUPERIOR COLLECTION 3                         | C         | 3.95       | 6.95   |
| (Syncron, Repton, Repton 2, Karate Combet,    | Deaths    | tar, Mr V  | Viz,   |
| Smash & Grab, Overdrive)                      |           |            |        |

#### RECENT RELEASES AT SPECIAL PRICES

| TITLE                  | REP                                                             | OFFER                                |
|------------------------|-----------------------------------------------------------------|--------------------------------------|
| A Question of Sport    | 12.95                                                           | 9.95                                 |
| Barbarian              | 9.95                                                            | 7.45                                 |
| Bone Cruncher          | 9.95                                                            | 7.45                                 |
| By Fair Means or Foul  | 9.95                                                            | 7.45                                 |
| Circus Games           | 9.95<br>9.95<br>9.95<br>9.95                                    | 6.95                                 |
| Exile                  | 12.95                                                           | 6.95<br>9.95<br>5.25<br>7.45<br>7.45 |
| Life of Repton         | 6.95                                                            | 5.25                                 |
| Pipeline               | 9.95                                                            | 7.45                                 |
| Quest                  | 9.95                                                            | 7.45                                 |
| Repton Infinity        | 12.95                                                           | 9.95<br>5.25                         |
| Repton Thru Time       | 6.95                                                            | 5.25                                 |
| Spy Cat                | 9.95                                                            | 7.45                                 |
| Superman               | 9.95                                                            | 6.95                                 |
| Tank Attack            | 12.95<br>8.95<br>9.95<br>12.95<br>6.95<br>9.95<br>12.99<br>9.95 | 6.95<br>9.95<br>7.45                 |
| The Last Ninja         | 9.95                                                            | 7.45                                 |
| Rigod of the Mutineers | 12.95                                                           | 9.95                                 |

| SPORT                   |   |       |       |
|-------------------------|---|-------|-------|
| TITLE                   | F | REP   | SALE  |
| By Fair Means or Foul   | C | 9.95  | 7.45  |
| Brian Clough's Football |   | 14.95 | 11.95 |
| Commonwealth Games      |   | 7.95  | 6.95  |
| G. Gooch Test Cricket   | C | 9.95  | 7.50  |
| Goelf                   | C | 7.95  | 6.95  |
| lan Botham Cricket      | C | 7.95  | 6.95  |
| Indoor Sports           | C | 9.95  | 7.50  |
| Winter Olympiad '88     | C | 9.95  | 7.50  |
| Winter Olympics         | C | 6.95  | 5.25  |

#### **JOYSTICKS**

| CIRCU UN 31 | ystick (interface)         |
|-------------|----------------------------|
| Quickshot   | Il Turbo (Joyatick) 13.95  |
|             | OFFER BUY BOTH FOR £24.95! |
|             |                            |
| Quickshot   | Joystick                   |
|             | Joystick                   |

#### FOR USE WITH PLUS 1 ONLY

VOLTMACE 38 TWIN JOYSTICK RRP(21.85 NOW ONLY £19.95!!

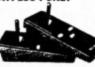

VOLTMACE

DELTA 3B Single joyatick RRP £14.95... OFFER £13.951

ZIPSTICK Joyatick RRP £15.95... OFFER £10.951

COMPETITION PRO £22.45..£19.95

#### **ROM CARTRIDGE OFFERS**

| View                  |                                               |
|-----------------------|-----------------------------------------------|
|                       | oth for £21.95 and get<br>My Micro book FREE! |
| Logo                  | 19.96                                         |
| Turde Graphics (Cass) | 2.95                                          |

MYSTERY GIFT
(Worth £2.95)
FREE!
With Orders over £15.00!

#### MINI OFFICE 1

£4.95!

STRIP POKER 2 E CASS ONLY

£6.95!

#### MASTERMIND QUIZ GAME

Only £6.95 Additional Questions on

#### QUIZMASTER

Only £4.95 BUY BOTH ONLY £9.95!!

#### FUN SCHOOL 2!!

#### ELECTRON CASSETTE: RRP£9.95 OFFER£7.95

Please state age-range required)

UNDER 6's A suite of eight programs is eveilable for this age group. From counting Teddies, through spelling and guessing games. Children are encouraged to master the likes of numeracy, literacy and concentration.

**6-8 YEARS** For this age group, programs are devised to provide verious levels of difficulty from words and numbers to coordination and logical thinking

OVER 8's Olderchildren face the challenge of an adventure game combined with a series of short puzzles. Seven of the programs are self contained but each of these has to be solved before the eighth title can be tackled

#### ADVANCED USER GUIDE Only £1.95!

CUMANA DISC DRIVE INTERFACE ONLY £44.9511

Pits into one of the ROM Cartridge slots on the Pius one interface allowing you to attach a 5.25° or 3.5° disc drive with its own newer records and

ELECTRON MAINS ADAPTOR Only £9.95!

Please add 95p P&P (Overseas £4.50).

\* All prices include VAT

 Goods despatched within 48 hours – subject to availability

\* Out of hours answerphone; 0532 687735

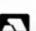

SOFTMAR

Bargent Street,
Chapel Allerton, Leeds LS7 4PE.
Tel: 0532 687735 or 0532 687789

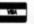

We can offer attractive discounts for all educational establishments, phone or write for a quote.

We supply a catalogue of our entire stock range per machine type with every order.

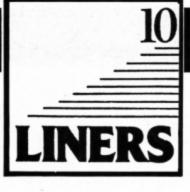

# Function keys on parade

UR first 10 Liner this month comes from Neil Cunningham of Girvan, Ayrshire, who has solved the problem of displaying the contents of the function key definitions.

It's easy to forget what we have programmed on each of the 15 keys, so this handy procedure — which can be tagged on to the end of any listing — will tell you whether any keys have been used, what each definition is, which are still vacant and how many bytes of free memory you've got.

To use the routine simply type PROCkeys and the contents will be displayed on the screen. It works by examining the function key buffer – one page of memory starting at &BOO.

1 REM \*REY viewer By Neil Cunningh

2 PROCkeys:END

3 DEF PROCesys

4 FOR s%=6B00 TO 6B0F:c%=?6B10:f%= c%:FORi%=6B00 TO 6B0F:IF?i%>?s% AND ?i %<f% THEN f%=?i%

5 NEXT

6 j%=?s%+6B01:PRINT""\*KEY ";s%-6B0 0;TAB(8);:IFe%=?s% THEN COLOUR135:COLO URO:PRINT" VACANT ";:COLCUR128:COLCUR7:GOTO10

7 REPEAT IF?j%>31 AND ?j%<127 PRIN TCHR\$(?j%);

8 IF?j%>=0 AND ?j%<32 THEN PRINT;" |";CHR\$(?j%+64);

9 j%=j%+1:UNTIL j%=f%+6B01:IF?j%=1 3 AND j%>f%+6B01 PRINT"|M";

3 AND j%>f%+GBO1 PRINT"|M";
10 NEXT:PRINT"'"Spare byte's for fu
nction keys = ";GFF-e%:ENDPRCC

\*KEY 0 \*EXEC !Boot 8:MMODE 3:MLIST!M

\*KEY 1 CLEAR:RENUMBER!MMODE 3:MLIST!M

\*KEY 2 \*\*W. IM.

\*KEY 3 \*\*W. IM.

\*KEY 4 PRINTER DRIVER!M

\*KEY 5 SAUE"

\*KEY 6 PROCKeys!M

\*KEY 8 \*\*WIPE \*. \*\*IM

\*KEY 10 VACANII

\*KEY 11 VACANII

\*KEY 12 VACANII

\*KEY 13 VACANII

\*KEY 13 VACANII

\*KEY 14 VACANII

\*KEY 15 VACANII

\*KEY 15 VACANII

\*KEY 15 VACANII

\*KEY 15 VACANII

\*KEY 16 VACANII

\*KEY 17 VACANII

\*KEY 18 VACANII

\*KEY 18 VACANII

\*KEY 18 VACANII

\*KEY 18 VACANII

\*KEY 19 VACANII

\*KEY 19 VACANII

\*KEY 19 VACANII

\*KEY 19 VACANII

\*KEY 19 VACANII

\*KEY 19 VACANII

\*KEY 19 VACANII

\*KEY 19 VACANII

\*KEY 19 VACANII

\*KEY 19 VACANII

\*KEY 19 VACANII

\*KEY 19 VACANII

\*KEY 19 VACANII

\*KEY 19 VACANII

\*KEY 19 VACANII

\*KEY 19 VACANII

\*KEY 19 VACANII

\*KEY 19 VACANII

\*KEY 19 VACANII

\*KEY 19 VACANII

\*KEY 19 VACANII

\*KEY 19 VACANII

\*KEY 19 VACANII

\*KEY 19 VACANII

\*KEY 19 VACANII

\*KEY 19 VACANII

\*KEY 19 VACANII

\*KEY 19 VACANII

\*KEY 19 VACANII

\*KEY 19 VACANII

\*KEY 19 VACANII

\*KEY 19 VACANII

\*KEY 19 VACANII

\*KEY 19 VACANII

\*KEY 19 VACANII

\*KEY 19 VACANII

\*KEY 19 VACANII

\*KEY 19 VACANII

\*KEY 19 VACANII

\*KEY 19 VACANII

\*KEY 19 VACANII

\*KEY 19 VACANII

\*KEY 19 VACANII

\*KEY 19 VACANII

\*KEY 19 VACANII

\*KEY 19 VACANII

\*KEY 19 VACANII

\*KEY 19 VACANII

\*KEY 19 VACANII

\*KEY 19 VACANII

\*KEY 19 VACANII

\*KEY 19 VACANII

\*KEY 19 VACANII

\*KEY 19 VACANII

\*KEY 19 VACANII

\*KEY 19 VACANII

\*KEY 19 VACANII

\*KEY 19 VACANII

\*KEY 19 VACANII

\*KEY 19 VACANII

\*KEY 19 VACANII

\*KEY 19 VACANII

\*KEY 19 VACANII

\*KEY 19 VACANII

\*KEY 19 VACANII

\*KEY 19 VACANII

\*KEY 19 VACANII

\*KEY 19 VACANII

\*KEY 19 VACANII

\*KEY 19 VACANII

\*KEY 19 VACANII

\*KEY 19 VACANII

\*KEY 19 VACANII

\*KEY 19 VACANII

\*KEY 19 VACANII

\*KEY 19 VACANII

\*KEY 19 VACANII

\*KEY 19 VACANII

\*KEY 19 VACANII

\*KEY 19 VACANII

\*KEY 19 VACANII

\*KEY 19 VACANII

\*KEY 19 VACANII

\*KEY 19 VACANII

\*KEY 19 VACANII

\*KEY 19 VACANII

\*KEY 19 VACANII

\*KEY 19 VACANII

\*KEY 19 VACANII

\*KEY 19 VACANII

\*KEY 19 VACANII

\*KEY 19 VACANII

\*KEY 19 VACANII

\*

# Number printer

UR second 10 Liner is from Janice Murray of Warrington, Cheshire, who has provided a clever routine that will output any number in any number base. To use it all you have to do is type:

PRINT FNprint (number, base)

where *number* is the number you want to print out and *base* is the number base.

The routine works by successively dividing the number by the base. The remainders are converted into Ascii characters – 0 to 9 or A to Z – and then stored in reverse order in a string. (You can't print the digits out as they are calculated because the number will come out backwards – try it and see.)

When the quotient eventually reaches zero the calculation is complete and the function ends, returning the string containing the number – now the correct way round.

- 1 REM Print any number in any base 2 INPUT "Enter a number:"n% : INPU
- T "Enter the base: "be
- 3 PRINT FNorint (ne, be) :END
  - 4 DEF FNprint (number+, base+)
    5 number=""
- 6 REPEAT remainder%-number% MCD ba
- 7 IF remainder%>9 THEN remainder%= remainder%+7
- 8 number\$=CHP\$(48+remainder\*)+numb er\$:number\*=number\* DIV base\*
- 9 UNTIL number%=0
- 10 =runber\$

# Spider's web

MATHEMATICS is a fascinating topic and Electron User has revealed some of many interesting ways in which it can be explored. Here is yet another way to investigate the relationship between numbers.

This short program from Janice Murray asks you to enter two whole numbers, which must be in the range 1 to 359. It then performs a few simple calculations on them and displays the results graphically.

The output from the calculations can produce beautiful displays of regular figures reminiscent of the sort of pictures you can make with that old children's game Spirograph. The illustrations show the sort of results you can expect.

The only problem is that when you enter the two numbers you don't know what you're going to end up with - it could be a beautiful pattern, or a simple scribble. What you must do is experiment with pairs of numbers and discover the patterns for yourself.

There are thousands of patterns to be found. Here are just three that we know of: Enter 4 and 43 at the prompts, or try 5 and 97, or 288 and 71.

10 MODE 4:PRINT: VDI 29.640:512:

20 INPUT "1st number"; n%

30 INPUT "2nd number"; d%

40 a%=0:oldx=0:oldy=0:F%=500

50 REPEAT

60 a%=(a%+d%)MOD 360:x=RAD((n%\*a%)M

360) : r=SIN(x) : t=RAD(a%)

70 news=r\*SIN(t):newy=r\*COS(t) 80 MOVE oldx\*F\*,oldy\*F\*:DRAW news\*F

90 olds=news:oldy=newy

100 UNTIL a%=0

# What's my name?

OUR fourth mini program this month is a utility which enables you to save your programs to tape with constantly changing filenames and is from Richard Bates of Burntwood, Staffordshire.

You see this effect quite often with commercial software, but until now it wasn't possible to do this with your own files.

To use it enter the listing, storing your two filenames in lines 60 and 70 in place of ELEC-TRON and electron. Load the program you want to save, then type \*FX14,4 to enable the interrupt-driven code. Save your program under any name – it will be replaced by the two in the machine code listing. After saving it type \*FX13,4 to disable the routine.

Don't worry about loading the program

afterwards, just use the first filename and load it as normal. You don't need to load and run the utility at all.

10 code=6B00:FOR pass=0 TO 2 STEP 2 :P%=code:[ OPT pass

20 PHP:PHA:TXA:PHA:TXA:PHA:LDY #0:L DA 63C6:LSR A:BCS nametwo

30 .nameone LDA name1, Y:STA 63D2, Y: BEO end: INY: JMP nameone

40 .nametwo LDA name2, Y:STA 63D2, Y: BEO end: INY: JMP nametwo

50 .end PLA: TAY: PLA: TAX: PLA: PLP: RTS

60 .name1 EQUS "ELECTRON": ERK 70 .name2 EQUS "electron": ERK

80 ]:NEXT

100 ENDPROC

90 ?6220=code MOD 256

100 ?&221=code DIV 256

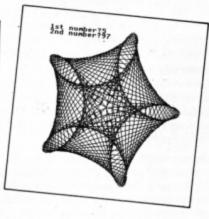

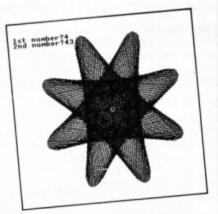

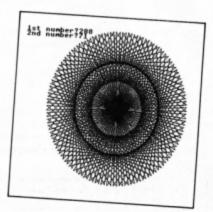

# Go for a scro

WE have published several text scrolling utilities in the past. However, this one from Andy Richards of Chester is slightly different in that it scrolls the text up the screen. You are first asked to input a string of text and then the program calls the procedure PROCscroll.

A plain block is defined as character 255 and the bit pattern for every character in the string is found by calling osword 10. A block is printed for every bit set, and because printing takes place on the bottom line of the screen it will scroll up – producing the animated scrolling effect.

10 MODE 4:PRINT TAB (0,5) "Scrolling sages"; TAB (0,9);:\*fx16 20 INPUT "Enter text:"t\$ 30 PROCecroll (t\$) 40 END 60 DEF PROCecroll (t\$) 70 VDU 23,255,255,255,255,255,255,2 55, 255, 255:A%=10:X%=670:Y%=0:REPEAT ?6 70=ASC(t\$):CALL SFFF1 80 FOR J%=0 TO 7:a\$="":FOR K%=7 TO 0 STEP -1:IF 2'K% AND J%?671 a\$=a\$+CHR \$255 ELSE a\$=a\$+" ' 90 NEXT:PRINT TAB(0,31);a\$:NEXT:t\$= MID\$(t\$,2):UNTIL t\$="

Don't miss out on the mass of material that's appeared in Electron User over the past few months. Bring yourself up to date with this back issue bundle, packed with games, utilities, features and programming tutorials.

#### Here's what you'll find in the October 1988-March 1989 bundle:

#### October 1988 issue:

Games: Pistol Shooting, Spencer Spider, Gobbler. Utilities: Scroller, Rom Manager. Features: Rom routines revealed, adventure tips, Plus 1 hardware project. Reviews: Music 5000, Shark, Breakthrough, Plane Crash, Golf, Darts, Control Applications of Micros.

#### November 1988 issue:

Games: Rally Driver. Bomber. Utilities: Elite Cheat. Disc and rom routines. Features: Using the Hybrid Music System. Adventure tips. Heyley interview. Reviews: Triple Deckers, Cheat it again Joe, Pipeline, Rebel Planet, In Search of Atahaulpa. DIY service manual.

#### December 1988 issue:

Games: Santa's Warehouse. Blow football. Senet board game. Utilities: Cut phone bills. Predict the pools. Features: Tape problems cured. Osfile routines explained. Floating point maths made easy. Reviews: Sam 4, Joe Blade, Frankenstein.

#### January 1989 issue:

Games: Sheep dog trials. Utilities: \*WIPE command for ADFS users. Retirement fund planner. Features: Game cheats, pokes and tips. Screen scroller. Elkview noticeboard, Reviews: Play it again Sam 3, By Fair Means or Foul, Golden Figurine, Pegasus disc interface.

#### February 1989 issue:

Games: Slippery Sam. Utilities: Supercharge your programs. Verfy tape programs. Features: Random access filing. Adventure hints. Reverse Polish tutor. Reviews: Pixel Perfect DTP. Preparing for breakdowns.

#### March 1989 issue: Only £1.50

Games: Taktiks, Trivia Test. Bomb Disposal. Sprog. Utilities: Search and Replace, Poetry. Features: Map of The Nine Dancers, Disc directories explored, Reviews: Repton Infinity, Question of Sport, Zenon, Last Ninja. Advanced File Manager.

electron

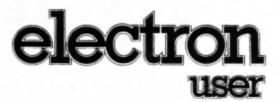

#### **BACK ISSUE BUNDLE**

Everything you ever wanted to know about your Electron but were afraid to ask is in these back

issues of Electron User

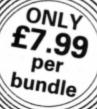

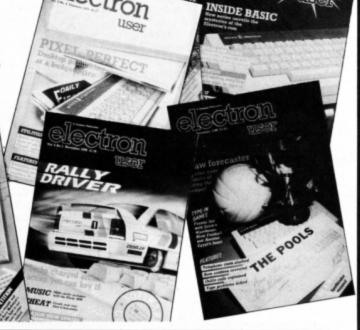

O ORDER PLEASE USE THE FORM ON PAGE 45

ERE are some interesting routines for inputting data into your micro — Basic listings that are alternatives to the standard built-in INPUT function. Many pitfalls await people writing foolproof programs designed to be used with novices and this article will highlight some problems and show how they can be solved.

You won't find many commercial programs using INPUT to enter information, like your name into a game's high score table. To see why this perfectly ordinary function is best avoided enter and run Program I:

```
10 REM Program I
20 CLS
30 PRINT TAB(0,5);
40 INPUT "Enter a letter:"L$
50 PRINT
60 PRINT "You pressed the ";L$;" key"
70 END
```

Program I

At first sight it seems quite reasonable. It asks you to enter a letter, and on tapping a key and pressing Return the program prints out the letter you pressed. However, there are hidden dangers. Place yourself in the position of a young child or novice and see what happens.

#### Julie Boswell presents a host of Basic input routines designed to cope with all your programming ploys

For instance, you can hold down a key and the keyboard's auto repeat fills about six screen lines with the letter pressed. Not only could this wipe out a picture you had carefully drawn on screen, but also your Electron frantically beeps at you when the keyboard buffer is full.

Even worse problems can occur. Run the program again and at the prompt press Control+S followed by 08000 and you'll see the whole screen start to flash black and white. You can even change mode with Control+V followed by 0, 1, 2 and so on. This may cause a long listing to have its tail end completely wiped out making the program crash.

How can these faults be prevented? The solution is to throw out the INPUT function and use GET instead: Program II is a modi-

fied version of Program I. Enter and run this:

```
10 REM Program II
20 CLS
30 REPEAT
40 PRINT TAB(0,5) "Enter a letter:";
50 L$=GET$
60 UNTIL L$>="A" AND L$<="Z"
70 PRINT L$
80 PRINT"You pressed the ";L$;" key"
90 END
```

Program II

Try crashing it with the techniques mentioned above — they don't work do they? The program stubbornly refuses to accept anything but a single letter. The only problem you are likely to encounter is that unless the Caps Lk light is on the program will not accept the letter. To get around this change line 50 to:

#### 50 L\$=CHR\$ (GET AND SDF)

What this does is ensure that bit 32 is clear — which is true for all upper case letters. So even if Caps Lk is off and you enter a lower case letter it will be automatically converted and accepted.

You might think this is the end of the story, but I have only just scratched the surface of this fascinating topic. What we have done is to write an error-trapped idiotproof routine to input a single letter from the keyboard. The next stage is to enter a whole word — and that's a little more tricky.

We have to input characters repeatedly from the keyboard until Return is pressed. In the previous example GET\$ was used to read the characters, but this time the Ascii code of the key pressed is read. It can then be tested to see if it lies within a particular range, and anything outside this can be rejected.

Enter and run Program III. Type a short word and press Return afterwards:

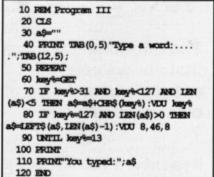

Program III

Note that this example contains a number of advanced input features. For instance, it is completely error trapped so that the keys producing the effects outlined at the start of the article will be thrown out.

Also the maximum length of the word you can type is limited to five letters. Line 70 is responsible for this, and you can alter the length by changing the 5 in this line to whatever length word you require. The number of letters is indicated by a row of dots – one for each character – so if the length of word expected is altered you'll have to alter the number of dots to correspond to the new

Turn to Page 12 ▶

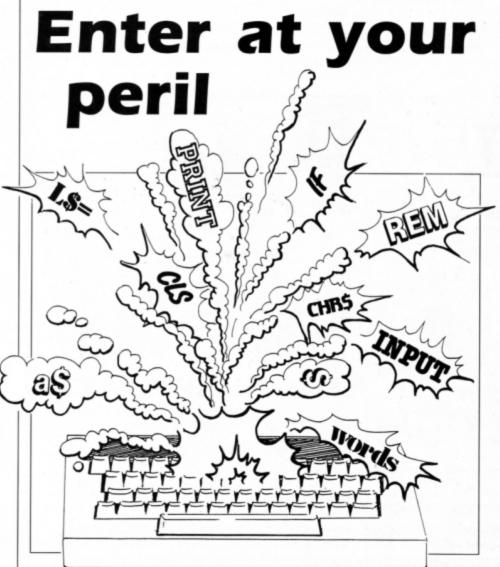

#### ◆ From Page 11

length.

In addition to all this, you can delete typing errors by tapping the Delete key too. Line

```
10 REM Program IV
   20 CLS
   30 a$="
   40 PRINT TAB(0,10) "Type a word: ....
 "; TAB (12, 10);
   50 REPEAT
   60 PROCHUSIC
   70 key%=INKEY0
   80 IF key%>31 AND key%<127 AND LEN(
a$) <5 a$=a$+CHR$ (key*) : VDU key*
   90 IF key%=127 AND LEN(a$)>0 a$=LEF
T$ (a$, LEN (a$)-1) : VDU 8, 46, 8
  100 UNTIL key%=13
  110 PRINT
  120 PRINT"You typed:";a$
  130 END
  140
  150 DEF PROCHUSIC
  160 IF ADVAL (-6)=0 ENDPROC
  170 REPEAT
  180 READ P%
  190 IF P%<0 RESTORE
  200 UNTIL P%>-1
  210 SOUND 1,-15,P4,5
  230
  240 DATA 52,60,68,72,80,88,96
  250 DATA 100, 96, 88, 80, 72, 68, 60
  260 DATA -1
```

Program IV

80 checks for Ascii 127 and chops off the last letter of the word entered in a\$, providing of course, there's one to chop off.

We can make further enhancements to this basic input routine. Program IV, for instance, plays music while you enter the word at the keyboard:

This is quite an attractive feature to build into arcade games — there's nothing more dull than a program sitting there waiting for you to enter your name, so why not brighten it up with some lively music?

```
10 REM Program V
   20 CTS
   30 PRINT TAB(0,5) "How many words ca
   40 PRINT "you make from ELEPHANT?"
   50 REPEAT
   60 word$=FNinput ("ELEPHANT")
   70 PRINT
   80 UNTIL FALSE
   90 END
 100
  110 DEF FNinput (t$)
  120 a$=""
  130 REPEAT
  140 key%=GET
  150 IF INSTR(t$,CHR$(key*)) AND LEN(
a$) <LEN(t$) a$=a$+CHR$ (key%) :VDU key%
  160 IF key%=127 AND LEN(a$)>0 a$=LEE
T$ (a$, LEN (a$) -1) : VDU 127
  170 UNTIL key+=13 AND LEN(a$)>0
 180 =a$
```

Program V

The changes required are minor. The GET has been replaced by an INKEYO and a call to PROCmusic has been replaced within the REPEAT ... UNTIL loop. The only point to watch out for is that when the sound buffer is full all processing will stop, and that includes reading the keyboard. So the first task of PROCmusic is to make sure there is a space in the sound buffer to enter the next note, and if there isn't, the procedure ends without doing anything.

The final input routine we'll look at is one which restricts what you can enter to a predefined list of characters. Enter and run Program V:

Here a function called FNinput is used to accept input from the keyboard. Only those characters contained in the string passed as a parameter can be entered and everything else is rejected. It works by checking every character typed against the set string using the INSTR function.

The program asks you to make up a number of words using only the letters contained in Elephant – an old puzzle. It's main function here, however, is simply to show how input can be restricted to certain characters.

In this example it would be best, if after using a letter once, you could not use it again. It only requires a simple modification to the listing, but having shown you the way I'll leave that puzzle for you to solve. (Hint: You'll have to use string slicing to chop the letter entered out of ts).

Post Code

EU<sub>3</sub>

# NOW OUT!

The bright new magazine that shows you how easy it is to make your own video movies...

If you have a video camera — or just thinking of getting one — you'll find *Video Action!* your passport to an exciting new world. No dull technical reviews but pages packed with help and advice — written by experts in alanguage *anyone* can understand.

You'll find all you need to know about lighting, scripting, directing, sound dubbing... and the magic of desktop video – using a home computer to create titles and captions and generate your own startling special effects.

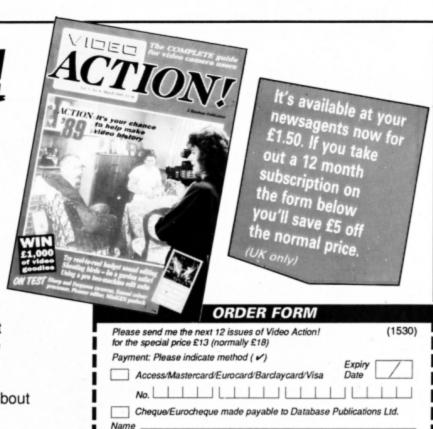

Send to: Database Direct, Freepost Ellesmere Port,

South Wirral L65 3EB. Tel: 051-357 2961

Signed

Address

# Learning has never Learning has never BATABASE EDUCATIONAL SOFTWARE SUCH fun! SCIOOL SUCH TURE

A computer is an ideal teaching tool for young children – if you have the right software.

Fun School 2 is available for three age groups: Under-6s, 6-8 years and Over-8s. Each pack consists of eight colourful and exciting programs carefully designed by a team of educationalists.

The computer itself monitors the child's progress. The skill level – initially set by parents – is automatically adjusted to suit the child's ability.

Now children can enjoy using their parents' computer while they learn at their own pace.

You can give your children an unfair advantage with Fun School 2 – it's the ideal way to introduce youngsters to the joys of using computers.

Detailed instructions are supplied with each pack giving educational help to parents and teachers, together with full instructions for each program.

A colourful button badge with each package!

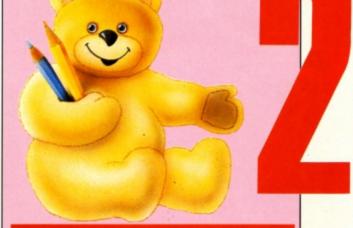

#### Fun School 2 for Under-6s contains:

- Shape Snap: Colourful shape recognition
- Find the Mole: Experiment with number sizes
- Teddy Count: Ideal introduction to numbers
- Write a Letter: Creative fun at the keyboard
- Colour Train: Play at spotting colours
- Pick a Letter: Word building made easy
- Spell a Word: Enjoy naming the pictures
- Teddy Bears Picnic: Move around a maze

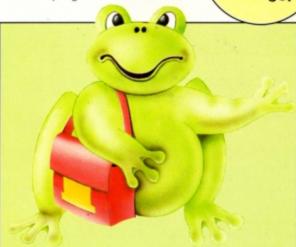

#### Fun School 2 for 6 to 8 year olds contains:

- Number train: Calculations made enjoyable
- Shopping: Which shops for which products?
- Maths Maze: Fun improving arithmetical skills
- Treasure Hunt: Introduction to coordinates
- Bounce: Get to grips with angles
- Packing: Discover tesselating shapes
- Caterpillar: Word building challenge
- Number jump: Have fun practising tables

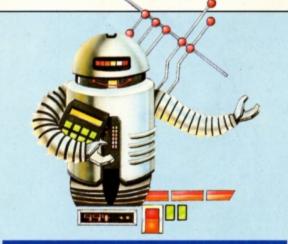

#### Fun School 2 for Over-8s contains:

- Build a Bridge: Shape-fitting challenge
- Passage of Guardians: Enjoy anagrams
- Unicorn: First steps in problem solving
- Logic Doors: Mapping made easy
- · Souvenirs: An introduction to travel
- Code Boxes: Discover binary arithmetic
- Mystery machine: Have fun breaking codes
- Escape: A final check on progress

ACORN ELECTRON
ACORN ELECTRON

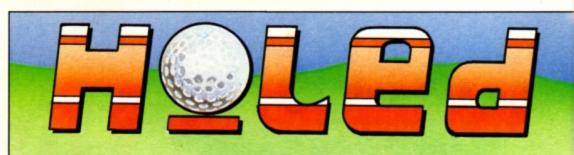

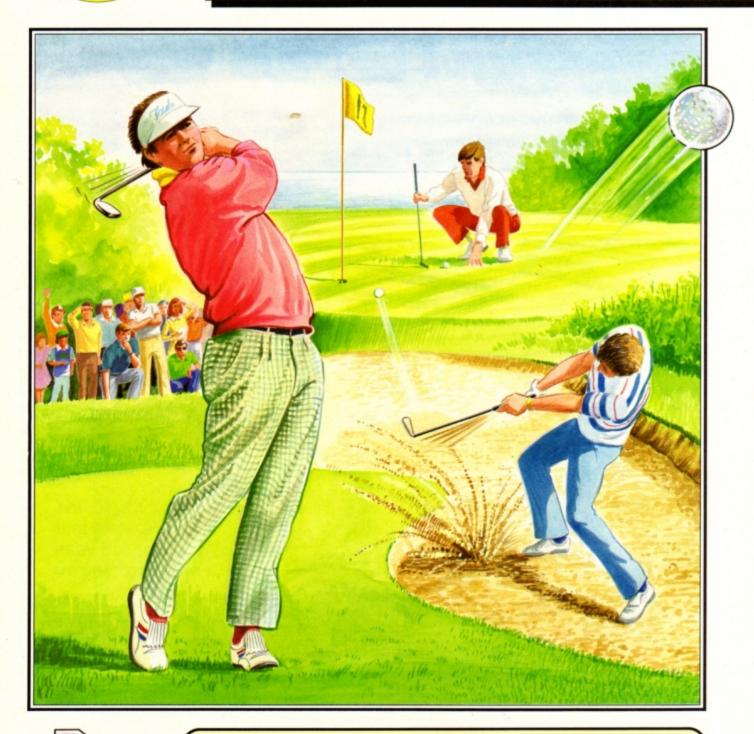

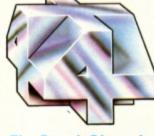

The Fourth Dimension

#### IDEAL FOR THE BEGINNER OR THE PROFESSIONAL

Whether you're young or old, male or female, beginner or professional, Holed Out has been designed especially for you. You can play alone or use the varying skill levels to allow up to 4 players of differing abilities to be more equally matched against each other. The game controls have been carefully selected for simplicity so that even the youngest or inexperienced computer user can play Holed Out.

Included with the game is a well thought-out instruction manual giving all the information you will require and individual maps of all the 36 holes.

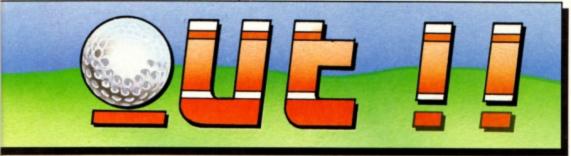

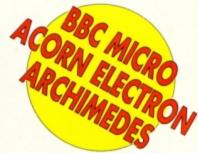

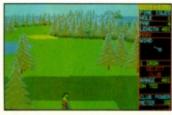

Driving off the 1st tee a dogleg to the right.

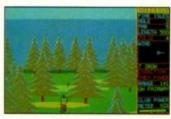

Using a 7 Iron to clear the trees.

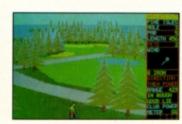

A good lie in the rough but there's a strong wind.

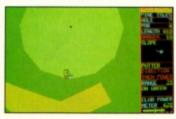

A long put with a tricky slope to the left.

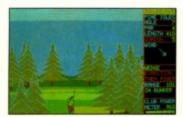

A long bunker shot soars through the air to the green.

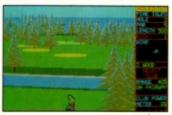

A left-handed player aims to clear the canal with a 3 Wood.

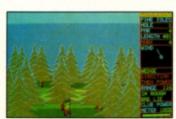

A high Wedge shot from a bad lie in the rough.

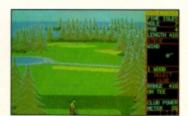

The Electron version is identical to the BBC version.

#### Designed by Golf Enthusiasts for Maximum Realism

Two Contrasting 18 Hole Courses - Once you've mastered the easier first course you should be ready for the greater challenge ahead.

4 Skill Levels for Beginner to Professional - Learn to play without worrying about the wind, bunkers or rough.

1 to 4 Players - Play alone or with friends. Each player can choose a skill level to suit their ability and thus make the match more even.

High Resolution 3 Dimensional Graphics - A full 3 dimensional view is given for each shot. Watch your player his the ball into the distance. The shadow of the ball along the ground accurately shows you its progress.

Excellent Sound Effects - Several effects have been added to give extra atmosphere to the game. Hear the ball rattle in as you Hole Out. (An Eagle 'seems' to sound a lot better than a Bogie).

Full Instruction Manual - This features easy to follow guidelines, general rules of golf and detailed scale maps of all 36 holes.

Reference Chart - Gives summarised details of the maximum possible distances obtainable from each club. Also included are tips on how to deal with course hazards.

Realistic Ball Flight Paths - A great deal of attention has been paid to making the ball behave how it should in the real world.

Variable Wind on Each Hole - Wind varies significantly and can be blowing from any direction. Every round you play will be unique.

Slice and Hook Capabilities - You can use slice or hook to swerve your ball around the various hazards that you will encounter.

Full Set of Clubs - You carry 14 clubs. Woods 1, 3 and 5; Irons 1 to 9; Wedge and Putter.

Accurately Defined Club Performances - Each club's performance has been accurately simulated. You must consider your lie, the distance required, the wind conditions, the height required and the degree to which the ball will bounce and run along the ground.

Bunkers, Trees, Water and Variable Rough - These are best avoided as the consequences of an encounter have been Tovingly' recreated.

Authentic Greens - Hazards, such as 'protecting' bunkers, will require you to plan your approach to each green carefully. Once made, the greens can be sloped in any direction and the gradients vary greatly. Putting is an

Constantly Updated Full Scoreboard - You can check your progress with a full record of all the players' performances on each hole.

 ${\bf Matchplay}$  or  ${\bf Strokeplay}$   ${\bf Options}$  -  ${\bf Play}$  to win the most holes or try to get the lowest overall number of shots.

Designed by a Team of Golf Enthusiasts - as if you haven't guessed.

All Versions Programmed by the Highly Acclaimed Programmer Gordon Key -The above screenshots are taken from the BBC & Electron versions.

#### HOW TO GET HOLED OUT

Holed Out is available now from most good games outlets. If there isn't a stockist near you then we offer an instant mail order service.

Simply send us a quick letter telling us the version you require, your name and address, and payment via cheque, postal order or Access Card details. Your copy of Holed Out will be sent by First Class Post on the SAME day we receive your letter. We pay the postage and packing (overseas add £3).

Telephone orders with Access are also welcome.

#### HOLED OUT PRICES

BBC B/Master Cassette £12.95
Acorn Electron Cassette £12.95
BBC B/Master 5 1/4" Disc £14.95
Master Compact 3 1/2" Disc £15.95
Archimedes 3 1/2" Disc £19.95

BBC and Electron versions available now. Fully enhanced Archimedes version available from 3rd April, 1989. The Fourth Dimension

The Fourth Dimension, P.O. Box 4444, Sheffield. Telephone (0742) 700661.

# 

# All arcade action

Product: Play it Again Sam 6 Price: £9.95 Supplier: Superior Software, Regent House, Skinner Lane, Leeds LS7 1AX. Tel: 0532 459453

HIS is the sixth package in the very popular Play it Again Sam series. Superior seems to be turning out these polished compilations at a rate of about one a month. The pack contains four great arcade games, two golden oldies and two newcomers.

The first title is **Hunchback**, a classic from the early years of arcade machines. In it you take the part of Quasimodo and you must scale the battlements of a castle to rescue your beloved Esmeralda.

You start off on a flat wall and as you run across from one side of the screen to the other a boulder flies towards you. A quick tap on the Return key and you safely leap over it. As you reach the other side the screen flicks to reveal the next.

Here a pit bars your way and you must run, jump and grab a swinging rope in order to cross it Tarzan style. On to the next screen. Now there are small pits that can be jumped with a single bound. However a boulder flying towards you must also be dodged.

The next screen features guards with spears who stand in pits and attempt to jab you where it hurts as you leap over them. And so it goes on. There are three levels and eight screens to negotiate and you practise by opting to start on any particular screen.

The graphics are excellent, but the sound is sparse. I found it to be highly entertaining and frustrating, having that "just one more go" addictiveness.

Hopper dates back to the earliest days of the Electron. The idea is to guide a frog across a busy road, over a dangerous river to your home pond, all within a time limit. As you progress through the levels the amount of traffic on the road increases and dodging the vehicles becomes more difficult.

You must be the only frog that can't swim, for when you cross the river you mustn't fall into the water. Floating logs can be used to step safely across, and you can ride on the backs of swimming turtles – watch out as

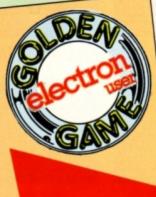

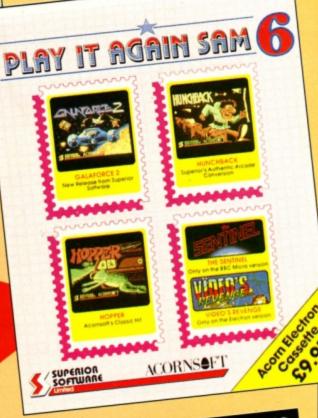

they occasionally dive and you fall into the water and drown. Crocodiles patrol the river and their favourite snack is frog.

There is little depth to the game compared to many recent arcade adventures, but in spite of this it's fun to load up and play every now and then.

Galaforce 2 is the sequel to one of the best shoot-'em-up Galaxians type games ever seen on the Electron. The action is fast and furious as aliens stream on to the screen, swirl round and let loose showers of missiles.

Armed with your trusty laser base you wipe out wave after wave. Movement is mainly left and right, but some up and down leeway is permitted, allowing you to go get 'em rather than waiting for them to come to you.

Capsules drop down the screen every now and then and these can be collected to provide you with extra firepower and more lives. The graphics are superb.

Finally in this compilation comes Video's Revenge, a sort of Planetoid set on its side. You are in control of a ship flying through space and hordes of aliens fly down the vertically scrolling screen. Needless to say, all are hostile and shoot carefully aimed missiles in your direction as they approach.

You can see what's coming by taking quick

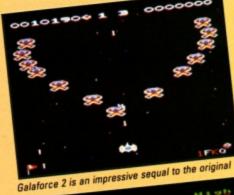

Hopper was an early arcade hit

peeks at the long range scanner which runs down the right hand side of the screen. On this each alien is represented by a blob so you can't tell the type of enemy craft.

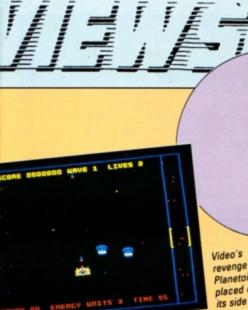

Video's revenge is like Planetoid placed on

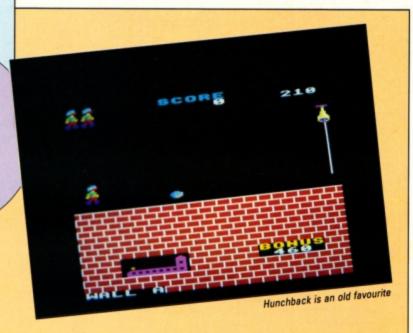

Some aliens are like seed pods which crack open when shot releasing half a dozen tiny craft. These little blighters can be quite a handful as they require a perfectly aimed missile to dispose of them.

Extra features are available in the form of an invisibility cloak and smart bombs. By blasting an enemy balloon 12 times and catching the energy pod released your firepower increases threefold.

Overall, Play it Again Sam 6 is yet another winner. The games work out at just under £2.50 each, which can't be bad. The quality is excellent, and though two of the games are re-releases of old titles, they are still fun to play. Recommended.

**Roland Waddilove** 

| Sound             | 8 |
|-------------------|---|
| Graphics          | 9 |
| Playability 1     | 0 |
| Value for money 1 | 0 |
| Overall           | 9 |

Another superb compilation from the Superior stable. Every game is addictive and fun to play. The only problem is that I've already got the two re-releases. However, even discounting these, the other two still work out at under a fiver each, which can't be bad. I like it - and think you will too.

**Janice Murray** 

The new masterpiece

Product: Exile Price: £9.99 (tape) Supplier: Superior Software, Regent House, Skinner Lane, Leeds LS7 1AX. Tel: 0532 459453

HE Pericles was on her 500th tour of duty, her mission to seek out new planets and boldly go where no man has gone before. Unfortunately it wasn't the first visitor to the planet Phoebus. Fifty years before its arrival Triax, a psychotic genetic engineer, crash landed on this planet inhabited by imps and maggots ... and continued his warped experiments.

You play the role of Finn, the Dirty Harry of the Columbus Force, who has been assigned to investigate the mysterious events on Phoebus. Your objectives are to overpower Triax and destroy his mutant maggot production line before they set course for Earth and wreak their revenge on mankind.

A well-written novella graphically depicts the gory demise of each member of the Pericles' crew, but provides no major clues to aid the player as he pits wits and reflexes against this, the arcade/adventure to beat them all.

Due to the size of the game, the vital save options are handled by the initial loader pro-

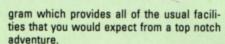

The story begins as you enter geostationary orbit above the planet Phoebus. Behind you a green spectral figure materialises momentarily then vanishes. Minutes later you discover that your ship's Destinator has dis-

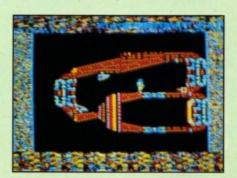

appeared and without it your craft is useless.

Donning space suit and jet pack you prepare to jump to the surface below, if only you could unlock the ship's hatch. A brief exploration of the cabin reveals the presence of a switch which, when kicked, unlocks it.

Stepping out into the blackness you fall gently on to a cross-sectional view of the abandoned Pericles. Several useful looking items can be seen inside the ship, but every hatch is locked and there are no handy switches nearby.

Leaping from the ship to the ground you wander towards an opening. But as you approach, a hamburger-shaped device attached to the underside of the ship swivels around and bowls you over with a few well-placed blasts from its stun gun.

At this point you decide that it would probably be safer to explore the planet's surface instead. Heading in an easterly direction you catch a few tantalising glimpses of goodies beneath the ground - courtesy of the crosssectional viewpoint.

On the surface is a small bush, home of the most irritating canary you've ever encountered. This feathered foe isn't harmful, but it follows you everywhere pushing you-down

Turn to Page 18 ▶

#### FUELVES PERINGUE

#### **◄ From Page 17**

holes and into the firing line of the triggerhappy hamburger.

With experience I discovered you could pass the bird undetected by flying at altitude and landing on the far side. Here, hidden in a bush, you discover your first hand grenade.

Returning to the ship you decide to take your chances against the Big Mac blaster. Running towards the pit you suffer several hits, but manage to leap into the abyss and thust out of range, only to find your way barred by a locked door. Remembering your grenade you drop it on the door, run to one side, and lay flat on the ground – this evasive action is most important as you'll be caught by the blast if you remain standing. The beeps of the primed grenade are followed by a bang and an open gateway to the underworld.

Thanks to the in-built intelligence of your spacesuit, death is an infrequent occurrence. Whenever it feels that your lifeforce is dan-

gerously low it teleports you back to a previously chosen position — if you haven't remembered a position you are returned to your ship. Remembering is something that should be done every time you find a safe, alien-free, area of cave. By pressing Ryou can store up to four separate locations in your suit's memory.

The caverns of Phoebus are home to a wide variety of imps, maggots, wasps, birds and an impressive selection of robots, many of which are armed with homing missiles. In addition there are natural barriers such as strong winds, water and inertia.

Exile's detailed graphics enhance the game's infuriating puzzles beautifully. Every-

| Sound           | 8 |
|-----------------|---|
| Graphics        | 8 |
| Playability     | 8 |
| Value for money | 8 |
| Overall         | 8 |

thing is drawn on a small scale, thereby emphasising the vastnesss of the underground complex. The animation is fast and incredibly realistic – I marvelled at the way Finn was bundled head over heels by a blast from the stun cannon.

Jon Revis

### SecondOpinion

Exile is a massive arcade adventure in the Citadel tradition. You must map out dozens of locations, find objects, use them in the right places and solve mind-bending puzzles.

What spoils the game for me is the very jerky scrolling – at times your character leaps all over the screen. It's a pity as Exile would otherwise have won Electron User's coveted Golden Game award.

**Janice Murray** 

# Antidote to poison

Product: Orbital Price: £4.95 (tape) Supplier: Impact Software, Neepsend House, 1 Percy Street, Sheffield S3 8AU. Tel: 0742 769950

FOLLOWING the great success of Clogger and Zenon. Impact has produced a neat little game called Orbital and while it is by no means a future classic, it does have quite a lot going for it.

It's simple to play but is difficult enough to keep you interested and entertained. The idea is that you move Ozzie the Orbital around the 12 tiny worlds that make up the home of the deadly Octopodes.

The fact that these worlds appear to be made up of building blocks is a bit disconcerting at first. But you don't really worry about that as you only have a limited amount of time to move around, collecting the plutonium marbles which are liberally sprinkled about. The marbles have been created by the Octopodes in order to poison the Orbital race. Also patrolling the world are some of the Octopodes, and they will kill Ozzie if they catch him.

As Ozzie, you move around the world and when you touch a marble, it vanishes. The problem is that you can only move along flat surfaces or drop down to a surface one layer below – fall too far and you shatter. The only way of regaining the higher ground is by moving on to a teleporter which transports you to a fixed point. It can be used as many times as you wish.

The 12 worlds are divided into groups of four. When you complete a group, you acquire a password which gains you entry into the next four.

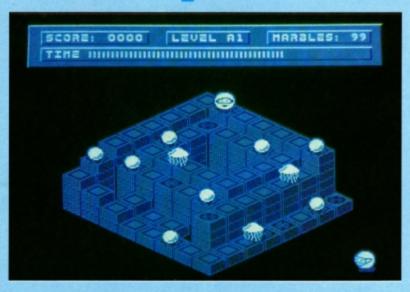

Once all the worlds have been emptied of all their marbles – a task I have so far failed to perform – the Octopodes have a contingency plan. This involves them placing a replacement set of marbles and making the world invisible.

The game has neat graphics which look good in colour. There is the usual high score table which, when you start playing, is filled with the normal selection of witty names like J. T. Kirk and Old Reptonian.

If you like games which need a little bit of

| Sound            |
|------------------|
| Graphics8        |
| Playability8     |
| Value for money9 |
| Overall8         |
|                  |

thought, this is one for you. It isn't complicated, but it contains a few interesting problems which should keep you amused for a few hours.

Llewellyn

### SecondOpinion

Here's fun in the traditional arcade style. It reminds me of Crystal Castles, and has its roots in that old chestnut, Pac Man. You race round a maze collecting marbles while avoiding the monsters. Special transporter squares must be used on the right order and working this out is a bit of a brain teaser.

**Janice Murray** 

#### プリオルソンスオ • スヨソノヨン

Product: Mr Wiz Product: Percy Penguin Price: £1.99

Supplier: Blue Ribbon, Nimrod House, Reckett Road, Doncaster DN2 4AD

Tel: 0302 321134

THE software company currently dominating the charts is Blue Ribbon with its budget priced re-runs of Superior Software's old titles. Two of the most popular are Mr Wiz and Percy Penguin.

The first is an arcade game in which you play the part of Mr Wiz, wandering about your garden eating cherries while avoiding evil gremlins. These nasty little critters can be flattened by dropping enormous apples on their heads. To do this you dig the earth away below the apples just as a gremlin walks underneath.

Extra bonus points can be gained by eating a magic mushroom, but watch out for the gremlins, as this makes them furious.

Percy Penguin takes you to the frozen wastes of the North Pole where you battle the dangerous snobees. Blocks of ice form a maze on screen and you - controlling Percy Penguin - must try to line up three special diamond blocks by kicking them into posi-

Ordinary ice blocks can be melted by pushing against them, or kicked away if there is nothing on the other side stopping them from moving. This enables you to rearrange the

# Wizard of a

maze to your advantage.

Preventing you from lining up the diamond blocks are the snobees, evil weevils that track you down and gobble you up. Fortunately, a well timed kick will send an ice block to squash them flat.

The action isn't particularly fast, but it's quite difficult. The graphics are fairly ordinary compared with recent releases and there isn't much depth to the game. If you're looking for two simple, fun offerings at budget prices you won't go far wrong with these two from Blue Ribbon.

**Roland Waddilove** 

| Sound 7            |
|--------------------|
| Graphics7          |
| Playability 8      |
| Value for money 10 |
| Overall8           |

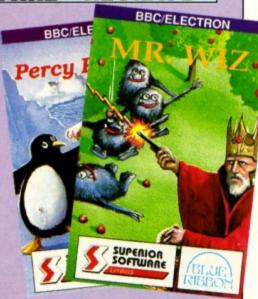

### SecondOpinion

Percy Penguin and Mr Wiz are two typical budget releases. Once classic games, they are now considered to be quite simple both in gameplay and graphics. However, they are cheap and will provide several hours of fun for all the family.

Janice Murray

electron MAIL ORDER OFFERS electron MAIL ORDER OFFERS

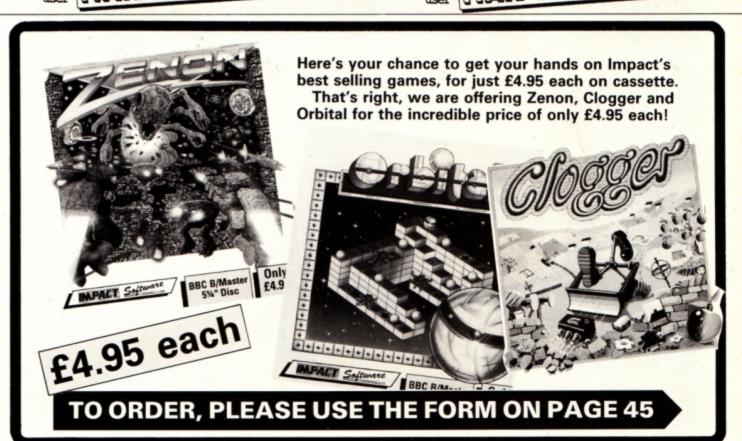

HE words disc and disc drive are often used when talking about computers, but how many people really know what makes the Electron's disc drive work? By understanding the physical nature of discs and drives you will be more able to cope with the situation should things start to go wrong.

A disc system is a fast and convenient way of storing programs and data. Large powerful mainframe computers use hard discs. These are made of rigid aluminium and require a very precise drive mechanism as well as clean air to operate in.

Most micros like the Electron use flexible or floppy discs. These have a much smaller capacity for storing data and are much slower, but generally they are more than adequate for the single user, as they are much

Roland Waddilove takes your disc drive apart and shows you the way it all works

cheaper and require less finicky conditions than hard discs.

The first point to strike a newcomer when looking at a disc is the unmistakable fact that it is square. But a moment's inspection will reveal that inside the square plastic case is a round disc made of thin flexible plastic.

Coated on the plastic is a dark brown, sometimes black, layer of magnetic material. This is usually some form of metal oxide, ferric being the most common. The coating is like the one you get on music cassette tapes, so you can see that a disc is like a cross between a tape and a long playing record.

Do you remember the old riddle: "How many grooves are there on a long playing record?" The answer is, of course, two — one on the front and one on the back. For a floppy disc however, there are no physical grooves. Data is stored as a series of magnetic tracks — concentric rings of data. All tracks hold the same amount of data despite those on the outside being longer than those on the inside.

Some computers do have different amounts of data on different tracks, but most are like the Electron and have the same. This simplifies the disc filing system, and as outer tracks

# Exploring the Electron's drives

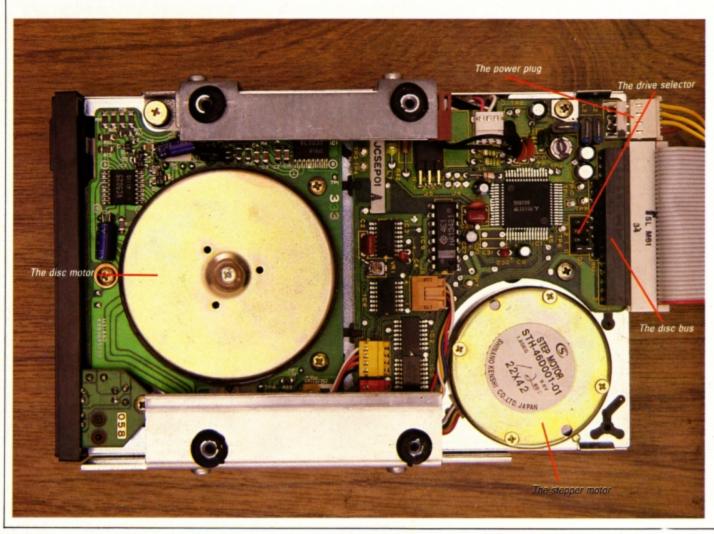

tend to be more frequently used, it also slightly increases reliability. Some drives — like the ones built in to the Plus 3 — only use one side of the disc, but other drives use both sides.

The disc drive is the "record player", a device to read and write data to the disc. Basically it consists of a drive motor to rotate the disc inside its plastic case. It does this by gripping the centre of the disc. Once it is spinning the read/write head is moved across the surface to position itself over the correct track.

The head is usually moved by means of a stepping motor, which moves through a very small angle, usually 7.5 degrees, every time it receives a pulse. The rotational motion of the motor is converted into lateral head movement by a helical worm gear. Thus the head can be moved with precision over the surface of the disc.

However, when the drive is first switched on the head can be in any position, so there must be some way of finding precisely where it is. This is usually done by a small micro switch which is tripped by the head when it is over track zero.

The Electron will keep issuing pulses to step the head backwards until this switch is tripped. This is known as restoring the head.

In addition to the mechanical parts, a disc drive contains the electronics required to turn the motors on and off, as well as writing to the disc.

These electronics communicate with the Electron over the disc bus, which is just a series of signal wires used to connect several devices together.

Most disc drives stick to a standard bus layout on the edge connector at the back of the drive. So manufacturers can have their own design of drive electronics and still be

#### Magnetic disc storage

At one time magnetic tape was the standard storage media for all types of computer systems, but this has been superseded by magnetic discs. Disc drives are available in a variety of sizes and forms, from the extremely high capacity multiplatter hard discs found in mainframes to the small 3.5in drives in the Plus 3.

All disc drives are basically the same, despite differing outward appearances, and all operate in essentially the same manner. They record a pattern of binary numeric data in the magnetic oxide surface coating of the plastic disc. This pattern is written by a small coil contained within a tiny read/write head. The coil also acts as a mini magnetic receiver which can recognise the small magnetic pulses that represent data bits on the disc.

Unlike a hard disc drive, the floppy drive head actually touches the disc surface.

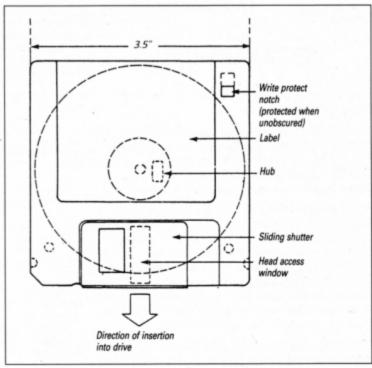

The components of a 3.5in floppy disc

compatible with other people's products.

As more than one drive can be connected to a bus, each one must be assigned a number. This is done by making a link on the electronics board. Each drive on the bus must have a unique number to prevent more than one drive being active at any one time. The select signals on the bus will therefore activate only one drive.

At the Electron end of the disc bus there is a WD1772 disc controller, a very complex device. It accepts command numbers from the Electron's 6502 microprocessor and generates the sequence of pulses on the disc bus to enable the drive to carry out the required action.

The 6502 can issue a command to move the read/write head to track 10. The disc controller chip then looks to see where the head is, and works out how many steps, and in what direction they will be, in order to get to it. It then issues that number of head step pulses.

Finally, when the head is in position it reads the track identification number to confirm that it is at the right one. Having completed that task it reports back to the microprocessor that the move has been made successfully.

If the move was not a success this fact is reported and it is up to the disc filing system software to take appropriate action. Usually, the head is restored (moved to track zero) and another attempt is made. Several such attempts may be made before the disc filing system reports an error.

The track identification number mentioned earlier is put on to the disc during the formatting procedure which every disc has to go through before it can be used. This writes on

#### Floppy discs

Sony was the first company to produce the 3.5in disc system, the format used in the Plus 3, and manufactured the first 3.5in drive to appear in quantity. It was designed to be an extension of the 5.25in drive currently in widespread use, and is completely compatible with it — meaning you can also use 5.25in drives with your Electron.

The floppy disc is housed within a hard plastic case and has a spring loaded metal shutter which covers a slot where the read/write head accesses the disc. A single-sided disc has an unformatted capacity of 0.5Mb and a double-sided drive has a capacity of 1Mb.

A precision servo-controlled DC motor rotates the disc at 300rpm + 1.5%, and the drive must read each bit of data in 0.5 microseconds.

the disc track and sector information.

We have already seen that a track is a ring of data stored on the disc, but this is still too large a chunk of storage to be convenient. This is because disc storage would have to be allocated in tracks, thus wasting a lot of space – a whole track would have to be written to save just one byte.

To remedy this, each track is broken down into a number of sectors — 16 for the ADFS and 10 for the DFS. A sector is the smallest unit of storage the disc holds, and all data transfer to and from the disc is done with sectors of data.

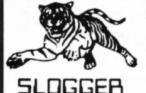

Send 28p stamp for comprehensive catalogue of full product range

#### PEGASUS 400

Highest quality complete disk drive system for the Electron. The PEGASUS system comprises of:

80 track double sided 5.25 inch drive capable of 3msec step rate, switchable to 40 track by software. . . no more clumsy switch! This unit has built in PSU with standard cable which may connect to BBC if required. The 5.25 inch drives are the standard used by BBC computer systems in schools etc.

Disk interface designed using CAD to use the WD1770 floppy disk controller (Acorn approved), the Filing System is Acorn DFS compatible but has a number of other more advanced commands which puts it ahead of any other system (even BBC owners?). Should you wish to use ADFS then inserting the Acorn Electron ADFS will give you a total of 640K but this does necessitate the use of a utilities disk for formatting and backup etc whereas these utilities are actually programmed into the PEGASUS Filing System ROM supplied as standard.

THE INTERFACE FITS INTO ANY CARTRIDGE SLOT OF THE PLUS1, PLUS2 or ROMBOX PLUS and so does require one of these units.

#### **PACKAGE PRICES**

| PEGASUS 400 + T2PEG400 (1st 100 buyers)£149.50 | ) |
|------------------------------------------------|---|
| PEGASUS 400 + Rombox Plus + T2PEG400£199.00    | ) |
| PEGASUS 400 + Rombox Plus + T2PEG400           |   |
| + Starword + Starstore II£225.00               | ) |
| PEGASUS INTERFACE only£49.00 New Low Price     | 9 |

#### MASTER RAM BOARD

#### Upgrade your Electron to a 64K Machine

- Fits inside the Acorn Electron, uses no cartridge ports. Compatible with ALL reliable Electron hardware (except
- TURBO DRIVER).
  Compatible with ALL Electron software, switching between 64K mode, TURBO mode (yes... the TURBO DRIVER IS BUILT IN), and normal mode.
- For correctly written software, HIMEM is ALWAYS AT 8000 in 64K mode so leaving 28000 bytes for BASIC or WORD PROCESSING in ALL screen modes. Doubles the speed of Word Processing.

- Upto 300% speed increase for games. Additional 12K for use as Printer Buffer with Expansion **ROM 2.0**
- Installation Service (See Details below) for those not confident of desoldering the 6502 Microprocessor

#### **NEW FEATURES**

- 64K Mode fully compatible with 98% of Level 9 BBC Adventure
- games. NEW OS 2.1 PLAY ACORNSOFT'S ELITE WITH SLOGGERS JOYSTICK INTERFACE.

Master RAM Board Kit - code MR2 - Now Only £49.95

#### INSTALLATION SERVICE

Send your computer to us and we will upgrade and return your computer within 48 hours. (Also send your Plus 1)

#### Order MR1 £59.95 (Including MR2)

CALLERS - Please Ring to arrange for a fitting installed within the hour! (No extra Cost)

#### ★ ELECTRON RX ★

Sloggers latest product - the Remote eXpansion is a totally new concept in add-ons, taking the Electron expansion to its logical conclusion. Now, rather than stacking more units on the top or near to the Electron, the whole assembly - Electron, Plus1, disc system, etc is fully enclosed in a custom built "PC" style steel case attractively finished. It facilitates ease of use and is a good looking, compact unit which can easily hold the weight of a monitor or TV. The keyboard remains in the original case and is linked to the computer through a long flexible cable.

- All add-ons internal. . . safer for children to use
- Built in mains on/off switch (PSU. . . ask for details)
- Metal case reduces electrical interference
- Frees keyboard for convenience
- ★ Expansion slot at rear

ONLY £49.95 (Carriage £5.00) Ask for details of accessories

#### SLOGGER PLUS 2 I/F

To complement the REMOTE EXPANSION there's the long awaited PLUS2 INTERFACE which by popular demand offers the following:

- 2 cartridge slots
- ★ 3 ROM sockets (can take 8K and 32K RAMs. . . see below)

Priced at £34.95, this must be one of the most attractive add-ons available to the Electron owner.

#### **OPTIONAL UPGRADES:**

- RS423 upgrade ..... £25.00
- User Port .....££9.50 Battery backed ...... £20.00 SWR
  - £5.50 Battery

#### PICASSO

With the power of the illustrator software you can now use your Electron to create drawings & graphic pictures controlled by the famous Digimouse.

The mouse is connected to your computer through the user port which requires one slot of the Rom Box Plus or Plus One.

The illustrator software is loaded from disc and contains all the programs and examples of what can be done with this package. The software is also programmed to print your creativity onto a printer.

The Picasso packages are:-

Digital Mouse, User port, illustrator (5.25" disc) ......... £67.50 Digital Mouse, Illustrator (5.25" disc)......£49.50 3.5" DFS Version Available - Please Specify

#### PLUS 3 OWNERS!!

PEGASUS DFS Now available to Plus 3 Owners giving a 3.5 inch DFS to allow Picasso on Stoppress to run. Supplied on 3.5" inch ADFS Disc complete with Pegasus operationg

manual £19.95

(Requires 16K Sideways Ram

#### ROMBOX PLUS

SLOGGER's answer to the PLUS 1

#### The ROMBOX PLUS has this improved specification:

- 1. Four ROM/RAM sockets to free the cartridge slots for more important add-ons. Each socket can take the usual 8K/16K ROMs but can also take 16K RAMS offering a staggering 64K SIDEWAYS RAM
- 2. The PLUS1 Cartridge slots.
- 3. The PLUS1 centronics printer
- The Expansion ROM 2.0 Switched Joystick interface available.
- 6. Analogue Joystick interface under development.

Still Only £54.95

#### EXPANSION ROM 2.0

#### for ROMBOX PLUS or PLUS 1

- Supports Printer Buffer with 8K/16K sideways RAM or 12K with MASTER RAM BOARD.
- RSAVE command to save ROM images to tape or disc
- RLOAD command to load Sideways RAM with a
- ROM image. ROMS command to display ROM/RAM in system. JOYSTICK command for the SLOGGER Joystick
- Interface Allows cassette loading in high resolution. Supports all standard functions
- (Printer, ADC,RS423) Simply fits into internal ROM socket. "There is room for improvement in the operating system. No doubt this was the idea behind Expansion 2" Electron User, July 87 Expansion 2" Only £11.95

(£7.95 if purchased with 32K SIDEWAYS RAM or JOYSTICK INTERFACE)

#### 32K SIDEWAYS RAM CARTRIDGE

#### for ROMBOX PLUS or PLUS 1

- Ever popular on the BBC
- Best used with EXP ROM 2.0
- (1) Save ROM backups for loading into Sideways Ram.
- (2) Set up a 16k Print Buffer
- Splits as 2x16k pages VIEW and VIEWSHEET in one slot!!!
- Write protect option . . . prevents corruption of software.
  - " A very powerful piece of hardware" Electron User July 87

ONLY £24.95 (£32.95 with EXP ROM 2.0)

#### NOW AVAILABLE FOR SIDEWAYS RAM USERS

A Selection of our Roms on Disk, Complete with manuals: Elkman, Starmon, \*Trek, \*Graph and Printer Rom

All For Only £24.95 Specify 3.5 or 5.25 Disc

#### **ELKMAN (8K ROM)**

An Electron system manager providing the ability to save and then load ROM images for use in sideways RAM. Gives complete control of all ROMs and interface units present on the system.

Only £11.95

#### SLOGGER EPROM CARTRIDGE

- Carries TWO 8K/16K ROWEPROM software
- Compatible with PLUS 1, ROMBOX PLUS and BBC Master
- Simply plugs into cartridge slot

£12.00

#### \*TREK (16K ROM)

A ROM disassembler with a difference. Ideal for beginners not only to Machine Code but to the Electron itself as this ROM Utility actually COMMENTS as it disassembles, a feature found in no other package.

Price £11.95

#### **DEALERS**

Oldham, Home and Business 061-626 3841

Broxbourne, Bradstreet Computers 0992 464248

Netherlands, Velobyte Computers, Rotterdam 010 413 8197

Bristol, A.C.E. 0272 637981

#### STARWORD (16K ROM) (BBC/ELECTRON)

\*Does everything VIEW does plus MUCH MORE!

Designed for the home user, education or small business needs, STARWORD enables even those with limited typing skills to produce and print letters, manuals, reports or any large document.

\*Very extensive printer control facilities including BOLD, UNDERLINE, and WIDE immediately available.

\*Proper mailmerge with STARSTORE and STARSTORE II for producing standard letters.

\*Internal printer driver for Epson compatible printers.

Printer Driver Generator ROM available to permit use of most non-Epson compatible printers.

#### STILL ONLY £19.95

#### STARSTORE & STARSTORE II (BBC & ELECTRON)

THE SLOGGER DATABASES Store and retrieve your names and addresses or any other information with either STARSTORE database ROM. For cassette users, STARSTORE offers \*255 records with 30 fields per record \*All standard database functions such as searching, sorting and printing of files.

STARSTORE: Only £11.95

Fore disk users, the more powerful STARSTORE II provides

- \* 9999 records with 90 fields per record. \*Advanced database functions such as
- formatted printing to print fields in any position whilst retaining a simple to use menu-driven database.

STARSTORE II: Only £19.95

#### STARGRAPH (8K ROM)

Graphics Rom giving screen dump to EPSON printer, printing of text at any angle or any size, circle, ellipse polygons, arc, dotted lines, colour filling plus more

Only £11.95

#### DISKS

| 5.25* DS/DD | Box  | 10 £8.95 + £1.00 P&P |
|-------------|------|----------------------|
| 3.5" DS/DD  | Each | h£2.00               |
| 3.5* DS/DD  | Pad  | £18.00               |

#### TAPE TO DISK ROMS **VERSION 2**

- Transfer the majority of Tape programs to disk
- Compatible with programs copied using Version 1
  - More successful than ever before T2P3 for the Acom Plus 3 T2CU for the Cumana DFS T2P4 for AP4 and EOO DFS T2SD for the Solidisk DFS T2SEDFS for the SEDFS T2PEG400 for Pegasus 400

#### ONLY £24.95

Upgrade 1-2 only £5 with original ROM

#### STARMON (8K ROM) MACHINE CODE MONITOR

- \* Display of memory in: ASCII and binary, decimal, octal or hexadecimal.
- Full support of sideways ROMs.
- Comprehensive debugging facilities, including breakpoints, traces and events.
- "a very professional piece of firmware". . . Acorn User.

Only £11.95

#### JOYSTICK INTERFACE

for ROMBOX PLUS or ACORN PLUS 1

- Uses inexpensive ATARI-type joysticks
- Compatible with ALL Tape and Disk systems.
- Emulation of keys by Expansion ROM 2.0
- Can be used with well written games either WITH OR WITHOUT A JOYSTICK OPTION "The ultimate Joystick Interface"

A&B July 87

"Well worth saving up for, I can recommend it to all Arcade Addicts\*

Electron User May 87

Only £14.95

Requires Electron Expansion 2.0 Only £5 with this unit

#### JOYSTICKS

Switched Joysticks for the Slogger Joystick Interface

#### A.M.S. STOP PRESS

This product is now available for the Electron computer through SLOGGER. For details see the Advanced Memory Systems advert in Acorn User or ring. This DESK TOP PUBLISHING package is supplied on 2 ROMs together with a SYSTEM disc and a FONT disc. In order to use this system which must rate as the most advanced yet, the Electron owner must have a standard 5.25 inch disk drive system (such as the PEGASUS 400 or equivalent) and have two spare ROM sockets to run the software. To benefit from the sophistication of the software, a MOUSE is a MUST and so the package is offered as follows: STOP PRESS ...... £49.95 USER PORT ...... £19.95 STOP PRESS .....£49.95

PACKAGE PRICE £85 (limited period) 3.5" DFS Version Available - Please Specify

#### **USER PORT**

Connects into cartridge slot on PLUS1 or ROMBOX PLUS .....£19.95

SEND

FOR

THEM

TODAY

MOUSE Connects into any User Port. Complete with utility disc (5.25") Only £19.95

Cheques payable to SLOGGER LTD. Tel: 0272 237496 **Expiry Date** PLEASE SUPPLY Access No Visa \_ Address

Please send orders to SLOGGER LTD, 7 APSLEY ROAD, CLIFTON, BRISTOL BS8 2SH

£

2 latoT

#### Beat power failures with this utility from Roland Waddilove to save your programs to disc automatically

OW often have you sat at your micro for hours on end typing in a long Basic listing only to have the dog trip over the power cable and – Zap – you've lost the lot? Or perhaps you are called away to the telephone or lunch and return to find someone has reset the micro, losing all your work, and loaded up a game?

It's a familiar story and no doubt is responsible for you losing quite a few hairs. To the rescue comes Automatic Program Saver which averts such tragedies once and for all – providing you've got a disc system, that is. What it does is to save your work regularly just in case of power failures, and even if you're called away from the micro it will save your typing before anyone or anything can destroy it. With your work safely stored on disc it doesn't matter what happens to your micro.

First enter and save the listing. When you want to enable the automatic save facility load and run the program, then enter the filename to save your work under at the prompt, followed by how often you want to save it in minutes. Now type NEW and either load the program you are working on or start entering one at the keyboard.

You don't need to do anything further, as your work will be saved automatically at the regular intervals you specified. It is best to set a fairly short interval – say five minutes at most – then if there's a power failure, at worst you'll only lose what you typed in the last 4 minutes 59 seconds.

When you have finished typing, or want to work on something else, you must disable

# Forget/me knot

the routine by typing \*FX13,4. This is essential, otherwise the next program you load may also be saved with the same filename overwriting the original one.

How does it work? The program is an interrupt-driven machine code routine that is located in page &100 – the bottom half of the 6502 stack. Every 50th of a second the program decrements a counter and when this reaches zero the program is saved by calling osfile zero.

The osfile routine used requires a parameter block of 18 bytes. The first two hold the address of the filename, then come the load and execution addresses, each taking four bytes each. Finally the start and end addresses to save – PAGE and TOP – are stored in bytes 10 to 17.

10 t\$="Automatic Program Saver" 220 \*FX13,4 430 PLA:PLP \restore registers 20 REM By R.A. Waddilowe 230 FOR pass =0 TO 2 STEP 2 440 RTS 30 REM (c) Electron User 240 P‱code 450 40 MODE 6 250 [ OPT pass \variables 460 50 PRINT TAB (0, 2) t\$ 470 .timer ECOW Te 60 PRINT" 270 PHP:PHA \save registers 480 .delay EQUW Te 70 PRINT TAB(0,6); 280 TXA:PHA:TXA:PHA .name EQUS file\$+CHR\$13 490 80 INPUT "Enter filename: "file\$ 290 DEC timer: HNE exit 500 300 DEC timer+1: ENE exit 510 \osfile parameter block 100 PRINT "How often do you want" 310 LDA delay:STA timer \reset timer 520 .block 110 PRINT "to save the program?" 320 LDA delay+1:STA timer+1 530 EQUW na \filename 330 IDA page:STA block+11 \save from 340 STA block+3 \load address 120 REPEAT 540 EQUD 0 \load address 130 INPUT "Enter time (mins): "Te 550 EQUD 48023 \exec address 350 LDA top:STA block+14 \save to 140 T%=T%\*60\*50 560 EQUID 0 \PAGE goes here 150 IF T%>65535 PRINT "Too big!" 360 LDA top+1:STA block+15 570 EQUD 0 \TOP goes here 160 UNTIL T%<65536 370 LDX #block MOD 256 580 170 PRINT 380 LDY #block DIV 256 590 ] 180 PRINT "\*FX13,4 switches it off" 390 LDA #0 \osfile 0 600 NEXT 190 top=£12:page=£18 200 code=£140 610 ?6220=code MOD 256 400 JSR osfile .exit 620 ?6221=code DIV 256 210 osfile=GFFDD 420 PLA: TAY: PLA: TAX 630 \*FX14.4

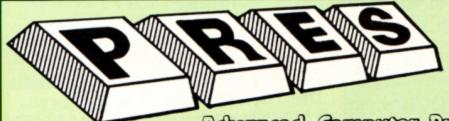

Floating point calculator

 File manager \* Floating point calculator TEL: 0276 72046 FAX: 0276 51427

Now available through PRES Advenced Computer Prochast range of software products

#### ADVANCED CONTROL PANEL

£30 ex VAT £34.50 inc VAT (20) /M/B/E/C

ACP is a front end control panel language providing a sophisticated yet friendly interface between user and computer for access to Languages. MOS functions and the users own file utility etc. Main features include pull down windows, simple to change MOS configure, floating point calculator, file manager, SW ROM's facilitie:

#### (16K EPROM & FULL MANUAL)

"Its very easy to create an entire customised front end for your own use." -Acorii User, August 1987.

"ACP is much better than any of the other front end systems I've seen." - Acom User, August 1987

"I can recommend it to anyone who wants easy access to the Electron's functions." - Electron User, August 1987.

#### ACPs main features are:-

- Pull down windows operate throughout
- \* Users can create their own windows
- \* Simple to change MOS-s configure options
- \* Easy entry to other languages

ADVANCED ELECTRON DFS EØØ

£17.38 ex VAT £19.99 inc VAT An alternative to the DFS on rom for Plus 3 and ABR users. This optional alternative DFS is designed for use in Sideways RAM (ABR) and allows the user to operate a disc filing system &Eee when using the Plus 3 (in ADFS page would normally be &1Dee). The DFS is simply loaded using the software supplied with the ABR from disc. (3.5° ADFS disc + manual)

#### ADVANCED ELECTRON DFS

£21.00 ex VAT £24.15 inc VAT Electron & Plus 3 users...gain BBC compatibility by adding the Advanced Electron DFS (1770 DFS) this is the same disc filing system supplied with the BBC B+. Now you can produce and access (compatible) BBC disc based software. We can also supply 5.25" disc drives to add to your Plus 3 (inc. 2nd. drive adapter). "ACP has produced another superb ROM for the Electron". . . Electron User Feb '86 (supplied on 16K EPROM + DFS MANUAL)

#### ADVANCED DISC INVESTIGATOR

£25 ex VAT £28.75 inc VAT (06) /M/B/E/C A very powerful Disc utility for standard & non-standard discs. Backup most protected discs, edit any type of non-standard disc, check & repair faulty tracks, create new disc formats, copy 40 track discs to 80 track discs, verify two non-standard discs. ("ADI features an extremely comprehensive sector editor, and one of the finest I've seen"... Tubelink on Prestel) (supplied on 16K EPROM + manual)

#### ADVANCED 1770 DFS

3 versions ADM/C(11) - ADB(12) ADE (13) £30.00 ex VAT £34.50 Inc VAT ACP have totally re-written the Acom 1770 DFS, enhancing existing features & adding new ones. The result is a very fast and powerful disc filling system with the ability to operate in double density occupying both sides of a disc (640K). Automatic file relocation, improved file handling, 62 file catalogue and Sways RAM can be used as a fast RAM DISC. (16K EPROM + comprehensive manual)

#### ADVANCED DISC TOOLKIT

£30 ex VAT £34.50 inc VAT Any Acorn user including Master, BBC B+, Electron, DFS, 1770 DFS, ADFS, 2nd & co-processors A.C.P.'s BEST SELLING product containing over 30 commands inc.: - powerful memory & disc editor, search memory/disc/basic, catalogue/unplug ROMS, load/run programs below page, automatic menu, file transfer (inc. locked cassette files), ADFS utils etc, etc ("it's superb", . . . Database Pubs. - "A top-class toolkit - I have no hesitation in recommending it. Acom User Nov. 86)

(16K EPROM & FULL MANUAL)

#### PRES - ADVANCED FILE MANAGER

The ultimate 'front-end' for ADFS and DFS includes:

- extremely comprehensive file Menu - infinitely expandable Copy Delete - deletes any number of files copier Rename - rename multiple files using wild-

| LETTERLOZ<br>PAL<br>Bej<br>sc<br>Zeprint | AFMexp<br>Letter103<br>PALE<br>SU<br>202<br>2726 | PALM<br>PALM<br>DOINFO<br>272H | APPS<br>PASSAH<br>EU<br>SPEEDY | ASM<br>Canvallb | changed . | annual ch  |
|------------------------------------------|--------------------------------------------------|--------------------------------|--------------------------------|-----------------|-----------|------------|
| arget: Adv<br>AFM<br>s6                  | ASM<br>57                                        | FS.:1.5.AFM<br>si<br>s#        | s2<br>s7                       | <b>53</b>       | 54        | <b>s</b> 5 |

Screen picture shows AFM in Copy mode on Master Turbo

AFM follows the PRES 'Master Plan' of upwards compatibility - it runs on Electron, BBC B, B+, B+128, Master 128 and Compact, with Second/Coprocessors and Acorn-compatibile versions of DFS & ADFS. £25 ex VAT £28.75 inc VAT

#### AFM has four distinct modes:

MENU - allows browsing through the files and directories on a disc. Files are started from a menu of up to 7 options chosen for a selected ROM. Loaders are provided for Basic, The Basic Editor, View, ViewSheet, ViewStore, ViewSpell, Edit, Wordwise (+) and InterWord. This list can be expanded infinitely using an Acom-approved OSWORD call... full details and example in the manual.

DELETE - allows files to be marked and then deleted with one keystroke. RENAME - allows one or more files to be marked and then renamed using a wildcarded name, ie one which varies with each file renamed. Thus you could rename s1, s2 and s3 to be s1\_old, s2\_old, and s3\_old in one operation. . . and that's only the beginning! As well as using the whole of the original name you can also pick out individual characters to form part of the new name.

COPY - the strongest feature of AFM. It is a two stage copy routine. With both source and target directories shown on screen the files to be copied are marked. Once all the files have been marked copying is started and the computer can be left to get on with it!

Large files can be split across several disks, and recombined.

As much as possible of the computer's memory is used for copying files, including unused parts of shadow screen memory, sideways ram banks (inc. AP7), ram cartridges (inc. ABR (32K) and AQR (256K)), tube memory (up to 61K), B+ paged ram (12K) and unused parts of the Slogger Master Ramboard (Electron).

Comprehensive error trapping and recovery is provided, so a copying run will rarely have to be aborted unfinished! And there's much, much more.

#### DATABASE PUBLICATIONS: Electron software now available exclusively through PRES on 3.5" disc

| Electron User 1988 Monthly Disc £4.75 | 10 of the Best Vol 2£6.95              |
|---------------------------------------|----------------------------------------|
| Fun School£5.95                       | 10 of the Best Vol 3£6.95              |
| *Arcade Game Creator£5.95             | 10 of the Best Vol 4£6.95              |
| Nursery Rhymes£6.95                   | Classic Card & Board Games Vol 1 £7.95 |
| 10 of the Best Vol 1£6.95             | Classic Card & Board Games Vol 2 £7.95 |

| 5.25" disc versions available only          |
|---------------------------------------------|
| *Arcade Game Creator£5.95                   |
| Knitwear Designer£9.95                      |
| *Back issues of Electron User required, see |
| Database Publications own advertisement     |

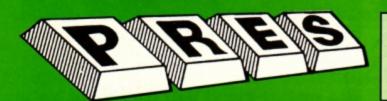

#### OUR TOP SELLING PRODUCT

THE COMPLETE ELECTRON DISC UPGRADE

#### THE NEW **IMPROVED**

#### AP3 Mk II

Please 'phone for details

#### ADVANCED PLUS 5

A unique interface for those wanting the maximum expansion from just one slot in the PLUS 1. AP5 contains:- a User port for connecting peripherals such as a mouse, 1 MHz bus allowing Music 5000(E), prommers and various control devices to be added, Tube interface for connecting an Acorn 2nd. processor or even a Master Turbo board (through a 'Co-Pro Adaptor') – & TWO spare ROM sockets (1 high priority). All hardware connections are Acorn compatible thereby allowing many BBC products to be added (remember that some software modification may be necessary for the Electron). So although some expansion options may appear expensive on an Electron you do have upward compatibility. upward compatibility. £58.00 Ex VAT; £68.24 Inc VAT

ADVANCED PLUS 1 . . . The plus 1 is the main expansion for the Electron. It provides the Centronics parallel printer, port, joystick interface and 2 cartridge slots into which go ROM cartridges including View, Viewsheet, Pascal, Logo and our own popular range of disc upgrades. £50.00 excl VAT; £57.50 Inc VAT

ADVANCED PLUS 6 . . . a fully buffered 6 ROM compansion module for the Electron user. AP6 is fitted inside the advanced Plus 1 or a modified Acorn Plus 1 (when used with the Acorn Pius 3, 5 ROM sockets are available). All sockets are designed to accept either ROM/EPROMS or RAM chips. A further feature is the optional AP7 upgrade. "A marvellous piece of design . . . don't hesitate, buy it!"—EU, May '88 £33.00 exc! VAT; £37.95 Inc VAT
UPGRADE SERVICE for the original Acorn Plus 1 to Advanced Plus 1 and AP6. This will provide all the benefits of AP6 and also includes the printer circuit modification for some modem printers. (AP6 can be fitted to original Plus 1 by users with soldering experience) for

can be fitted to original Plus 1 by users with soldering experience) for upgrade service add £7.00 + VAT to AP6 price ie £40.00 excl VAT; £46.00 inc VAT Incl. Mod, Fitting + Testing & Carriage. Send to: P.R.E.S. Service Department, PO Box 34, Shipley BD17 6DE

ADVANCED ROM ADAPTER 2

An Acorn approved cartridge containing a card with special 'zero' profile sockets that allow you to fit compatible 8k or 16k EPROMS/ROMS. The cartridge is fully enclosed providing complete protection for your ROMS. Simple to use — No switching — complies fully to the Acorn (sideways) Rom filing system.

"The best ROM cartridge is by far the ARA 2...A&B Dec 86
£13.00 excl VAT; £14.95 Inc VAT

ADVANCED BATTERY-BACKED RAM

ADVANCED BATTERY-BACKED RAM

A standard Acorn approved cartridge but containing 32k (2 x 16k) of sideways RAM. The added bonus is the battery-backed feature that holds the RAM contents when the power is switched off! Different ROM images can be loaded Into either bank from ROM images previously saved. The banks can also be locked to imitate ROM use. Now it is possible to have View & ViewSheet in one cartridge every time you switch on. Other uses include &EOO ADFS, printer buffer, ROM software development. The use of ABR is simplified by the newly written PRES software utilities which include: SaveROM, LoadROM, Lock, Unlock, Printer Buffer, Zero and MakeROM a new utility to put your own software from disc or tape into ABR & use the ROM filing system. All software is supplied in ABR with a simple menu to transfer the utilities to your own media. No hardware switching – totally software controlled. Instructions for using supplied software and necessary information for users developing their own applications.

"It's a superb add-on and a must for all serious Electron users"...

Electron User

£39.00 excl VAT; £44.85 Incl VAT

£39.00 excl VAT; £44.85 Incl VAT

#### PRES POLICY

To provide the best possible service & assistance to users.
 Supply Acom based or Acom compatible products & to enable upward compatibility wherever possible.
 Provide tested products with special attention to quality of design, components

& production.

\*\*Only to cash cheques & credit card receipts when we know we can supply the goods ordered.\*\*

#### DISC INTERFACES (Plus One required)

AP3 INTERFACE: As supplied with AP3 package. A fully Acom compatible disc interface that will accept any standard 5.25" or 3.5" 80T drive with PSU. It runs Acom's ADFS (as supplied on Acom Plus Three, Master 128, Master Compact and now the Archimedes) supplied with A.D.F.S. manual and welcome disc + Utilities and 3 bonus games (please specify 3.5" or 5.25" 80T format). Also provides a spare 16K rom Price £52.00 ex VAT £59.80 inc VAT

AP4 INTERFACE: A fully Acorn compatible disc interface that will accept any standard 5.25" or 3.5" drive with PSU. It runs the 1770 DFS (as fitted in the BBC 'B' and Master) keeps pace at &E00 - has utilities in rom and provides a spare 16K rom socket (DFS manual included.

Price £60.83 ex VAT £69.95 inc VAT

AP34 INTERFACE: Get the best of both filing systems. Now available from PRES the ultimate interface. Fitted with both Acorn approved filing systems... Acom's current standard ADFS and Acom 1770 DFS (which can be run at & E00) ADFS and DFS manuals supplied + ADFS welcome disc with utilities. Price £69.55 ex VAT £79.98 inc VAT

Please state 5.25" or 3.5"

#### ADVANCED PLUS 2 ROM

We feel this is one of the best, low cost, additions we have produced for the Electron & +1 user, especially for Plus 3, AP3 & ABR users.

Now with this easy to fit upgrade you can add:

1. Fix for Tape filing system in Hi-res screen modes.

2. \*ROMS – to display all ROMs/ROM images present on the

\*ROMS – to display all HOMs/HOM images present on the system.

\*UNPLUG – disable ROM/RAM image.

\*INSERT – enables or inserts a previously unplugged ROM.

\*KILL – to totally disable the Plus 1.

\*LOCK – to lock a sideways RAM bank in ABR, AQR, AP7.

\*LROMS – to lock all sideways RAM banks found.

\*UNLOCK – to unlock a sideways RAM bank in ABR, AQR, AP7.

\*UROMS – to unlock all sideways RAM banks found.

\*SAVEROM – saves a copy of a ROM image to the current filing system.

system.

11.\*LOADRUN – loads a ROM image from the current FS into a RAM bank.

12. \*FORMAT – will format an ADFS disc for Plus 3 or AP3.

13. \*VERIFY – reads and tests every sector on an ADFS disc.

14. \*VFORM – formats and verifies an ADFS disc in one command.

15. \*BUILD – creates a text file that can be used by \*EXEC

14. "VFORM – formats and verifies an ADF\$ disc in one co
15. "BUILD – creates a text file that can be used by "EXEC (ie !BOOT).
16. "LIST – displays a numbered listing of a text file.
17. "TYPE – displays a file on screen with no line numbers.
18. "DUMP – to view a file's contents on screen.
19. "LANG – selects a default language to be booted on <CTRL-BREAK>

20. \*HELP - provides a full 'help' list on all the ROM's commands
\*\*STOP PRESS\*\*

21.\*AQRPAGE— selects the specified page in any AQR present.

Now there is no need to search for your utilities disc every time you want to Format/Verify a disc, Build a !Boot file or Lock/unlock/Load a ROM image into ABR PLUS much more . . . the ideal companion from the company that produces the Acom Plus 1.

£11.00 ex VAT; £12.65 Inc VAT

\*The AP2 is the definitive Plus 1 Rom. . . I'm not sure what I'd do without it. . . Like all of PRES'S other products it's been well worth waiting for.\* EU July '88

#### PRES ABR SOFTWARE

The new PRES ABR software now available separately containing: SaveROM, LoadROM, Lock, Unlock, Printer Buffer, Zero and Make-ROM a new utility to put our own software from disc or tape into ABR & use the ROM filing system. Supplied on 3.5" ADFS or 5.25" DFS disc.

3.5" £9.99 ex VAT; £11.49 Inc VAT

5.25" £8.99 ex VAT; £10.34 Inc VAT

ADVANCED PLUS 7

An internal battery-backed RAM upgrade for the Advanced Plus 6. TWO 16K pages of Sideways RAM, battery-backed and featuring full write protect facility. Just llike ABR but fitted internally & vacating a cartridge slot. This product is compatible with all Acorn BBC/Master & Electron computers.

£39.50 ex VAT; £45.42 Inc VAT

#### " USER PORT "

new low cost unit for those who just require a user port interface. Supplied in a standard size, Acorn approved cartridge, with the standard connector on top. Inside is a spare ROM socket which can also be configured for high priority use such as mouse software.

£19.99 ex VAT; £22.95 Inc VAT

#### **ADFS VERSION 1.1**

ADFS VERSION 1.1

Suitable for existing Plus 3 or A.P.4 users. This new version has the software fixes for Zysyshelp, write protect disable & compaction. Also Winchester code has been replaced with the necessary driving software to handle AQR as a 256k RAM DISC. Please note — ADFS is Acorns adopted standard filing system supplied on the Plus 3, Master 128, Master Compact & now the Archimedes. Supplied on 16k ROM with Welcome disc & utilities. Please state 3.5"/5.25" welcome disk.

£14.95 ex VAT; £17.19 inc VAT

(ADFS manual supplied separately)

#### ADFS EOO

ADFS EOO
For Electron users with either Plus 3 or A.P.4 and 32k of S/W RAM i.e.
ABR. All the benefits of ADFS but without all the loss of RAM! Includes
all the software 'fixes' as in version 1.1 as well as the AOR/RAM DISC
code and an 'FX' call for managing the new & original ADFS. One of the
most frequent questions we are asked: "How do I get back the memory
lost on my Plus 3 system?" Answer: PRES ADFS &EOO regains 3.75k
leaving page @ &EOO the same as Tape!

ADFS EOO supplied; 3.5" ADFS (manual available separately)
£14.95 ex VAT; £17.19 inc VAT
5.25" ADFS (manual avail. sep.) £14.00 ex VAT; £16..10 inc VAT
5.25" DFS (2 discs+ADFS manual) £19.00 ex VAT; £21.85 inc VAT

(See Special Package Prices)

This converts an AP3 to an AP34 (ie. DFSEOO) supplied as a two chip set, full documentation and fitting instructions.
£21.74 ex VAT. £25.00 inc. VAT

ADVANCED GAMES COMPENDIUMS - ON DISC With so many of our products providing more 'serious' add-ons for the Elk; we thought it was time to allow easy access to some of the favourite games ON DISC! ... Three volumes of popular games, previously only available on tape, now instantly loadable from menu on disc. Each volume contains EIGHT menu selectable games. Available on 3.5" ADFS or 5.25" ADFS.

| Vol. I               |
|----------------------|
| Invaders             |
| Jet Power Jack       |
| Killer Gorilla       |
| Stock Car            |
| Bandits @ 3          |
| Bumble Bee           |
| Croaker              |
| Felix in the Factory |

Felix and the Fruit Monsters The Mine Rubble Trouble Swag Cybertron Mission Moonraider Frenzy Escape Moonbase Alpha

Danger UXB Ghouls Felix and the Evil Weevils Swoop Chess Galactic Command

3.5"£9.99 ex VAT each volume; £11.49 inc VAT 5.25"£8.99 ex VAT each volume; £10.34 inc VAT

#### A.D.F.S Guide Manual.....

.....25.00

#### **ELECTRON VERSION OF A.L.P.S.** NFW NEW (Adventure Language Programming System)

Well received on the BBC now available for Electron users on a 16K Rom and utilities disc either. 3.5" ADFS or 5.25" DFS

£25.17 ex VAT £28.95 inc VAT

| DISC DRIVES **NEW LOW PRICES**                            | Ex VAT     | +VAT       |
|-----------------------------------------------------------|------------|------------|
| Cumana 5.25" dbl/sided 40/80 track, switchable, inc. psu. | £113.00    | £129.95    |
| Cumana 5.25" sing/sided 40 track, inc. psu                | £112.17    | £129.00    |
| Cumana 3.5" dbl/sided 80 track, inc. psu                  | £112.17    | £129.00    |
| PRES Special 3.5" double sided 80 track, inc. psu         |            |            |
| Please                                                    | a lahana f | or dotaile |

| DISCS                                                         |
|---------------------------------------------------------------|
| 3.5" 10 in plastic library box - ideal for Plus 3 users£19.95 |
| 5.25" 10 dble/sided dble/dens£12.99                           |
| 5.25" 10 sing/sided sing/dens                                 |
| 5.25" Twin Gift Pack £1.49                                    |

| VIEW CARTRIDGE the Acornsoft word processor for the Electron |
|--------------------------------------------------------------|
| and Plus 1. Inc. full documentation £14.95                   |
| VIEWSHEET CARTRIDGE the Acornsoft spreadsheet for the        |
| Electron and Plus 1. Inc. full documentation£14.95           |
| VIEW & VIEWSHEET both products as above *special             |
| price*£22.00                                                 |

#### SPECIAL PACKAGE PRICES

| AP1 + AP3 £                  | 139.00 ex VAT   | 159.85 inc VAT |
|------------------------------|-----------------|----------------|
| AP1 + AP6                    | 277.00 ex VAT   | £88.55 inc VAT |
| ABR + 3.5" ADFS E00          | 248.65 ex VAT   | £55.95 inc VAT |
| ABR + 5.25" ADFS E00         | 246.95 ex VAT   | £53.99 inc VAT |
| ABR + 5.25" DFS (ADFS E00) 9 | 251.00 ex VAT   | £58.65 inc VAT |
| AP5 + Music 5000 £:          | 152.17 ex VAT   | 175.00 inc VAT |
| AP7 + 3.5" ADFS E00          | £49.52 ex VAT   | £56.95 inc VAT |
| AP7 + 5.25" ADFS E00         | 248.65 ex VAT   | £55.95 inc VAT |
| AP7 + 5.25" DFS (ADFS E00) 9 | 52.13 ex VAT    | £59.95 inc VAT |
| AP4 + CS400 £                | 147.78 ex VAT £ | 169.95 inc VAT |
| AP1 + AP4 + CS400£           | 189.00 ex VAT   | 217.35 inc VAT |

#### ACCESSORIES

#### **ELECTRON POWER SWITCH**

For those who are fed up with removing the power connector every time when resetting the computer or for those whose jack-plug connector has become unreliable by removing the power at random! This useful accessory provides a double-pole in-line switch with a new power jack-plug already attached; just connect to the existing lead, having removed the old jack-plug. \$3.96 ex VAT; \$4.55 inc VAT

#### AP3 2nd DRIVE LEAD

Replaces existing drive cable with one containing an extra connector for adding a second drive configured as Drive 1.

£5.96 ex VAT; £6.85 inc VAT

#### PLUS 3 2nd DRIVE ADAPTOR

Converts the fitting at the back of the original Acorn Plus 3, to take a standard disc drive connector when adding a second drive which has been configured to Drive 1.

£6.91 ex VAT; £7.95 inc VAT

Panasonic KX-P1081 Printer Ribbon £5.50 ex VAT; £6.32 inc VAT

ELECTRON ADVANCED USER GUIDE . . . further reading and information for the Electron user ....

#### ADVENTURE GAMES ON DISC

5 adventures available on disc for Electron users. Each game is sold separately on disc: Ultimate Prize, Dreamtime, Pirates Peril, Taroda Scheme and Stranded.

3.25" ADFS £6.95 ex VAT per Disc; £7.99 inc VAT per Disc

PHILIPS CM8833

Philips CM8833 14" Med. Res. (600 x 285) RGB, CVBS, SKART + Audio inputs. Complete with BBC/Electron lead + Securicor delivery £213 ex VAT; £244.95 Inc VAT

#### PRINTER

Printer ideal for Electron Plus 1. Panasonic KX-P1081 Graphic Epson Compatible NLQ ready to connect including cable, delivery and VAT

£155.65 ex VAT £179.00 inc VAT

COMING SOON
ADVANCED BASIC EDITOR+... an exciting new product based on Acorn's original Basic Editor. It contains all the original features plus enhancements that make it one of the most powerful basic editors available. Supplied as a 32K ROM module or a cartridge with spare ROM socket.

1MHz BUS...a new low cost unit for those who just require a 1 MHz Bus interface. Supplied in a standard size, Acorn approved cartridge, with the standard connector on top. Inside is a spare ROM socket for any specification.

application.

Qty

#### **MUSIC 5000**

Turns your Electron into a computerised music production studio in which you can take a piece of music all the way from a sheet score, an idea of your own or one of the supplied examples, through entry, arrangement, replay and live mix-down to a finished performance complete with custom instruments and studio effects.

Music 5000 is supplied as a powerful, stereo, digital, eight voice, 16 channel synthesiser with ROM software (containing the AMPLE language), disc software containing the example music files and full documentation.

The requirement for Electron Music 5000 is . . . Electron, Plus 1, disc system (3.5 or 5.25 drive) running DFS or ADFS (preferably @ &E00) i.e. Acom Plus 3, A.P.3 or A.P.4, 1 MHz bus (best option A.P.5.), and hi-fi amplifier or similar (Music 5000 has a standard 5-pin DIN audio connector for sound output). (Please state disc size & FS when ordering) £99.00 (ex. VAT) £113.85 (inc. VAT)

Please send order to:- P.R.E.S. LTD., 6 Ava House, High Street, CHOBHAM, Surrey, England.GU24 8LZ. Tel: 0276 72046 (24 hr). Fax: 0276 51427

(Mail order only) All our prices include **UK delivery & VAT** Subject to availability

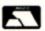

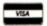

n event of any query— lease include your tel. no.)

| Name     |
|----------|
| Address  |
|          |
| Postcode |

Product

I enclose payment for £ ..... Exp date ......(Ref E4) Credit Card No.:

#### John Geraghty presents you with a very fast machine code graphic utility to fill shapes with any pattern

HE Electron's powerful BBC Basic has an impressive array of graphics facilities, but there is one notable exception, and that is a fill command. That omission has now been rectified by the addition of this fast machine code fill routine. However, not only does it paint any shape in any colour, it will also do it with any pattern you care to define.

Using it is a piece of cake. First enter and

# Painting with patterns

run Program I – Pattern Fill – to assemble the machine code routine. It will be saved to tape or disc automatically with the filename PAT-FILL. Now it's ready to use.

At the start of your program you must \*LOAD PATFILL. To fill a shape you have drawn on the screen first store the pattern you want to paint it with at &100; this consists of 16 bytes of data. Use a MOVE com-

mand to move the graphics cursor to a point somewhere inside the shape and CALL &A00. To see the fill routine in action enter and run the demonstration – Program II.

The pattern data consists of 16 successive bytes taken directly from the screen memory. In Mode 0 this will be exactly two characters, in Mode 1 and 4 it's one character and in Mode 2 and 5 it's half a character. You can

```
10 REM Pattern Fill
 20 REM By John Geraghty
 30 REM (c) Electron User
 40 MODE6
 50 PROCassemble
 60 PRINT: PRINT"Saving ... "
 70 *SAVE PATFILL A00 BFF
 80 END
100 DEF PROCassemble
110 block=670
120 oldlx=670:oldy=672:oldrx=674
130 qbot=678:qtop=679
140 xstp=67A
150 qflag=67B
160 pindex=67B
170 lmask=67C: rmask=67E
180 laddr=680:raddr=682
190 column=684
200 mask=485
210 temp=686
220
230 blockaddr=6D4
240 pat store=$100
250 rx=6310
260 offset=&31A
270 pix no=6324
280 bytes_per_char=634F
290 bytes per line hi=6353
300 mode=6355
310 fgcol=6359
320 fgopt=635B
330 pix_per_byte=6361
340 lpix=6362
350 queue=6600
360 oswrch=!620E
370 osword=! £20C
380 osbyte=! &20A
390 :
400 FOR pass=0 TO 2 STEP 2
410 P%=&A00
420 [OPT pass
430 \pixel width into xstp
440 LDX bytes per line hi
450 LDA bytes per char
460 .loop1
470 LSR A
480 DEX
490 BNE loop1
500 STA xstp
510 :
520 STX qtop
530 STX abot
540 STX qflag
550 \equivalent to GCCLO, 15
560 STX fgopt
570 DEX
580 STX fgccl
```

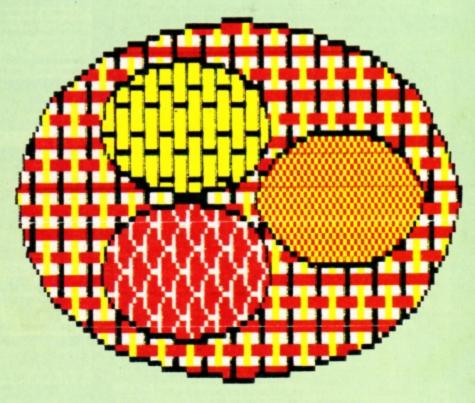

```
800
600 \check current cursor pos is
                                            810 \main loop
610 \on background, end if not
                                             820 .more to fill
620 LDA #9
                                            830 LDA SFF
630 LDX #610
                                            840 HMI escape
                                            850 \get set of data onto para block
640 LDY #3
650 JSR osword
                                            860 LDX #7
660 LDA 6314
                                            870 LDA #8
                                            880 CIC
670 BNE end
                                            890 ADC abot
680
690 \plot sideways from initial poin
                                            900 STA abot
                                            910 TAY
700 IDY #649
                                            920 .loop3
710 JSR plot option
                                            930 DEV
720 LDA #0
                                            940 LDA queue, Y
730 LDX #4
                                            950 STA block, X
                                            960 DEX
740 .loop2
750 JSR oswrch
                                            970 BPL 100p3
                                            980 \prepare to fill above
760 DEX
770 BNE 100p2
                                            990 CLC
780 \queue initial data
                                           1000 LDA oldy
790 JSR qdata
                                           1010 ADC #4
```

see this pattern data in the demonstration

How can you make a pattern? Well you could try random numbers, but this is likely to produce variable results. Try it and make a note of the data bytes for any interesting patterns. The best way of designing patterns is with a sprite designer, and for this you could use the one published in the February 1988 issue of *Electron User*.

The fill algorithm maintains a queue system to keep track of the fill "fronts" and if the program is pushed to the limit the queue will overflow. Don't worry about this as nothing disastrous will happen – the routine will fill what it can and then stop.

If the fill starts to leak out from a break in the shape you are filling press Escape to halt the process.

```
1020 STA oldy
 1030 BCC skipl
 1040 INC oldy+1
1050 .skipl
 1060 JSR line
 1070 BMI qfull
 1080 \prepare to fill below
 1090 SEC
 1100 IDA oldy
 1110 SBC #8
1120 STA oldy
1130 BCS skip2
 1140 DEC oldy+1
 1150 .skip2
 1160 JSR line
 1170 BMI afull
 1180 LDA abot
 1190 CMP qtop
 1200 BNE more to fill
 1210
 1220 .escape
 1230 LDA #67E
 1240 JSR osbyte
1250 \if qflag=0 it means that queue
never reached maximum size; in this ca
se qtop/8 is no. of points to be gone.
over with pattern
1260 LDX qflag
 1270 BNE qfull
 1280 IDA qtop
 1290 STX qtop
 1300 LSR A
 1310 LSR A
 1320 LSR A
 1330 STA pindex
 1340 BPL finish pat\ always
 1350
1360 \if queue is full there are 32 s
ets of points to be taken off and gone
 over with pattern
1370 .qfull
 1380 IDA #620
 1390 STA pindex
 1400 .finish pat
 1410 JSR pattern
 1420 IDA qtop
1430 CIC
 1440 ADC #8
 1450 STA qtop
 1460 DEC pindex
 1470 BNE finish pat
 1480 .end
 1490 RTS
1500 -
 1510 .pattern
 1520 \plot left hand point to get the
```

address of byte containing that point

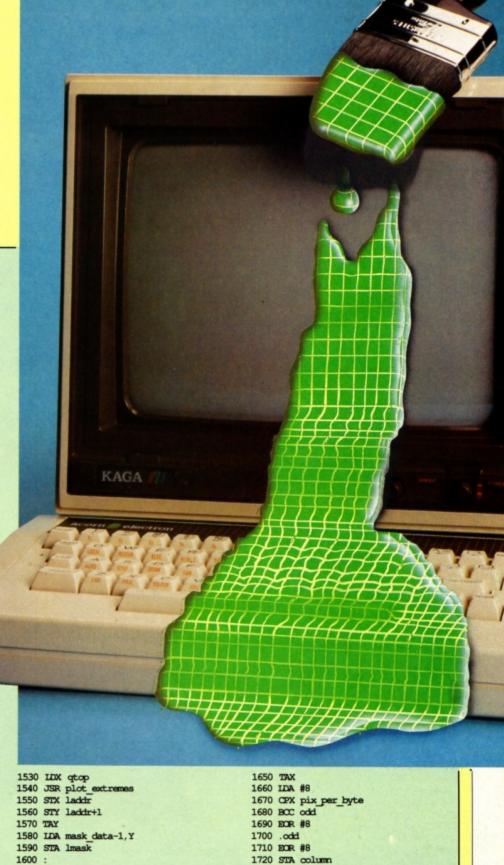

1730

ght-hand pixel

1610 \set column to correct value for

first byte on left

1630 ASL A 1640 AND pix no

1620 LDA pix per byte

Turn to Page 30 ▶

1740 \now the same for the extreme ri

| ◀ From Page 29                                      | 2560 ENE loop5                                                                                                    | 3100 LDY #65C                                                                                                    |
|-----------------------------------------------------|----------------------------------------------------------------------------------------------------|----------------------------------------------------------------------------------------------------|
|                                                     | 2570 \address of pixel into X and Y                                                                                    | 3110 JSR plot option                                                                                                    |
| 1750 LDX qtop                                       | 2580 IDA blockaddr                                                                                                    | 3120 LDA 1x                                                                                                    |
| 1760 INX<br>1770 INX                                | 2590 CLC<br>2600 ADC offset                                                                                            | 3130 JSR oswrch                                                                                                    |
| 1780 INK                                            | 2610 TAX                                                                                                    | 3140 LDA rx+1<br>3150 .into look for rx                                                                                                    |
| 1790 INX                                            | 2620 LDA blockaddr+1                                                                                                   | 3160 JSR oswrch                                                                                                    |
|                                                     | 2630 ADC #0                                                                                                    | 3170 LDA oldy                                                                                                    |
|                                                     | 2640 TAY                                                                                                    | 3180 JSR oswrch                                                                                                    |
|                                                     | 2650 \offset for mask data into A                                                                                      | 3190 LDA oldy+1                                                                                                    |
| 1840 TAY                                            | 2660 LDA pix no<br>2670 AND pix per_byte                                                                               | 3200 JMP oswrch<br>3210 :                                                                                                    |
| 1850 LDA mask_data-1,Y                              | 2680 \carry always clear here                                                                                          | 3220 .fill in                                                                                                    |
| 1840 TAY<br>1850 LDA mask_data-1,Y<br>1860 EOR #AFF | 2690 ADC pix per byte                                                                                                  | 3230 \plots left, right from                                                                                                    |
| 1870 LSR A                                          | 2/00 RIS                                                                                                    | rx+xstp,                                                                                                    |
| 1880 CRA lpix<br>1890 STA rmask                     | 2710 :<br>2720 .line                                                                                                   | oldy to boundary;                                                                                                    |
|                                                     | 2730 LDA oldlx                                                                                                    | 3240 IDY #64D<br>3250 JSR plot option                                                                                                    |
|                                                     | 2740 STA IX                                                                                                    | 3260 LDA TX                                                                                                    |
| 1920 LDY #0                                         | 2750 LDA oldlx+1                                                                                                    | 3270 CLC                                                                                                    |
|                                                     | 2760 STA rx+1                                                                                                    | 3280 ADC xstp                                                                                                    |
| 1940 LDA offset<br>1950 CLC                         | 2770 .11cop<br>2780 JSR look for rx                                                                                    | 3290 PHP                                                                                                    |
| 1960 ADC column                                     | 2790 LDA IX                                                                                                    | 3300 JSR oswrch<br>3310 PIP                                                                                                    |
| 1970 TAX                                            | 2800 CMP oldrx                                                                                                    | 3320 IDA rx+1                                                                                                    |
| 1980 :                                              | 2810 IDA rx+1                                                                                                    | 3330 ADC #0                                                                                                    |
| 1990 IDA laddr<br>2000 CMP raddr                    | 2820 SBC oldrx+1                                                                                                    | 3340 JSR into look for rx                                                                                                    |
| 2010 ENE skip3                                      | 2830 BPL line end<br>2840 \test if ready to pattern;                                                                   | 3350 :                                                                                                    |
| 2020 IDA laddr+1                                    |                                                                                                    | 3360 \set of data for left and right<br>line ends onto queue; add 8 to qtop;                                                                                                    |
| 2030 CMP raddr+1                                    | 2850 LDA qflag<br>2860 ENE pattern_fill                                                                                | 3370 .qdata                                                                                                    |
| 2040 BNE skip3                                      | 2870 LDA qtop                                                                                                    | 3380 LDX qtop                                                                                                    |
| 2050 LDA lmask<br>2060 AND zmask                    | 2870 LDA qtop<br>2880 ENE test end<br>2890 INC qflag<br>2900 .pattern fill<br>2910 LDA rx<br>2920 PHA<br>2930 LDA rxtl | 3390 LDY #queue DIV6100                                                                                                    |
| 2070 STA mask                                       | 2900 pattern fill                                                                                                    | 3400 LDA #60D<br>3410 JSR osword                                                                                                    |
| 2080 JMP fill                                       | 2910 LDA 1x                                                                                                    | 3420 LDA qtop                                                                                                    |
| 2090 .skip3                                         | 2920 PHA                                                                                                    | 3430 CLC                                                                                                    |
| 2100 LDA lmask<br>2110 STA mask                     | 200 221 2712                                                                                                    | 3440 ADC #8                                                                                                    |
| 2120 JSR fill                                       | 2940 PHA<br>2950 JSR pattern                                                                                           | 3450 STA qtop                                                                                                    |
| 2130 IDA #6FF                                       | 2960 PIA                                                                                                    | 3460 CMP qbot<br>3470 RTS                                                                                                    |
| 2140 STA mask                                       | 2970 STA rx+1                                                                                                    | 3480 :                                                                                                    |
| 2150 .1cop5                                         | 2980 PLA                                                                                                    | 3490 .plot_option                                                                                                    |
| 2160 IDA laddr<br>2170 CIC                          | 2990 STA rx<br>3000 .test end                                                                                          | 3500 LDA #619                                                                                                    |
| 2180 ADC #8                                         | 3010 JSR fill in                                                                                                    | 3510 JSR oswrch<br>3520 TVA                                                                                                    |
| 2190 STA laddr                                      | 3020 BNE 1100p                                                                                                    | 3530 JMP oswrch                                                                                                    |
| 2200 BCC skip4                                      | 3030 \flag queue full                                                                                                  | 3540 :                                                                                                    |
| 2210 INC laddr+1<br>2220 .skip4                     | 3040 IDA #6FF                                                                                                    | 3550 .mask_data                                                                                                    |
| 2230 CMP raddr                                      | 3050 .line_end<br>3060 RTS                                                                                             | 3560 EQUD &77FF55FF<br>3570 EQUD &7FFF1133                                                                                                    |
| 2240 BNE noteq2                                     | 3070 :                                                                                                    | 3580 EQUD 6070F1F3F                                                                                                    |
| 2250 IDA laddr+1                                    | 3080 \the extreme rh end of line from                                                                                  | 3590 EQUW 60103                                                                                                    |
| 2260 CMP raddr+1 .                                  | rx,oldy becomes current cursor pos.                                                                                    | 3600 ]                                                                                                    |
| 2270 BNE noteq2<br>2280 LDA rmask                   | 3090 .look_for_rx                                                                                                    | 3610 NEXT                                                                                                    |
| 2290 STA mask                                       |                                                                                                    | 3620 ENDPROC                                                                                                    |
| 2300 JMP fill                                       | Program II                                                                                                    |                                                                                                    |
| 2310 .noteq2                                        |                                                                                                    |                                                                                                    |
| 2320 JSR fill<br>2330 JMP loop5                     | 10 REM Pattern Fill Demonstration<br>20 REM By John Geraghty                                                           | 250 !6100=6FFF0F0F0                                                                                                    |
| 2340 .fill                                          | 30 REM (c) Electron User                                                                                               | 260 !6104=6FFF0F0F0<br>270 !6108=6FFF8F8F8                                                                                                    |
| 2350 LDA pat_store,X                                | 40 MODE 6                                                                                                    | 280 !610C=6FFF1F1F1                                                                                                    |
| 2360 AND mask                                       | 50 *LOAD PATFILL                                                                                                    | 290 MOVE540, 400:CALL 6A00                                                                                                    |
| 2370 STA temp<br>2380 LDA (lackir), Y               | 60 MODE1                                                                                                    | 300 :                                                                                                    |
| 2390 EOR mask                                       | 70 PROCelemo<br>80 END                                                                                                 | 310 REM pattern3                                                                                                    |
| 2400 ORA temp                                       | 90 :                                                                                                    | 320 \$6100=STRING\$(8,CHR\$165+CHR\$90)<br>330 MOVE640,573:CALL 6A00                                                                                                    |
| 2410 STA (laddr),Y                                  | 100 DEF PROCdemo                                                                                                    | 340 :                                                                                                    |
| 2420 TXA                                            | 110 PRINT''"Mode 1 demonstration:"                                                                                     | 350 REM pattern4                                                                                                    |
| 2430 EOR #8<br>2440 TAX                             | 120 PROCcircle (540, 400, 96)                                                                                          | 360 !6100=60C0B0707                                                                                                    |
| 2450 RTS                                            | 130 PROCcircle (740, 400, 96)<br>140 PROCcircle (640, 573, 96)                                                         | 370 !6104=6010E0F0F<br>380 !6108=6010E0F0F                                                                                                    |
| 2460 :                                              | 150 PROCcircle (640, 458, 224)                                                                                         | 390 !610C=60C0B0707                                                                                                    |
| 2470 .plot_extremes                                 | 160 :                                                                                                    | 400 MOVE740, 400:CALL 6A00                                                                                                    |
| 2480 IDY #645                                       | 170 REM pattern1                                                                                                    | 410 ENDPROC                                                                                                    |
| 2490 JSR plot_option<br>2500 LDY #4                 | 180 !6100=6F0F00606                                                                                                    | 420 :                                                                                                    |
| 2510 .loop5                                         | 190  £104=£9F9F0606<br>200  £108=£96960606                                                                             | 430 DEF PROCeircle(x,y,r)                                                                                                    |
| 2520 LDA queue, X                                   | 210 1610C=6FFFF0606                                                                                                    | 440 MOVEx,y+r<br>450 FOR I=0 TO 2*PI STEPPI/10                                                                                                    |
| 2530 INK                                            | 220 MOVE640, 458:CALL 6A00                                                                                             | 460 DRAWN+r*SINI, y+r*COSI                                                                                                    |
| 2540 JSR oswrch                                     | 230 :                                                                                                    | 470 NEXT                                                                                                    |
| 2550 DEY                                            | 240 REM pattern2                                                                                                    | 480 ENDPROC                                                                                                    |
|                                                     |                                                                                                    | AND RESIDENCE OF THE PARTY OF THE PARTY OF T |

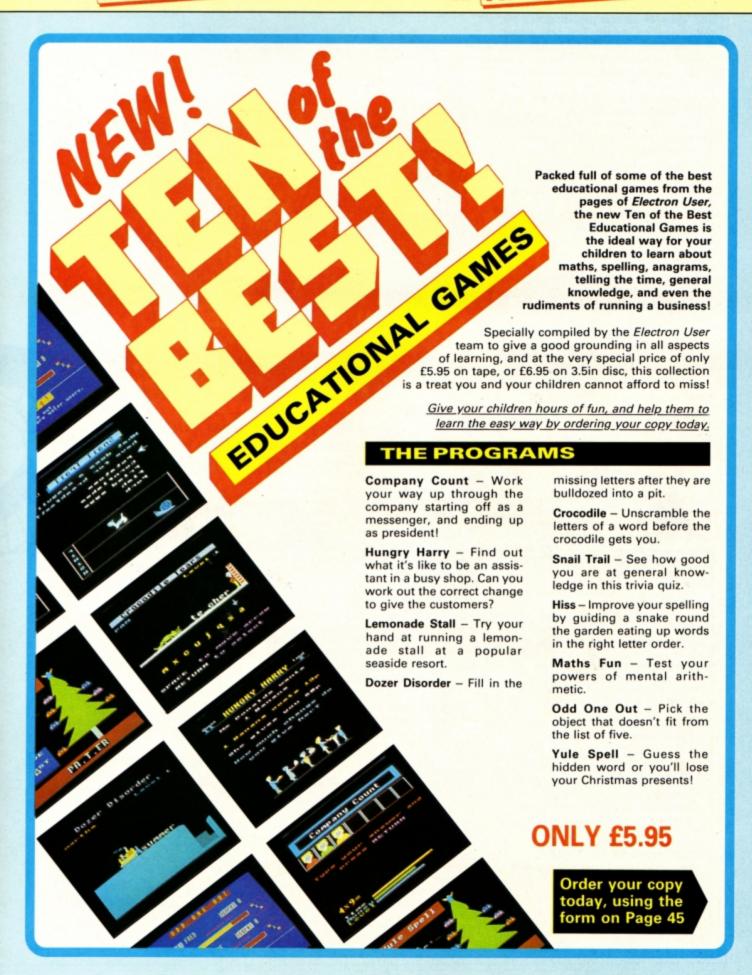

IAMONDS is a one player solitaire type game which was popular during the Victorian period, and may have been played by wives to pass away the time while their husbands were at the local tavern. It is played on a double diamond shaped board with blue and red counters. The red counters occupy the left hand side of the board and the blue counters the right.

Object of the game is to move the blue counters to the left and the red counters to the right so they effectively swap positions. This is done either by sliding a counter on to an adjacent empty square or by jumping over a counter of the opposite colour to an empty square the other side of it.

All the moves must be diagonal and the red counters can only move right, while the blue ones must move left.

It may sound complicated, but in fact it is very simple to play. All the squares are labelled with a letter of the alphabet, and to move a counter you just tap the letter on the keyboard corresponding to the square with the counter on.

The game is fully error trapped, so don't be afraid to experiment as you won't be allowed to make a wrong move. You'll soon find yourself blocked in and unable to continue. In this situation press X to restart the

And just in case you think the puzzle is impossible to solve there's a built-in demonstration of just one of many solutions.

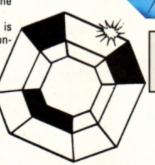

Can you complete this mind-boggling puzzle from Arthur Lindon?

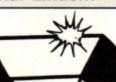

iend?

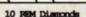

20 REM by Arthur Lindon

30 REM (c) Electron User

40 REM

50 MCDE6: VDU19, 1, 3, 0, 0, 0

60 VXX23, 224, 0, 16, 16, 56, 56, 124, 124,

70 VXX23, 225, 254, 124, 124, 56, 56, 16, 1 6.0

80 A\$=CHR\$224+CHR\$10+CHR\$8+CHR\$225

90 B\$=" "+CHR\$10+CHR\$8+"

100 PRINTTAB (11, 10); "DO YOU WANT TO SEE"; TAB (10, 12); "THE INSTRUCTIONS? Y/N

110 PRCCyeeno

120 IF ANSS="Y" THEN PROCEERST

130 DIM C+ (17) , X+ (17) , Y+ (17)

140 MCDE5: \*FX11,0 150 VDU23,1,0;0;0;0;

160 VD019, 2, 4, 0, 0, 0, 19, 3, 3, 0, 0, 0

170 PROOprintboard

180 PRINTINB(1,1);" DO YOU WANT A

"; TAB (2, 3); " DEMONSTRATION?"; TAB (7, 5);

" Y/N "

190 PRCCyesno 200 IF ANS\$="Y" THEN PRCCiemo

210 PRINTTAB(1,1); "PRESS LETTER OVER

";TAB(1,3);" COUNTER TO HE ";TAB(7,5

); "MOVED"

220 ONTS-0 230

240 REPEAT 250 finish=FALSE 260 REPEAT

270 fault=FALSE

280 \*FX21.0

290 KEY = (GET AND 223) -64

300 IF KEY = 24 THEN 370

#### **PROCEDURES**

findblank red blue finished demo

instr

Search array for a blank Check that move is legal Check that move is legal See if the puzzle is done Demonstrate the solution Print the instructions

310 IF KEY&<1 OR KEY&>17 THEN fault= TRUE: GOTO370

320 IF C+ (KEY+)=0 THEN fault=TRUE:GO T0370

330 COLCUR128:COLCUR3

340 CMT = CMT+1:PRINTTAB (9, 26); CMT+

350 PROCfindblank

360 CH=Ch (REYN): IF Ch=1 THEN PROCred

ELSE PROChlue

370 IF fault THEN VDU7

380 UNTIL fault=FALSE 390 PROOfinished

400 UNTIL finish OR KEY-24

410

420 COLCURI28:COLCURS

430 IF finish THEN PRINTTAB(1,1); SPC

(17); TAB (2, 3); "CONGRATULATIONS"; TAB (7,

5) : SPC (5) 440 PRINT TAB(1,30); "ANOTHER TRY? Y M

450 PRCCyesno

460 IF ANS\$="Y" THEN PROOprintboard:

470 VDU23,1,1;0;0;0;:\*FX12,0

480 END

490

500 DEFFFCCyesno

510 \*FX21.0

520 REPEAT

530 ANSS=CHR\$ (GET AND 223)

540 UNITL ANS\$="Y" OR ANS\$="N"

550 ENDPROC

570 DEEPROOF indblank

580 FOR T == 1 TO 17

590 IF C% (I%)=0 THEN BLANK%=I%:I%=17

600 NEXT

610 ENDEROC

620

630 DEFPROCRED

640 IF X% (BLANK%) -X% (KEY%)=2 AND ABS

(Y\* (BLANK\*) - Y\* (KEY\*) )=4 THEN 660

650 IF X% (BLANK%) -X% (REY%)=4 AND ABS (Y% (BLANK%) -Y% (KEY%))=8 THEN PROCHIAGIL eman ELSE fault=TRUE

660 IF NOT fault THEN PROCHOVE

670 ENDERCO

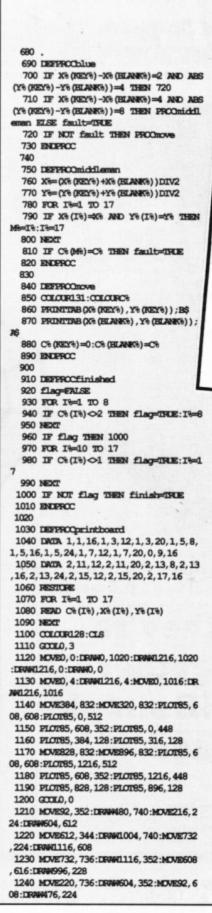

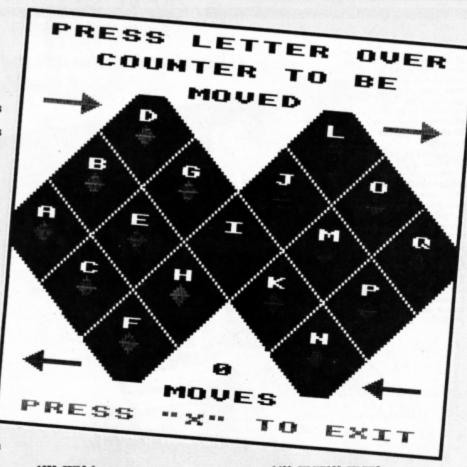

1250 GCCLO, 1 1260 MOVE220, 800:MOVE172, 824:PLOT85, 1 72, 776:MDVE64, 804:MDVE172, 804:PLOT85, 6 4,796:PLOT85,172,796 1270 MOVEL148, 800:MOVEL100, 824:PLOT85 ,1100,776:MDVE992,806:MDVE1100,804:PLO T85, 992, 796:PLOT85, 1100, 796 1280 QCCL0, 2 1290 MOVE64, 160:MOVE112, 184:PLOT85, 11 2, 136:MOVE112, 164:MOVE220, 164:PLOT85, 1 12, 156:PLOT85, 220, 156 1300 MOVE992, 160:MOVE1040, 184:PLOT85, 1040, 136:MOVE1040, 164:MOVE1148, 164:PIO T85, 1040, 156:PLOT85, 1148, 156 1310 FOR T == 1 TO 17 1320 COLCURI 31 : COLCURO 1330 PRINTTAB (X% (I%), Y% (I%)-1); CHR\$ (I 8+64) 1340 COLCURC\* (I%) 1350 IF C% (I%)>O THEN PRINTTAB (X% (I%) Y8 (I8));A\$ 1360 NEXT 1370 COLCUR128 1380 COLOUR1:PRINTTAB(1,30) "PRESS ""X " TO EXIT"

1390 COLOUR3:PRINTTAB(9, 26) "0"; TAB(7, 28) "MOVES" 1400 ENDPROC 1420 DEFPROCHEMO 1430 PRINTTAB (3,1); SPC (13); TAB (16,3); ": TAB(8.5): SPC(3) 1440 Z\$="2111222211111212111111111222 22222112222111111121221198029175286980 31497153647529475361280917586941308971

1410

1450 CNT%=0 1460 FOR Z = 1 TO 52 1470 KEY%=10\*VAL(MID\$(Z\$, Z%, 1))+VAL(M ID\$(Z\$,105-Z%,1))-10

1480 COLCUR128:COLCUR3 1490 ONT -- ONT +1: PRINTINB (9, 26); ONT + 1500 fault=FALSE 1510 PROCfindblank 1520 C%=C% (KEY%): IF C%=1 THEN PROCred ELSE PROChlue 1530 THETIME: REPEAT UNTIL TIME=T++50 1540 NEXT 1550 COLCUR128:COLCUR3 1560 PRINTTAB (1, 30);" PRESS ANY KEY 1570 \*FX21,0 1580 KEY\$=GET\$ 1590 PROCprintboard 1600 ENDPROC 1610 1620 DEFFFCCinstr 1630 CLS:PRINTSPC(16);"DIAMONDS"'" T he object of the game is to transpose" " the red and blue counters." 1640 PRINT" All moves must be parall el to the"'" lines and land on a blank square. Red"'" must move to the right and blue to the"" left. Backward mov es are not allowed." 1650 PRINT" A counter may jump over one of the"'" opposite colour, provide d the above"'" conditions are observed 1660 PRINT" To move press the letter above the"" counter you want to move "" If you cannot move press ""X"" to

1670 PRINT" The demonstration progra

m takes 52"'" moves. The smallest know

1680 PRINT''" Press any key"

n number of"'" moves is 46 - can you d

exit."

o it in less?"

1690 KEYS=GETS

1700 ENDPROC

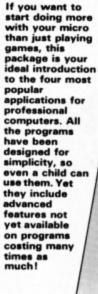

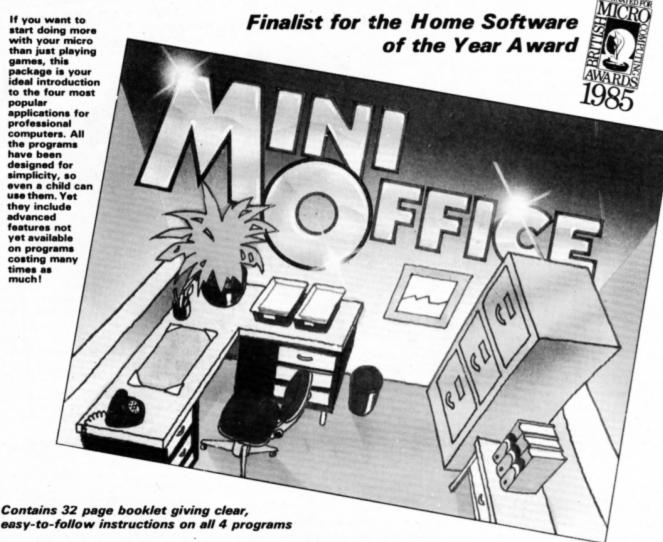

Word Processor: Ideal for writing letters and reports. There is a constant display of both time and word count, plus a words-per-minute display to encourage the budding typist! A unique feature is the double-size text option in both edit and printer

mode -- perfect for young children and people with poor vision.

Database: You use this for storing information, just like an office filing cabinet. Facts you have entered can be quickly retrieved by just keying in a word or part of a word. They can be sorted, replaced, saved for future use or printed

Spreadsheet: Enables you to use your micro for home accounts or pocket money records. It creates a display of numbers in rows and columns. Continuous updating is possible, and a changed figure can be instantly reflected throughout the rest of the spreadsheet. Your results can be saved, to be used for future updates, or can be fed into its associated program . .

Graphics: Part of the spreadsheet section, it lets you draw bar charts, pie charts and histograms to give a graphic presentation of your statistics. Helps to give life and colour to the dullest figures!

☆ Word Processor

☆ Database

☆ Spreadsheet

☆ Graphics

# Now they're all together in ONE simple package

Four full-scale programs for an incredible

£5.95

#### This handy utility by Julie Boswell will help you to keep a wary eye on your finances

T isn't an easy task managing your finances these days. Keeping track of standing orders, direct debits, cheques, credit cards and so on is quite a headache especially when you can't get to the bank as often as you would like.

To overcome this difficulty and help reduce increasing bank charges here is a program designed to enable you to store all your financial transactions in your micro - Home Finance Manager. You can type in dates, details, credits and debits and it will display the last 20 transactions entered.

The new balance will be calculated with each entry and if you become overdrawn this will be highlighted. The whole lot can be output to the printer to provide a statement.

First enter and save the listing. When you run it you'll be asked if you want to load a data file. The first time you use the program or if you want to create a new file - you must press N. Now enter the date at the prompt and the opening balance.

The date should be entered like 15APR as you are restricted to five characters. If you are overdrawn enter the balance as a negative number. After typing in these items the screen should look something like the screen dump illustrated, except that you'll just have the opening balance. If you are overdrawn the balance will be printed with the colours inverted to highlight it.

Four options are available to you: Enter next, Delete last, Print statement and Save file. Press E to enter a new transaction. Type the date at the prompt followed by a short description such as salary, mortgage, cheque 0123456 and so on.

Next you'll be asked to enter the debit or credit. Just enter the amount if it's a credit. but debits should be typed as negative numbers. Having done this it will be added to your statement and the new balance will be dis-

If you make a mistake during the entry procedure keep pressing Return until you are back at the main screen and then press D to delete the last transaction.

If you want a hard copy of your statement press P (for Print) on the main screen - make sure your printer is connected and on line. The final option is to save all the data to disc or tape. Press S to do so.

Next time you run Home Finance Manager

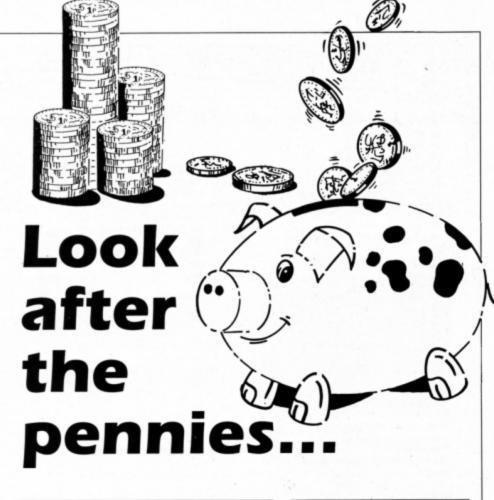

#### **PROCEDURES**

initialise Set up the arrays display Print the statement on screen enter Enter a new transaction

Save the data save load Load the data

Make space for more entries insert Output the statement to the printer **VARIABLES** 

Last item entered last option\$ Option chosen date\$(20) Dates

detail\$(20) Details dc(20) Debits and credits

balance(20) Balance Program title

press Y when asked if you want to load the data file - or N if you want to create a new one, say, for a different account - and you can continue where you left off.

The program stores the last 20 transactions, and if the screen becomes full the first entry will be lost and the others will be shuffled up to create space for the next one.

One point to be wary of is the DFS Can't extend error message which can crop up when saving the data file - tape and ADFS owners won't get this error. To avoid it you could use a blank disc to save to, or ensure there is enough space allocated on the disc by \*SAVEing a 16k chunk of memory with the name HFMdata.

| Date                                        | Details                                                                                                    | D/C                                                                                                    | Balance                                                                                                    |
|---------------------------------------------|----------------------------------------------------------------------------------------------------|----------------------------------------------------------------------------------------------------|----------------------------------------------------------------------------------------------------|
| 19148888888<br>1914888888888888888888888888 | Opening balance<br>Mortgage<br>Rates<br>Salary<br>Cheque 015342<br>Visa<br>Mortgage<br>Rates<br>Cheque 015343<br>Salary<br>Mortgage<br>Rates | 2 - 132 - 13 | 75523333<br>65537.4.433<br>8867.7.7.2.318<br>8867.7.7.2.438<br>991.355567.7.2.438<br>991.355567.35<br>8867.35<br>8867.35<br>867.35<br>867.35<br>867.35<br>867.35<br>867.35<br>867.35<br>867.35<br>867.35<br>867.35<br>867 |

(E)nter next (D)elete last (P)rint statement (S)ave file?

10 to Home Firence Manager"

20 REM By Julie Rosell

30 REM (c) Electron User

40 MIE 4

50 PROCinitialise

60 RESERT

70 PROCtisplay

80 PRINT TRB(0,26)"(E) nber next (D)

be last"

90 FRINT TRB(0,28)"(P) rint stabemen

(S) are file?";

100 options OFFS (GET OR 32)

110 VOJ 7

120 IF option "e" IFCOmber

130 IF option9='d' last=last+(last>)

140 IF option by HOOpcint

150 UNITL attions 's'

160 PROCESSE

170 END 180

190 DEF PROCESSE

200 CTS

210 PRINT TRB(0,5) "Saving data...";

220 FRINT: FRINT

230 file-CPENUT 'HERtista'

240 HUNISCILe, last

250 FCR i=1 TO last

260 HONTEGILe, data\$(i), datail\$(i), d

c(ii),balance(ii)

270 NEXT

280 CLOSSIFILE

290 FRINT 'Data saved...";

300 ENDERCO

Turn to Page 36 ▶

◆ From Page 35 320 DEF IROCIONAL 330 \*CPII.1 340 PRINT:PRINT 350 file-CPENIN "HENthica" 360 INVINITALE, last 370 FCR i=1 TO last 390 INFUT#file, date\$(i), datail\$(i), d c(i),balance(i) 390 NEXT 400 CTOSSIFFILE 410 ENTERCO 430 DEF PROCInitialise 440 PH=602020A 450 VOU 19,0,4;0; 460 DIIM daba\$ (20) , datail\$ (20) , dc (20) ,balance (20) 470 PRINT TRB(0,5)t\$ 480 PRINT 490 PRINT TRB(0,10) 'Load data file?" 500 IF CHE (CET CR 32)='y" INCCLORE: ENDERCE 510 HEINT THE (0, 12); 520 INFUT 'Enter today's date (eg.10 JFR): "debe\$ (1) 530 dates (1)=IEFT\$ (dates (1),5) 540 detail\$(1)="Opening balance" 550 PRINT 560 INFUT 'Enter opening balance: 'ba lance(1) 570 last-1 500 ENDERCO

500 600 DEF PRODucint മോ വട 620 VIII 2 630 BEINT THB(6)"\*\* ";t\$;" \*\* 640 HEINT STRUNGS (40,"-") 650 HUNT 'Date' TB(6) 'Datails' TB(2) 5) "D/C"TMB (32) "Balance" 660 PRINT SIRING\$ (40, "-") 670 FOR i=1 TO las 680 FRINT data\$(i)TRB(6)datail\$(i)TA B(24); dc(i); TFB(32); balance(i) 690 NEXT 700 FRINT SIRING\$ (40, "-") 710 VOU 3 720 ENCEPCO 730 740 DEF PROOfisplay 750 CLS 760 PRINT THB(6,1)"\*\* ";t\$;" \*\*\* 770 IRUNT TRB(0,3) "Date" TRB(6) "Detail ls"TMB (25) "D/C"TMB (32) "Balance" 780 FCR i=1. TO last 790 FEDET TRB(0,441) date6(1) TRB(6) da tail\$(i) TB(24); (b(i); TB(32); 800 IF balance(i)<0 CICIR 129:CICI RO 810 PRINT; balance (i) 820 COLCUR 128:COLCUR 1 830 NEXT 840 MOVE 5\*32+16, 6\*32+16:PLCT 1, 0, 23 \*30 850 MONE 23\*32+16, 6\*32+16:PLOT 1,0,2

860 NOVE 31\*32+16, 6\*32+16:PLOT 1,0,2

3432 870 MOVE 0,27\*32+16:PECF 1,1280,0 880 MOJE 0.29432+16:PTCF 1.1280.0 890 MOVE 0,6\*32+16:PLOT 1,1280,0 900 ENTERCO 920 DEF PRODuction 930 last=last+1 940 IF last>20 IRCCinnect. 950 VCU 28, 0, 31, 39, 26:CLS 960 INFUT 'Enter date (eg.10.79): 'da tes(Last) 970 PERINT 980 date\$ (last)=EEFT\$ (date\$ (last),5) 990 DEUT "Erber details: "details(la 1000 PRINT 1010 detail\$(last)=EFTS(detail\$(last ),17) 1020 INUT 'Enter debit/condit: "do(la 1030 balance (last)=balance (last-1)+cb 1040 VCU 28, 0, 31, 39, 26, 12, 26 1050 ENDERCO 1060 1070 DEF PROCingent 1080 FOR 1=2 TO 20 1090 date6(i,-1)=date6(i) 1100 detail\$(i-1)=detail\$(i) 1110 位(1-1)=位(1) 1120 balance(i-1)=balance(i) 1130 NEXT 1140 last=20 1150 ENCHOC

#### DO YOU USE SIDEWAYS ROMS?

Are you fed up with them raising page even when you are not using them? Are you fed up with \*unplugging everything before running programs?
With our Multi-Rom Cartridge you only \*select the Rom you need:

#### ROMPLUS-144

Sideways Rom Cartridge with Printer Buffer and Filing System Fits into Plus 1/Rombox Plus slot - holds 7 Roms plus 32k Ram Roms selectable from software on integral OS Rom Compatible with PMS-NTQ plus Font Roms Electron User thought it an "excellent add-on" (August, 1988) Romplus-144 costs just £39 + £15 for the 32k Ram CARTRIDGES ARE MADE TO BE SWAPPED - ROMS ARE NOT!

#### THE MODE 7 SIMULATOR ROM

Gives FULL Mode 7 display facilities simulated in Mode 2 Includes Prestel terminal software - just add modem and RS423 adaptor Compatible with screen poking software, e.g. Wordwise, Teletext HIMEM at &7C00 with Master Ram board

Price £25 - includes disc based screen editor/carousel software on 3.5" ADFS or Tape (for DFS transfer) - editor requires MRB

#### MODE 7 ADAPTOR KIT

Bare PCB, ROM, parts list and layout £25 + £15 for case

#### ORIGINAL E2P SECOND PROCESSOR KIT

Bare PCB, Construction Notes - With software on tape...£15 or on 3.5" ADFS disc or Rom...£20

All prices inclusive of post, etc. Please allow 28 days delivery Kits do not include parts - you buy them separately from Watford, Maplins etc.

JAFA SYSTEMS - Committed to the Electron 9 Lon-y-Garwa, Caerphilly,

Mid-Glamorgan CF8 1NL. Tel: 0222 887203

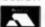

Futureshock .... Jet Set Willie II

Rick Hanson

Trafalgar .

Commonwealth Games

Project Thesius ..... Myorem The Hunt Village of Lost Souls

#### 21st. Software Tel: JACQUI 0625 528885—Queries Ring 6p.m.-8p.m. NEW RELEASES: Play It Again Sam III. 7.50 Cashcare VAT Care 12.95 10.50 13.65 Building Society Care Investment Care Director Spanish Tutor A or B Italian A or B FACT FILE SERIES (Must be used with Answer Backs) Arithmetic (6-11 years) Spelling (8-12 years) Natural History (10-) English Words (12-) First Aid (12-) General Science (14+) Know England (12-) Know Scatland (12-) Supersport (14-) Italian A or B Answer Back Jun. or Sen. Answer Back Sport Identify Europe Spycat Around World 40 Screens Play it Again Sam 7.50 Spellbinder Life of Repton Bonecruncher Winter Olympiad 88 Indoor Games Boulderdash Micro Value Gold 5.95 7.95 7.50 7.95 7.95 3.99 7.75 4.25 Supersport (14+) 20th Century History (12+) Association Football (14+) PLUS 3 SOFTWARE Spy v Spy Oxbridge .

Palace of Magic . Play it Again Sam EDUCATIONAL & GOVERNMENT ORDERS WELCOME.
ALL PRICES ARE INCLUSIVE OF VAT & CARRIAGE
OVERSEAS ORDERS PLEASE ADD £1.00 PER ITEM. INCLUDES INSURANCE

6.75 6.75 3.49 6.75

6.75 6.75

7.75 7.75 7.75 7.75 7.75 7.95

7.00

KOSMOS SOFTWARE:

SUPERIOR SOFTWARE: Superior Hits III ... Codename Droid

18.65 18.65 18.65 11.65

12.75 12.75 12.75

12.75

French A&B

German A&B Italian A&R Spanish A&B
Ans. Back Sen.
Ans. Back Jun.
Ans. Back Sport
Any Factfile

Crazee Rider

Send Orders to: 21st SOFTWARE LTD. Dept EU Cheyne House, 56 Styal Road, Wilmslow SK9 4AQ

### **New Educational Bundle**

For a limited period we are offering ALL THREE Fun School 1 tapes AND Nursery Rhymes in a special educational bundle for just £9.95 – saving you well over £10!

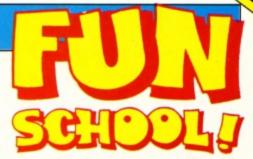

### Ages 2-5

Alphabet
Colours
Counting
House
Magic Garden
Matchmaker
Numbers
Pelican
Seaside
Snap

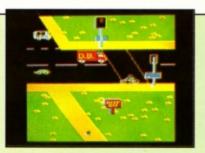

PELICAN
Teach your children to cross the road safely at a Pelican crossing

### Ages 5-8

Balance Castle Derrick Fred's Words Hilo Maths Test Mouser Number Signs Seawall Super Spell

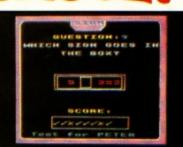

NUMBER SIGNS Provide the correct arithmetic sign and aim to score ten out of ten

- Use your Electron to teach and amuse your children at the same time.
- Three packages crammed full of educational programs and so easy to use!
- Each program has been educationally approved after extensive testing in the classroom.

### Ages 8-12

Anagram Codebreaker Dog Duck Corn Guessing Hangman Maths Hike Nim

Odd Man Out
Pelmanism
Towers of Hanoi

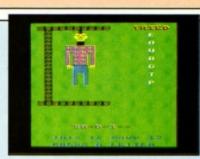

HANGMAN Improve your child's spelling with this fun version of the popular game

## NURSERY RHYMES

This delightful collection of programs is based around children's favourite Nursery Rhymes. There's plenty of sparkling colour, sound and captivating animation to keep them riveted – and as they play they'll be learning all the way.

## fun-packed educational programs . . . for young children everywhere

- \* Tell the time with Hickory Dickory Dock.
- \* Assemble the jigsaw in Humpty Dumpty.
- \* Learn to spell with Jack and Jill.
- \* Match the animals in See Saw Marjory Daw.
- \* Play an exciting game in Hey Diddle Diddle.

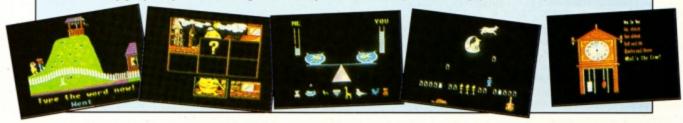

**TO ORDER PLEASE USE THE FORM ON PAGE 45** 

# Adventures By Pendragon

AIN is cascading against the battlements as I sit here poring over the shower of mail that has arrived at the castle since last we spoke. The most amazing news for Electron adventurers comes from a new development company called Foxboro Operating Peripherals. This Stateside firm has released a new add-on for the Electron known as Dungeon Users Personality Extractor, a conversion of a utility that has long been available to 16 bit micro adventurers.

Available as a hardware board containing an operating rom and a battery-backed ram chip, Dupe - as it is being commonly called in the States - opens up a whole new world to Electron text adventurers.

Key in the \*CLONE command and Dupe asks you a series of 98 personality questions. Answer each one in no more than 52 characters and the device builds up a personality profile of you. Once this simple task is completed the data is stored in the ram chip and you are ready to experience for yourself the wonders of modern technology. Before loading any text adventure on your

Electron type in \*ME then CHAIN or \*RUN the game in the usual way. Dupe will enter your personality profile and will alter the way you, the hero, play and also alter mobile and game response to your actions - you never know, you may even get a princess proposing to you.

The outcome is that it changes the way each adventure plays with each individual - it can pose more problems but also create a lot of excitement. Obviously Dupe works better with more highly developed games such as Myorem, but it also performs quite well within Quilled adventures.

I have tried this utility with most of my text adventures and have experienced no incompatibility. However, I did face one problem when playing Lord of the Rings. When I tried to change character from Frodo to Sam in midgame the system couldn't cope with dual personalities and the game hung up on me with the screen response \*SCHIZO.

I rang Foxboro Operating Peripherals and they explained that this command refers to an upgrade - working title: Foxboro Overiding Organiser Link - which is still under development. It should be available for the Electron in

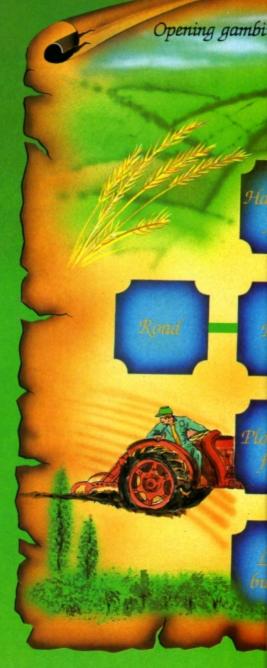

### Adventurer's Glossary

Umbrella: To stop things falling on your

Underground passages: They will need exploring and mapping, but make sure you take a light source.

Underground pool: Fill your bucket or bottle

here. Swim with care.

Underwater: Swim down and explore. However, you will need breathing aparatus, or will need to hold your breath for short

Unicorn: Follow it and catch it if you can. Valerian: Required for certain spells.

Vampire: Needs a tasty stake, a clove of garlic or some daylight.

Velvet glove: Try wearing it.

Village: Often in an adventure. It needs thorough exploring.

Vine: You can try picking the fruit, though

climbing it may be a better idea. Violin: Try playing it. Volcano: It will need climbing and perhaps

entering. Volcanic rock: Take care, it may be hot! Once

cool it is an extremely hard material. Voodoo doll: Needed to perform magic

rituals.

## The ultima

about a year's time.

On a different front, another software company, Fox Soft Adventures of 1 Sycamore Close, Barnfields, Newtown, Powys, has released three new and original text adventures for the Electron at prices yet to be announced.

The first is The Mathews Murder, which I have been playing regularly during the past month. Despite some appalling spelling mistakes on my pre-production copy - these are now being ironed out - the game is infinitely playable and well designed.

Mathews Murder owes a lot to the Agatha Christie Whodunnit genre as you try to uncover who has murdered the richest lady in the village of Tuttleberry.

Its second game, The Golden Wombat, in-

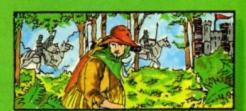

volves a schoolboy's quest to rescue a stolen religious artefact. And the third adventure called I Spy Red concerns a mission into America where a KGB spy has to rescue a nuclear scientist.

I must also take time to thank Ray Bray of Stockport for his most concise solution to Robico's Blood of the Mutineers, which enables

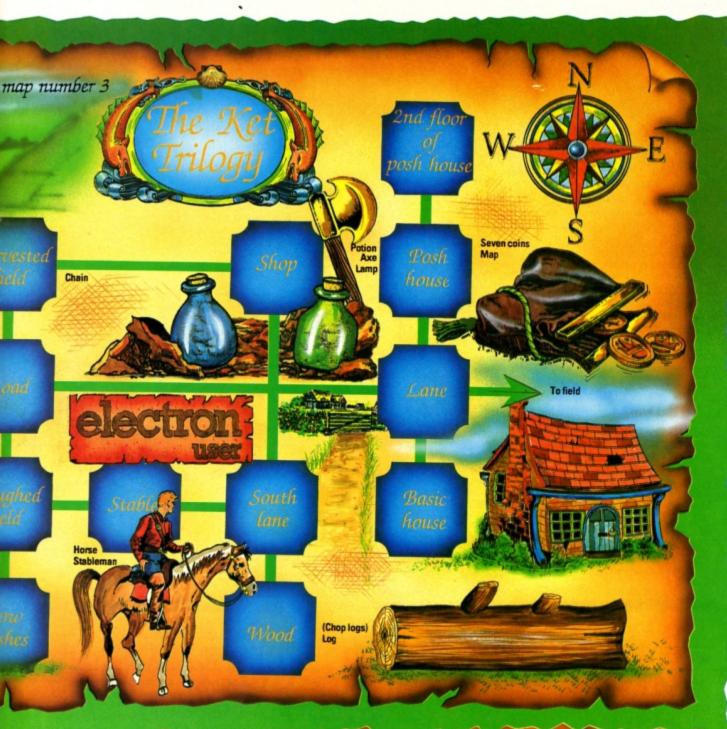

## go trip

me to help readers with their queries about this game. A bundle of adventures are now winging their way to Ray.

Thanks also to Barbara Gibb for her offer of a solution to Riverdale's howler Aussie Suds. This is a game which I have still to complete, having only played the first two parts of the adventure on a pre-production release.

Finally, this month's map is of the opening scenario in part one of Incentive's The Ket Trilogy. This should help many adventurers who are stuck at the outset of this oddity of a game. Next month I continue this series of maps with a guide to the openings to Rick Hanson.

 Until the treasure store runs bare, happy adventuring. This month I am sidestepping in order to give a little help with coping with parsers and vocabulary. In the early days of Electron text adventures a parser was likely to only accept two words of command at a time, inevitably a verb followed by a noun.

This caused unnecessary difficulties for adventurers, particulary as restricted parsers went arm in arm with limited vocabulary. For instance even if you knew the correct action to solve a particular situation, finding the right pair of words to carry out that action could be a nightmare.

I can remember spending days struggling with Potters' Staff of Law trying to extract two coins from a glass jar. I tried various combinations of GET COINS, TAKE COINS, GET MONEY and so on, with no luck. Eventually I discovered that the parser would only accept the command GET COIN (without an S) twice.

## Problems Solved

Such limitations are unnecessary and frustrating.

Now advanced programming and text compression have extended artificial intelligence and more recent adventures such as Village of Lost Souls and Blood of the Mutineers allow multiple command statements.

These modern parsers allow quite complex actions such as: TAKE ALL BUT THE GREEN PEN, OPEN THE BOOK, PUT IT ON THE DESK AND WRITE IN RED INK. The use of the com-

Turn to Page 40 ▶

### Readers Hall of Fame

### Kingdom of Hamil - Mike Campbell

This solution involves help with specific sections of the adventure rather than a step-by-step audit trail.

The Lost World: You have to remain on the move at least 32 times before daring to descend

to the plateau. The problem is that you are being pursued by a Tyrannosaurus Rex which begins only four steps behind you, so hesitation is disastrous.

There are a number of ways to solve this problem and this is only one of them: North, North, East, South, East, South, East, South, West, South, West, South, West, North, East, North, West, South, West, North, North, North, East, East, East, South, West, South, East, North, West, Down. Then take the bust of Sir Arthur Conan Doyle, go West, take the whistle and drop down to where you started.

The Snark Tunnels: In order to solve this maze you must look at the mural on the wall. Remember that Marco Polo went East, Scott went South, Columbus went West and Peary went North.

The forest and hinterland: Three treasures to find and three different puzzles. First go South and South East and drop the egg then return North West and North and Wait.

Now travel South and South East and throw water on the baby dragon. Then go East and retrieve Shakespeare's first folio. Travel West and South West, eat the cheese before going South to dream of Adric – a giant statue which you can now instruct Home.

Proceed North and North West before venturing into the enchanted maize. In the maize it is essential that you keep returning to pick up the oblivion talisman or the wicked spirits will get you.

At the entrance move West, East, South East, South West, West, South East and East then pick up the Van Gogh painting and return North East, South East, North West, North West, North East, North and West. Totally illogical!

### ◀ From Page 39

mands ALL and IT certainly saves wear and tear on tired fingers, but ironically enough the occasions you need to use such powerful and complex commands turn out to be far more infrequent than you might think.

In fact most adventurers fall back on the old fashioned verb-noun command even when playing a game that permits greater sophistication of input. Old habits die hard!

What follows is not intended to be a comprehensive list of parser terms, but should be sufficient to enable you to cope with most situations. It is basically a short glossary of the most commonly used verbs in adventures, together with some examples of respective and usually acceptable synonyms. Break: Smash, bend, hit, cut, destroy

Close: Shut Dig: Excavate

Drink: Sip, taste, consume

Drop: Remove, leave, put, free, release,

lower, empty Eat: Consume, taste Examine: Search, look, inspect

Fill: Input Fire: Shoot

Get: Take, grab, remove

Give: Offer

Go: Move, run, walk, travel, climb, ascend, descend, follow, swim, dive, enter, leave,

fly, mount Hit: Attack, kill

Kiss Knock: Tap Light: Burn Make: Build Open: Unlock Point: Aim

Push: Pull, slide, move, tug, lift, raise

Read: Study Show: Display Sit: Down Stand: Up

Talk: Say, ask, tell, converse Turn: Operate, start, stop, press, switch

Wait: Rest, sleep

Wear

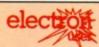

## MAIL ORDER OFFERS

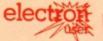

### MAIL ORDER OFFEIX

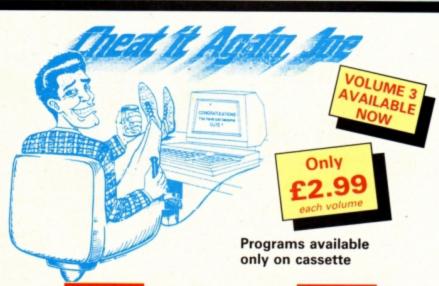

Just about all the games in your collection can now be cracked – using Cheat it Again, Joe!

Each tape contains a massive 20 cheats and they're so easy to use. Just load the cheat before you run the game and you're away – with infinite lives, extra speed, more credits, invulnerability and so on.

Now you can complete those games that have been frustrating you for months.

And for only £2.99 this is the ideal way to bring your games collection back to life.

### Volume 1

Elite Repton 1 Citadel Repton 2 Ravenskull Star Wars Thrust Quest

Bonecrusher Killer Gorilla Elixir Living Daylights

ner Starship Command Ila Arcadians Kourtyard Despatch Rider

### Volume 2

Repton 3 Around the World Life of Repton Plan B2 Codename Droid

Combat Lynx Paperboy Saigon Spycat

Palace of Magic Icarus Impact Magic Mushrooms

Ransack Imogen Uridium s Karate Combat Repton 3 passwords

### Volume 3

Repton Thru Time Anarchy Zone Shark Frankenstein 2000 Barbarian Psycastria Skirmish Round Ones

Spitfire '40 Ziggy The Big KO Omega Orb Future Shori

30 Dotty
30 Dotty
30 Dotty
40 Meteors
40 Thunderstruck
40 Creepy Cave

### TO ORDER, PLEASE USE THE FORM ON PAGE 45

## **FUN PACKED** EDUCATIONAL SERIES ELECTRON/BBC/MASTER

### Fun Words (Early Reading) Age 4-6 yrs.

FUN WORDS consists of four programs, specially devised to build your child's sight vocabulary.

- Transport
- 2. In My House 3. Clothes
- 4.Build a House

Each program is played on its own and the child does not need to master the words in the first program before tackling the next.

All objects illustrated are very familiar to children and frequently occur in other reading schemes

Cheshire Cat FUN WORDS includes:-

Learn Word sight vocabulary.

Word Game - an exciting test of the words presented so

Big/Little an extension of sight

vocabulary.

Big/Little Game - an easy review and test on the previous

concept.

Lots of

- introducing plurals

### Fun Sums (Maths Level 1) Age 4-6 yrs.

Sixteen flexible excercise programs of games for up to four children are contained on twin cassettes or disk programmed for the home computer.

Each child's name is entered at the start and a complete record of results kept. All games can be set at two ability levels with any number of games for each exercise

Right answers to a problem brings a Cheshire Cat grinning from the screen, a correct tick and a happy tune. Wrong answer and the program gives the unsuc-cessful child extra help.

Includes:-

Counting:

Keep count of Kicker Kangaroo's goal scoring

Number

Recognition: Sail the required number of boats into harbour. Put the right coloured shapes into sets.

Sorting: Addition:

Patterns:

Tallest:

An easy introduction to sums and to those + and = symbols-coloured

beads give a visual aid. A fun hello to the

important concept of

sequences.

Spot the highest flower an exercise in visual

perception

and much, much more...

### Adder Sums Age 7-8 yrs.

A sixteen flexible exercise program of games for up to four children are contained on twin cassette or disk programmed for your home computer.

Each child's name is entered at the start and a complete record of results kept. All ADDER SUMS games can be set at one of two ability levels with up to any number of tries per child in each.

Right answers bring a Cheshire Cat grinning from the screen, who quickly steps in to help the child in difficulty.

Cheshire Cat ADDER SUMS includes:-

Multiplication:

Calculate the cost of items shown in the grocer's shop window.

Addition:

Correctly total the shopping bill from the grocers

Division:

Share out the biscuits using the simple technique provided.

Time:

Learn to tell the time of day, days of the week and the months of the

year.

Tables:

Make a start or improve on those important times tables.

### Sum Takeaway (Maths Level 2) Age 6-7 yrs.

Nineteen flexible excercise programs of games for up to four children are contained on twin cassettes or disk programmed for your home computer.

Each child's name is entered at the start and a complete record of results kept. All games can be set at two ability levels with with up to 100 games for each exercise

Right answers bring a Cheshire Cat grinning from the screen, a correct tick and a happy tune. Wrong answer and the program gives the unsuccessful child extra help.

Cheshire Cat Sum-Takeaway includes:

Addition:

Charts:

Full hello to sums.

Subtraction:

Starts with differences and introduces Take

Away.

Ways of recording information. A vital concept in the child's

future

Tens & Units: Delightful visual hello to

numbers over nine.

Multiply:

First step in those times tables and the 'X' sign.

### Sum Measure Age 9-13 yrs.

Six programs with a choice of 6, 10 or 20 questions are contained on twin cassette or disk programmed for your home computer

Two chances are given to achieve the correct answer. but don't worry extra help is provided for a child in difficulty.

At the end of each run the results are displayed thereby facilitating the monitoring of the child's progress

Cheshire Cat SUM MEASURE

includes:-

Length: Work out the length of a line in centimetres or

millimetres. Find the area of a

Area:

rectangle using cm2.

Volume:

Give the volume of a cuboid in cm2

Temperature:

Work out the temperature shown on the

Mass:

Read the correct balance scale

thermometer.

Capacity:

Measure the amount of liquid in the cylinder.

### Sum Times (Maths Level 4) Age 8-9 yrs.

Nineteen flexible exercise programs of games for up to four children are contained on twin cassettes or disk programmed for your home computer. Each child's name is entered at the start and a

complete record of results kept. All games can be set at two ability levels with with up to 100 games for each exercise.

Right answers bring a Cheshire Cat grinning from the screen, a correct tick and a happy tune. Wrong answer and the program gives the unsuccessful child extra help.

Cheshire Cat Sum Times includes:

Tally & Bar

An easy introduction Charts:

to graphs.

Time: A moving clock for digital

Tens & Units: Addition & Subtraction of

Symmetry: Lines of symmetry

Co-ordinates: Important for reading

maps and graphs.

numbers over nine.

Square Units: Invaluable for calculating

areas etc.

and much, much more . . .

EACH PACK CONTAINS TWO CASSETTES PLUS PARENTS' GUIDE

### TOWERHILL

Unit 7, Acacia Close, Cherry Court Way Ind. Est. Leighton Buzzard, Beds. Telephone: Leighton Buzzard (0525) 385329/383074

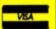

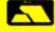

## Spring into Easter . . .

### LATEST TITLES

| Repton thru Time Barbarian Saigon Play it again Sam II Play it again Sam III Shark Summer Olympiad | .£6.75<br>.£7.00<br>.£6.75<br>.£6.75<br>.£7.00<br>.£6.75 |
|----------------------------------------------------------------------------------------------------|----------------------------------------------------------|
| Breakthrough                                                                                       |                                                          |

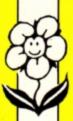

### TRIPLE DECKERS

### 3 Games on 1 Cassette for £1.99

- Grand Prlx/Day at the Races/Manic Mole
   Invasion Force/Haunted/Parachute
   Lunar Invasion/Lander/Jam Butty
  - 4. Howzat/Fishing/Golf
- Starfight/Skramble/Karate Warrior
   Cavern Capers/Snap Dragon/Castle of Sand
  - 7. Atom Smash/Knock Out/Reaction Tester
    - 8. Grebit/Mr. Freeze /Fruit Worm
  - Break Free/Missile Jammer/Code Breaker
     Rockfall/Bunny Biltz/ Money Maze

Elite .....

| ACC | RNSO | FT TITI | LES |
|-----|------|---------|-----|

| Talkback                | £1.50 |
|-------------------------|-------|
| Workshop                | £1.50 |
| Sphinx Adventure        | £1.00 |
| Starship Command        |       |
| Chess                   |       |
| Desk Diary              | £1.00 |
| Business Games          |       |
| Boxer                   | £1.00 |
| Me and My Micro         |       |
| Snapper                 |       |
| Complete Cocktail Maker |       |
| Watch Your Weight       |       |
| Linkword Italian        |       |
| Linkword Spanish        |       |
| Turtle Graphics         |       |
| Advanced User Guide     |       |
| Lisp                    |       |
|                         |       |

## Wheel of Fortune £4.95 Castle Frankenstein £4.95 Quest of the Holy Grall £4.95

| ROM CARTRIDGES |        |  |  |
|----------------|--------|--|--|
| Viewsheet      | £11.95 |  |  |
| View           | £11.95 |  |  |
| Logo           | £28.50 |  |  |

Kingdom of Klein.....£4.95

### **BACK IN STOCK**

| Monsters (Acomsoft)£2.5   | 0  |
|---------------------------|----|
| Arcadians (Acornsoft)£2.5 | 60 |

| BUDGET TITLES         |       |
|-----------------------|-------|
| Sfix                  | £1.99 |
| Ravage                | £1.99 |
| Diamond Mine          | £1.99 |
| Joey                  | £1.99 |
| Pengwyn               |       |
| Xanagrams             | £1.99 |
| Joe Blade I           | £1.99 |
| Joe Blade II          |       |
| Mini Office           |       |
| Dog Flght             |       |
| Warehouse             |       |
| Cascade (50 Games)    |       |
| Daredevil Dennis      | £1.99 |
| Snooker (Steve Davls) |       |
| Tarzan (Martech)      | 62.00 |
| Football Manager      | 62.00 |
| Microvalue 1          | £3 00 |
| Microvalue 2          |       |
| Microvalue 3          |       |
| Grid Iron             |       |
| Graham Gooch Cricket  |       |
| Grandin Goodin Cheker | DI.99 |

### RELEASES FOR 1989

| Ninja                    | £6.75 |
|--------------------------|-------|
| Question of Sport        | £9.25 |
| Commando                 |       |
| Indoor Soccer            | £1.99 |
| Play it again Sam V      |       |
| Repton Infinity          | £9.25 |
| Exile Superior           |       |
| Play It again Sam IV Sup | £6.75 |
| Pipeline Sup             |       |
| Fair Means or Foul Sup   |       |
| Play it again Sam VII    |       |
| Circus Games             |       |
| Superman                 | £6.75 |

NEW

### CURRENT TITLES

| 27.70 |
|-------|
| £7.50 |
| £3.99 |
| £3.99 |
| £3.99 |
| £7.50 |
| £7.50 |
| £5.50 |
| £6.25 |
| £6.95 |
| £7.50 |
| £6.95 |
| £7.50 |
| £7.50 |
| £7.50 |
| £7.50 |
| £5.50 |
| £9.95 |
| £7.50 |
| £7.50 |
| £7.50 |
| £7.50 |
| £7.50 |
| £7.50 |
| £7.50 |
| £7.50 |
| £7.50 |
| £7.50 |
| £7.50 |
| £7.50 |
| £2.99 |
| £2.99 |
| £2.99 |
|       |

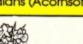

## **TOWERHILL**

Unit 7, Acacia Close, Cherry Court Way Ind. Est. Leighton Buzzard, Beds.

Telephone: Leighton Buzzard (0525) 385329/383074

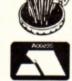

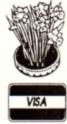

## With Our Bargain Prices

### Me and My Micro

Learn how to start writing programs for your computer. Inc Free Book

£1.00

### Watch Your Weight

A weight loss program which will choose an appropriate diet to fit all individuals – Inc Calorie Counter

£1.00

### **Desk Diary**

A central filing system which copes with all office requirements, also acts as an address book

£1.00

### Complete Cocktail Maker

Have the ability to concoct over 300 different drinks to suit every mood and taste

£1.00

### **Boxer**

Catch Balloons whilst avoiding flying weights, boxing gloves and hurtling dumbells

£1.00

### **Turtle Graphics**

Teaches Geometry, Mathematics and graphics at elementary level

£2.25

## COLOSSUS

Allows one player to play Bridge with the computer, Blackwood, Stayman & Baron conversions

£8.50

### FIRST STEPS WITH

Simple and absorbing games (4-8 yrs) for early learners when starting to read £4.99

### HERE AND THERE WITH MR. MEN

These games (4-8 yrs) are designed to teach children about giving directions and plan simple routes.

£4.99

### STRIKE FORCE HARRIER

Bomb the enemy HQ whilst defending yourself from enemy aircraft and ground forces — Great Game

£3.99

## POWER PACK 1

7 Great Games Includes: Zelda, Ultron, Wizzys Mansion, Wongo, Bugeyes 2, Space Ranger, Caveman Capers

£4.50

### **ATLANTIS**

| League Challenge  | £2.99 |
|-------------------|-------|
| Survivors         |       |
| Panic             | £1.99 |
| Cops and Robbers  | £1.99 |
| Creepy Cave       |       |
| Pro Golf          |       |
| Frankenstein 2000 |       |
| Golden Figurine   |       |

### **SPITFIRE**

40

Flight Simulator with practice level, practice combat and full combat levels

£4.50

## POWER PACK 2

Another 7 Great Games
Includes:
Psycastria,
Thunderstruck, Stix,
Saracoid, Last of the
Free, Froot Raid, Drain
Mania

£4.50

### SUPERIOR at £1.99 each

Fruit Machine
Invaders
Draughts
Reversi
Stranded
Mr. Wiz
Chess
Smash 'n' Grab

Percy Penguin
Alien Dropout
World Geography
Centi Bug
Overdrive
Tempest
Death Star
Repton I (£2.99)

Twin Rom Cartridge Holders

£9.95

Electron Power Supply Unit

£9.95

### BRIAN CLOUGH FOOTBALL FORTUNES

with Board Game

NEW

NEW

BARBARIAN II (Mid March) £6.75

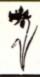

ALL PRICES INCLUDE V.A.T. AND P&P OVERSEAS ORDERS ADD £1.00

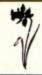

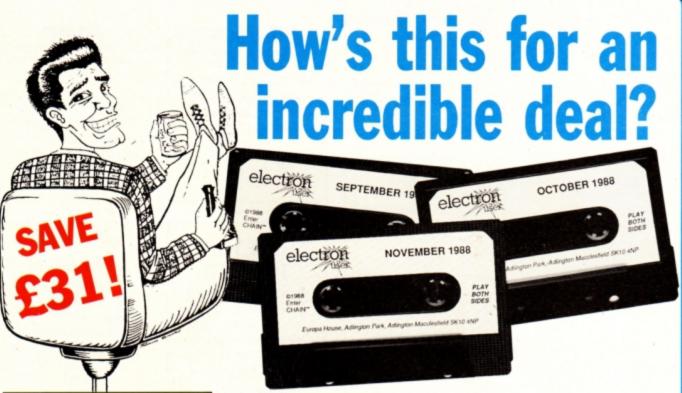

Magazine + monthly tape

Usual

£50

OFFER PRICE

(including post & packing)

For details of the Cheat it Again compilations, please turn to Page 40

UK offer only

Subscribe to *Electron User* for a year and we'll send you the monthly tape absolutely FREE! Plus you can buy any of the Cheat it Again Joe tapes for only 99p!

That's right, our tapes have proved so popular we've decided to make them available to EVERYONE who subscribes – totally free. And that adds up to massive saving of £31!

Just think, not only will you get your favourite magazine delivered to your door before it's on sale in the newsagents, you'll also get a free tape each month containing all the listings from that issue – plus the occasional extra.

And when you subscribe, you can buy any one of the three Cheat it Again, Joe compilations shown on Page 40 for just 99p.

So, subscribe today for only £19, and as well as ensuring you get Electron User each month, with the free tape you'll save the wear and tear on your fingers, and get programs that work correctly – the first time!

Subscribe today, using the form opposite

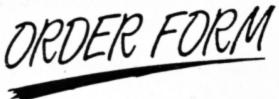

All prices include postage, packing and VAT Overseas orders sent exclusively by Air Mail Valid to April 30, 1989

Some Electron User disc products are now available from P.R.E.S. through their advertisement in this issue.

All software on this form is available only on tape

|                                                                                                    | All SURWARD ON this form is available only on tape                                          |
|----------------------------------------------------------------------------------------------------|---------------------------------------------------------------------------------------------|
| Annual subscription (see opposite page)                                                                                                    | £p Arcade Game Creator £p                                                                   |
| UK £19 3001 3002 Europe (incl. Eire) £23 3003 3476 Overseas £38 3004 3477                                                                    | (see page 4) £9.95 3096                                                                     |
| Commence withissue                                                                                                    | Cheat it again Joe                                                                          |
| 99P each when you subscribe (see page 40) Cheat it again Joe 1 3076 Cheat it again Joe 2 3077 Cheat it again Joe 3 3146                      | Volume 1 £2.99 3094<br>Volume 2 £2.99 3095<br>Volume 3 £2.99 3142                           |
| Back issues                                                                                                    | Educational Bundle ALL THREE Fun School 1 PLUS Nursery Rhymes (see page 13)                 |
| (see page 10)         October 1988 to March 1989 bundle       £7.99       3147         Add £3 Europe & Eire / £12 Overseas                   | £9.95 3084<br>Add £3 for Europe & Eire / £7 Overseas                                        |
| October 1988 £1.50 3231  November 1988 £1.50 3232  December 1988 £1.50 3233  January 1989 £1.50 3235                                         | Mini Office<br>(see page 34)                                                                |
| February 1989 £1.50 3235 March 1989 £1.50 3236 Add 50p per issue Europe & Eire / £2 Overseas                                                 | Add £1 for Europe/Overseas                                                                  |
| Fun School 2 (see page 37)                                                                                                    | 10 of the Best Education programs (see page 31) £5.95 3063                                  |
| Under 6 years \$9.95 3087 6 to 8 years \$9.95 3088 Over 8 years \$9.95 3089                                                                  | Magazine binder                                                                             |
| Zenon                                                                                                    | Add £3 for Europe & Eire/£7 for Overseas                                                    |
| £4.95 3143                                                                                                    | Books   (see page 41)   All three books   £7,95   3061                                      |
| Clogger (see page 19) £4.95 3144                                                                                                    | Add £3 for Europe/Overseas                                                                  |
| Orbital see page 19)                                                                                                    | Readers in Europe (inc Eire) add £2. Overseas add £5 per<br>item unless otherwise indicated |
| £4.95 3145                                                                                                    | TOTAL                                                                                       |
| Send to: Database Direct, FREEPOST, Ellesmere Port, South Wirral L65 3EB (No stamp needed if posted in UK) Please allow 28 days for delivery |                                                                                             |
| Order at any time of the day or night                                                                                                    | Cheque/Eurocheque made payable to Database Publications Ltd.  NameSigned                    |
| Telephone: 051-357 2961  Fax Orders: Orders by Prestel: MicroLink/Telec                                                                      | om Gold Address                                                                             |
| 051-357 2813 Key *89, then 614568383 72:MAG0                                                                                                 | Tel                                                                                         |

## Your number's up!

```
10 REM Numeric palindromes
   20 REM By Julie Boswell
   30 REM (c) Electron User
   40 MODE 6: *FX16
   50 VDU 19,0,4;0;
   60 PRINT
   70 PRINT "Numeric palindromes..."
   80 A%=1
   90 REPEAT
  100 IF FNtest (A%) IF FNtest (A%*A%) P
RINT A8;" : ";A8*A8
  110 A%=A%+1
  120 UNTIL FALSE
 130
  140 DEF FNtest (N%)
  150 n$-STR$N%
  160 I%=1
  170 REPEAT
  180 Pt= (MID$ (n$, I*, 1)=MID$ (n$, LEN (n$
)+1-1%,1))
  200 UNTIL I%>LEN (n$) DIV2 OR P%=FALSE
```

### Program I

```
10 REM Numeric Palindrom
   20 REM By Julie Boswell
   30 REM (c) Electron User
40 MODE 6:*FX16
   50 VDU 19,0,4;0;
   60 PRINT
    70 PRINT "Numeric palindromes..."
   80 DIM nume 51
   90 DIM sqr% 51
  100 PRINT
  110 INPUT "Enter start number: "n$
  120 PRINT
  130 $mm STRING$ (50-LEN (n$), "0")
  140 FOR 18=0 TO 49
  150 num@?I%=num@?I%-48
  160 NEXT
  170 TIME=0
  180 REPEAT
  200 IF FNtest (numit) PROCeqr: IF
FNtest (sqr%) PROCpal
  210 PROCinc
  220 UNTIL FALSE
  230 END
 240
  250 DEF PROCpal
  270 PRINT "Number=";
  280 PROOprint (num%)
  290 PRINT "Square=";
  300 PROOprint (sqr%)
  310 T%=TIME DIV 100
  320 PRINT; To DIV 60; " mins "; To MOD
60;" secs"
  330 PRINT
  340 ENDPROC
 350
  360 DEF PROCinc
  370 P%=rum++49
  380 € 0
  390 REPEAT
  400 ?P%=?P%+1
```

ATHEMATICS is a fascinating subject full of beauty - although memories of your school days may colour your view. We saw one example of this in the Electron User of May 1987 - with the Mandelbrot set. Calculated using a mathematical formula, it can produce amazing graphic images when a computer is used to plot the points on the screen.

A quite different type of beauty can be seen in numbers themselves. You have probably seen palindromes - words or phrases that read the same when read backwards, like MUM and MADAM. You can also have palindromic numbers as well, like 121 and 10201.

These two numbers are in fact special palindromic numbers as their squares are also palindromes. The square of 121 is 14641, and 10201 squared is 104060401. Most interesting of all is the square of 11111 which is the number 123454321.

These special numbers are rare and tracking them down is quite a challenge to the mathematician. Many hours of computer processing time has gone into calculating and printing them out. One of the largest special palindromic numbers I have seen is 101010101, but there are even bigger ones than this waiting to be discovered. All you need is an Electron and a short Basic pro-

The technique is quite simple: Take any number and test it to see if it is a palindrome, if it is then square it and test this too. If both are palindromes then print them out.

Program I shows how this translates into a Basic listing. All you need to do is type it in, run it, then sit back and watch it calculate the palindromes.

If you leave the program running for an hour or so it will stop with an error report. There's nothing wrong with the listing. The problem is that the Electron puts a limit on the size of numbers you can manipulate. The biggest one you can have (in hexadecimal) is &7FFFFFFF.

Julie Boswell figures she knows all the palindromic answers...

However, as we are squaring numbers in the program the biggest number we can test must be less than the square root of &7FFFFFF. This is 46,340. So when the program tests 46,341 it stops with a Too big error message.

To find even larger palindromic numbers we must resort to a different technique, as clearly the Electron can't handle the maths. In Program II I have solved this problem by writing my own maths routines. Two sections of memory are reserved as workspace num% holds the number and sqr% holds its

Each digit is stored in a separate byte and there is enough space for a number 50 digits long. The Electron doesn't recognise these numbers, so a specialised print procedure is required to display them on the screen. A long multiplication procedure squares the number. (I don't mean the procedure is long; remember doing long multiplication on paper in your early school years?).

All this makes the program very much slower, but the advantage is that you can handle numbers of any size. When run, Program II prompts you for a starting number. A good place would be where Program II reaches its limit and crashes out. Try starting at 46,340.

One word of warning: Large palindromes are few and far between, so leave your micro running and go and have a cup of tea while it works them out. Better still, leave it running overnight.

Rarer still are palindromic numbers whose square and cube are also palindromic. Program II can be adapted quite easily to calculate these, but I'll leave that brain teaser to

| 430 | UNTIL C%=0         | 590 \$sqr%=STRING\$ (50, CHR\$ (0)) | 750 UNTIL Q% <s% and="" c%="0&lt;/td"></s%> |
|-----|--------------------|-------------------------------------|---------------------------------------------|
| 440 | ENDPROC            | 600 P%=ram%                         | 760 NEXT                                    |
| 450 |                    | 610 REPEAT                          | 770 ENDPROC                                 |
| 460 | DEF PROOprint (N%) | 620 P%=P%+1                         | 780                                         |
| 470 | P%=176-1           | 630 UNTIL ?P%                       | 790 DEF FNtest (Nt)                         |
| 480 | REPEAT             | 640 S%=P%                           | 800 P%=N%-1                                 |
| 490 | P%=P%+1            | 650 FOR P%=S% TO num%+49            | 810 REPEAT                                  |
| 500 | UNTIL ?P%          | 660 N%=sqr%+(P%-rnm%)               | 820 P%=P%+1                                 |
| 510 | REPEAT             | 670 Q8=mm8+49                       | 830 UNTIL ?P%                               |
| 520 | VDU ?P%+48         | 680 C%=0                            | 840 Q%=N%+49                                |
| 530 | P4=P4+1            | 690 REPEAT                          | 850 REPEAT                                  |
| 540 | UNTIL ?P%=60D      | 700 ?N%=?N%+?P%*?Q%+C%              | 860 F%=?P%=?Q%                              |
| 550 | PRINT              | 710 C%=?N% DIV 10                   | 870 P%=P%+1                                 |
| 560 | ENDPROC            | 720 IF C% ?N%=?N% MOD 10            | 880 Q%=Q%-1                                 |
| 570 |                    | 730 Qt=Qt-1                         | 890 UNTIL P%>Q% OR F%=FALSE                 |
| 580 | DEF PROCequ        | 740 N6-N6-1                         | 900 =F%                                     |

420 P%=P%-1

410 IF ?P%>9 ?P%=0:C%=1 ELSE

### Osargs and osword are not resounding oaths. Roland Waddilove explains all in Part 6 of his disc systems series

N this series, which started way back in our November 1988 issue, we have explored a great number of machine code calls which use the disc operating system – both DFS and ADFS – directly. One class of call we haven't yet examined embodies the osargs routines.

Entry point for these calls is at &FFDA in the operating system rom and this jumps via the ARGSV vector at &214/&215 back to the os rom at &FF1E. A call is made to &FF51 which then switches in the disc rom and jumps to it via the extended vector in page &0D.

Most of the facilities are fairly straightforward. The first one we'll look at can be used to detect the currently-selected filing system. It asks: Are you using the rom, tape, DFS or ADFS filing system at the moment?

The call is made with the A and Y registers set to zero and the result is a code number which is returned in the A register. This result tells you the filing system:

- 0 = No filing system
- 1 = 1200 baud cassette
- 2 = 300 baud cassette
- 3 = Rom filing system
- 4 = Disc filing system
- 5 = Econet
- 6 = Telesoftware system
- 8 = Advanced disc filing system

As you can see from this list, some of the filing systems aren't available on the Electron, so you won't get the full range of codes. You should see a result of either one, three, four or eight.

To see how this is implemented take a look at Program I. Only five machine code instructions are required for this call. The first two set the A and Y registers to zero and the third calls osargs. The result code is stored in &70 and the program returns to Basic.

This call is particularly useful in programs which depend on a particular filing system being in operation. For instance, you can't open more than one file at a time with the tape system, but you can with the ADFS and DFS, so it is wise to check which is currently selected.

The second call we'll look at gets the address of any parameters passed when you \*RUN a machine code program. Program II shows how this is implemented. What it does is to assemble a machine code program into the character definition buffer at &COO – we're not defining any characters so this area of memory will be free to be used as we wish – and then save it to disc with the filename SOUND.

Enter it and run it. To test it first press

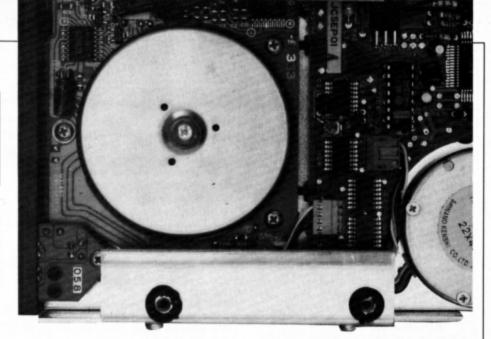

## It's a matter of routine

Control+G to make a beep sound through the Electron's internal speaker. Now type:

\*SOUND OFF

and try pressing Control+G again. This time there should be silence. And after:

\*SOUND ON

you should be able to hear the beep again.

The Electron hasn't got a built in \*SOUND command so how does this work? Any pure machine code program stored on disc can be run by simply preceding its filename with a star. Program II saves the machine code with the name SOUND, so when you enter \*SOUND at the keyboard the program is automatically loaded and run.

The first task the code performs is to call osargs to find where in memory the rest of

the text is following the \*SOUND command. Having got the address, the letters are checked and the machine code equivalent of \*FX210,0 is executed if ON is found, and \*FX210,1 if OFF is found.

The osargs call requires the A register to be set to one, the Y register to zero and X points to a two byte block of memory in zero page. After the call the address of the text following the star command is stored in the block. It is then an easy matter to scan the text to see whether ON or OFF has been typed. You could use the same technique to implement a wide range of additional star commands.

The remaining osargs calls aren't quite as useful as the first two, as we have seen other calls that do similar or even identical tasks. Osargs with the A register set to &FF and Y to zero updates all open files — it writes to disc any bytes remaining in the file buffer in memory.

Osargs with A equal to one or zero with a file handle in Y reads or writes the value of PTR# respectively. Finally osargas with A equal to two, Y equal to the file handle and X pointing to a control block, reads the length of a file.

### Osword functions

The only remaining DFS – not ADFS – calls to look at are the osword functions. We have in fact seen one of them already – I used an osword &7F call to read sectors off a disc when we examined the DFS directory structure last month. Many more commands are available and we'll take a brief look at some of the more important and useful ones.

The simplest operation we can perform is

Turn to Page 48 ▶

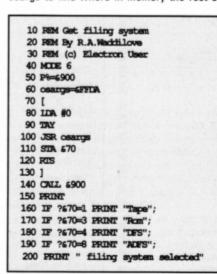

### **◄ From Page 47**

Program II

to read the number of times a DFS disc has been written to. The osword call is &7D with the X and Y registers pointing to the address at which to store the result. Program III shows how this can be written.

With just two modifications to this listing we can also read the number of sectors on the disc. The osword function number is &7E and the result is four bytes long instead of one. Try it and see.

Remember to reserve four bytes in result and print out the four bytes in your PRINT

 I'll leave you with that teaser to ponder over. Next month we will examine some of the more complex osword &7F calls.

10 REM \*COMMINES 220 IDA (address), Y 20 REM By R.A. Waddilove 230 CMP #ASC'N' \letter N? 30 REM (c) Electron User 240 BNE off 40 MODE 6 250 IDA #210 \assume \*SCUND ON 50 osargs-SFFDA 60 osbyte-SFFF4 260 LDX #0 270 LDY #0 280 JMP osbyte 70 address=670 80 FOR pass=0 TO 2 STEP 2 290 .off 90 P%=6C00 300 IDA #210 \assume \*SCIND OFF 100 [ OPT pass 310 IDK #1 110 IDA #1 320 IDY #0 120 LDX #670 330 JMP osbyte 130 LDY #0 340 ] 140 JSR osargs 350 NEXT 150 LDY #0 360 OSCII"SAVE SOUND COO "+STR\$-P% 160 LDA (address), Y 370 PRINT TAB(0,5) "Enter: \*SOUND ON" 170 CMP #A9C"O" \letter O? 380 PRINT TAB(0,7) "Enter: \*SOUND OFF 180 BEQ ok 190 RTS 390 PRINT TAB(0,9) "To turn the sound 200 .ak on and off" 210 INY

10 REM Read times disc written to 20 REM By R.A. Waddillove 30 REM (c) Electron User 40 50 MODE 6 60 osword-SFFF1 70 FOR pass=0 TO 2 STEP 2 80 Pt=6900 90 [ OPT pass 100 110 IDA #67D 120 IDX #result MCD 256 130 IDY #result DIV 256 140 JSR osword 150 RTS 160 170 .result ECUB 0 180 190 1 200 NEXT 210 220 PRINT 230 PRINT "Insert disc and hit a key 240 dummy-GET 250 CALL 6900 260 PRINT 270 PRINT "This disc has been" 280 PRINT "written to ";?result;" ti

Program III

### TWO WAYS TO ENSURE YOU GET

## ectro

### user

### **EVERY MONTH**

- Complete and mail subscription form on Page 45
- Hand this form to your newsagent.

Please reserve me a copy of Electron User magazine every month until further notice.

□ I will collect

I would like it delivered to my home.

Name

Address -

Note to newsagent: Electron User should be obtainable from your local wholesaler, or contact Circulation Manager on 0424 430422

### **COMPUTER CROSSWORDS**

**EXCLUSIVE FROM AKOM LIMITED** 

Featuring

THE TIMES

Volumes 1, 2, 3 & Jubilee Puzzles 1932-87

The Sun Volumes 1, 2, 3 & 4

Prices of software are as follows:-For Amstrad 51/4", IBM 51/4", IBM 31/2", Archimedes, Atari ST Times discs are £19.95, Sun discs are £18.95 For Amstrad 3", RM Nimbus 31/2", BBC 31/2", Electron +3, Master 128 ADFS

Times discs are £18.95, Sun discs are £17.95 For Spectrum + 3, BBC DFS 40, DFS 80 Times discs are £16.95, Sun discs are £15.95

For all Acorn, Spectrum, Amstrad cassette systems

Times cassettes are £9.95, Sun cassettes are £7.95 Prices include postage, packing and VAT (£1 surcharge ex UK)

Please send me:

The Times Computer Crosswords Volume(s)......

The Times Jubilee Puzzles 1932-1987.....

The Sun Computer Crosswords Volume(s) .....

my system is: (delete as appropriate) IBM/Amstrad/BBC/Spectrum/

Atari ST/Nimbus/disc/cassette/3"/31/2"/51/4"

Computer model (details) .....

Name:\_ Address:\_

\_Postcode\_\_\_\_\_

I enclose cheque/postal order for £\_\_\_\_

AKOM LIMITED 51 MANOR LANE, LONDON SEI 3 50W TEL: 01-852 4575

# MESSAGES

## Machine code breakthrough

I HAVE just discovered such an incredibly simple way of writing machine code programs that I don't know why anyone hasn't thought of it before. As you are probably aware, the Electron's 6502 microprocessor can only understand 6502 machine code. Whenever you run a Basic program it is interpreted by the Basic rom, and what happens is that each program line is converted into machine code, stored temporarily in memory, and then executed.

The reason Basic programs run much slower than machine code ones is that each line in the listing has to be interpreted – converted – every time it is executed. However, I have written an interrupt-driven utility that checks a running program to see when a complete line has been converted into machine code and then copies it to a safe area of ram.

When the the program has finished running, or you press Escape, the machine code program is saved to tape or disc. Next time you want to run the program all you have to do is load and run the machine code version — of course, with the fantastic speed benefits of 6502 code.

This utility means that fast arcade games like Pac Man, Space Invaders and even Repton can be written in Basic and converted into machine code automati-

10 REM Basic --> Machine code 20 P%=6900 30 READ a\$ 40 IF a\$="END" THEN 160 50 ?P%=EVAL("4"+a\$) 60 P9=P9+1 70 GOTO 30 80 DATA 08, 48, 8A, 48, 98, 48 90 DATA CE, 1F, 09, DO, 0D, A2, 00 100 DATA BD, 20, 09, F0, 06, 20, E3, FF 110 DATA E8, D0, F5, 68, A8, 68, AA, 68 120 DATA 28,60,00,16,06,00,00 130 DATA 41,70,72,69,6C,20,46 140 DATA 6F, 6F, 6C, 21, 0D, 00 150 DATA END 160 ?6220=0:?6221=9 170 \*FX14.4

cally. I am tempted to send this off to a software company for marketing, but I think Repton Infinity's game creator uses the same technique. If this is true would it cause copyright problems?—Lirpa Loof, Delhi, India.

• Repton Infinity uses a completely different method so there aren't any copyright problems. However, now you have revealed the technique to thousands of *Electron User* readers we doubt whether you'll be able to sell enough cassettes to make it worthwhile marketing on its own. Control+Break to save your position, as this command appears to wipe memory and destroy the game. However, it is stored safely away in some corner of ram that isn't touched by the Electron's reset operation, and the game loader checks this area for a saved game when it is run.

Adverts for disc interfaces do not include the drives unless they specifically say so. A drive will cost upwards of £80. It's true, some games haven't got sequels, but there should be enough incarnations of Repton to keep you going for some time to come.

## Long live the Electron!

I WOULD like some advice for a computer ignorant mum. A few years ago when my son was at primary school I bought an Acorn Electron for him. I couldn't afford a BBC Micro, which was used in school at the time, but went for the cheaper Electron which was similar and on which he could still do school computer projects.

However, he is now older and would like to update his Electron — and there the problems start. To begin with there are no games available in our local shops. OK, in Electron User there are companies selling games, but he already has the vast majority on offer, and they are not the new games available for the Spectrum, Commodore and Atari which his friends have. Are these modern games available, and if so, where?

My son now feels that his Electron is useless. We cannot get any advice in Chelmsford as the shops are not interested, and anyway no one sells Electrons. Can you give me some advice as to how to upgrade this computer and where my son can buy some of the new games. Or is he right in saying that we would be better off to sell his Electron and buy another computer? — Christine Papworth, Chelmsford, Essex.

◆ The dilemma of either upgrading your Electron or selling it and buying a new computer is one we get asked about fairly frequently, and it's difficult to answer. Our advice is that if money is no object then by all means buy a new micro — the Atari ST is a good choice — but unless you're loaded stick with the good old Electron.

Take the Atari ST, for instance. The cheapest model will cost you well over £300, and the games cost around £20 each – some even more. If you buy just 10 games it will set you

Turn to Page 50 ▶

## Scoring points with Exile

I THINK Superior Software's Exile is great. At first I had difficulty getting underground, but I now know how. There is a competition which asks you to write your highest score. I don't want to enter the contest, but could you tell me how to find out what my score is?

In the Pres advertisement it says AP34 interface. Does that include disc drives? Why has the Electron not got sequels to games like Star Wars and Football Manager while other computers have? — John Tweedie, Castlemilk, Glasgow.

The procedure for accessing the status

screen in Exile is very strange indeed, but it is well documented in the manual (at the top of Page 20).

Play the game as usual, then when you have had enough press Shift+9 and wait for a few seconds. Now press Control+Break and reload the game from the start. When the menu screen is displayed you can press 1 to access the status screen which shows your score, time spent playing, contents of your pockets, energy level, fuel and so on.

From the menu you can also save your current position or reload one saved on separate tape, plus a number of other useful functions. Page 19 in the manual explains each option.

It goes against the grain to press

### ◆ From Page 49

back at least £200. So that adds up to a minimum of £500.

Once you've got this you'll want to upgrade with monitors and disc drives – again, very expensive. We're not knocking the Atari ST, in fact, one of our sister publications is Atari ST User, but the point is that it's not a cheap micro by any means.

Conversely, the Electron is an inexpensive hobby. It has an abundance of software available from mail order companies for less than £5 and it won't cost an arm and a leg to upgrade.

It's true that many Atari, Commodore and Spectrum games aren't released on the Electron. However, just as many games released on the Electron aren't available on other micros. You can't get Repton, Clogger, Citadel, Palace of Magic and Pipeline to mention just five, on any other micro apart from the Electron's big brother, the BBC Micro.

As for upgrading your Electron, Pres and Slogger offer many hardware add-ons and utility roms that simply aren't available on any other micro. For instance, even the powerful Atari ST and Commodore Amiga haven't got battery-backed sideways ram cartridges!

### Nothing but praise

I WOULD like to pass on my congratulations to Slogger for Stop Press which I use in school, I think it is far better than the fiddly-to-use and rather limited Pixel Perfect, Superior Software for Repton Infinity and Exile – both are brilliant, but it's a pity it has copyrighted all games written with Infinity, to Amstrad for the DMP 3250di – I now own one and wonder how I managed without it, and to the Impact Games Club for such a fast and reliable service.

Thanks for a brilliant and extremely helpful magazine. Keep up the good work. – Fraser McDonald, Dundee.

### No match

I RECENTLY bought Footballer of the Year for the Electron and BBC Micro. It is good, but it also has a few bad points. As an Electron user I have to load side B of the tape. This is fine, but the game I play does not match up with the instructions. These tell me that there are icons on the screen - but there aren't.

After all the buying and selling screens I am supposed to enter the arcade action screen, but all that I seem to be able to get is a black screen and a message asking me to shoot left or right. Also when I become tired of playing I can't save the game as there aren't any icons to choose this option. — Jonathan Wills, County Durham.

• It appears that this game is available for a range of micros, and unfortunately the instructions included in the Electron version are for another machine. There aren't any icons and there isn't an arcade sequence. The software is a text-only management type game.

## Colourful characters

I HAVE had my Acorn Electron for two years. I used to play games all the time, but recently I have turned to programming and have got to the stage where I know how to define my own characters.

The problem is that I don't know how to define multi-coloured ones. How do you do this? – Mohammed Naveed, Burnley, Lancashire.

There are several stages involved in printing a multi-coloured object. The first is to

10 REM Multi-coloured characters 20 MODE 5 30 REM Change colour 2 to green 40 VDU 19,2,2;0; 50 REM Define green part 60 REM of character 70 VDU 23, 224, 126, 255, 255, 231, 36, 0, 0,0 80 REM Define red part 90 REM of character 100 VDU 23,225,0,0,0,24,24,24,24,24 110 REM Print at graphics cursor 120 VDU 5 130 REM Move to position and 140 REM print green part 150 MOVE 200, 200 160 GCCL 0,2 170 PRINT CHR\$ (224) 180 REM Move to position and 190 REM print red part

define a separate character for each colour. For a green and red object, define all the

All programs printed in this issue are exact reproductions of listings taken from running programs which have been

thoroughly tested.

However on the very rare occasions that mistakes may occur corrections will be published as a matter of urgency. Should you encounter error messages when you type in a program they will

almost certainly be the result of your own typing mistakes.

230 REM Print at text cursor

200 GCOL 0,1 210 MOVE 200,200

240 VDU 4

220 PRINT CHR\$ (225)

Unfortunately we can no longer answer personal programming queries concerning these mistakes. Of course letters about suggested errors will be investigated without delay, but any replies found necessary will only appear in the mail pages.

green bits as one character and all the red bits as another.

Next you must use VDU 5 to enable the Electron to print characters at the graphics cursor. Set the colour with GCOL, move to the place you want the character displayed with MOVE and then print the green part. Carry out this procedure again with the red part. Finally, restore printing at the text cursor with VDU 4. The listing shows how this may be done.

## Troubles with tape

HAVING been given an Acorn Electron with cassette recorder I find I have a small problem. It will load games, but having started trying to write a few short programs myself, when I type in SAVE "MYPROG" it records, but when I try to reload it afterwards, it won't load. I either get Locked, Data? or Block? error messages. Can you help? — Lee Hambridge, Didcot, Oxfordshire.

 Something is being recorded otherwise you wouldn't see the error messages, so it sounds as though you need to adjust the tone and volume controls on your cassette recorder.

If it has a manual record level setting try different volume levels when saving, starting at zero and working up and see if you can find a level at which your program loads reliably.

When loading a program, again try different volume levels, starting at the minimum. The tone control – if you have one – should be set to give as much treble as possible, but if this doesn't work, try other settings.

### Power cut

WHILE looking through some copies of The Micro User I came across the first issue of Electron User — it was a pull-out. On reading this I found an advert for the Electron, it was then I realised that something was wrong with my Electron.

The woman in the top right hand picture on Page 10 is busy typing away, but her Electron isn't plugged in! For some reason mine won't work like that. Just think of the money I could save in electricity bills. — Carl Berry, Accrington, Lancashire.

### Traversing the Tube

HAVING invested in a PMS 6502 second processor, I am slowly trying to find programs which have been legally written and run across the Tube.

Acornsoft's Database on 3.5in disc hangs up at the Examine/Update existing file operation. This is, of course, the most important section of the whole program. It seems inconceivable that Acornsoft should have coded this program illegally. Unfortunately, my limited skills are not sufficient to solve the problem.

The other sections all seem to run properly, so it appears that there should be a simple answer. – K. Henson, Lisvane, Cardiff.

 Quickly glancing through the listing, it looks as though the program makes assumptions about the memory map – certainly PAGE. It would probably be a major task to re-write the program and it's not worth it. Switch off the second processor before running the database and all will be well.

Unfortunately, the vast majority of programs are not legally written according to Acorn's programming guidelines. The only solution is to either re-write or develop the programs yourself from scratch.

### Educational upgrade

I BOUGHT an Electron four years ago, but apart from playing a few games on it initially it has had no further use. I now find that I am looking to stimulate my daughters' interest in reading and I am aware that the Electron has educational programs.

As a beginner I would be grateful if you could direct me along the right path to upgrade my Electron to accept discs and any other items you think necessary. My daughters are aged six and nine and the Electron will be used for educational games. — J. Pettet, Kirkwall, Orkney.

 You don't need a disc drive, or anything else for that matter, to be able to use educational software. All Electron software is available on tape, so all you need is your tape recorder.

Over the years we have published many superb educational games listings in *Electron User*. Also Fun School 2 is now available using the order form on Page 37.

### Worn out by night life?

I HAVE owned an Electron for several years and am very pleased with it. However, I have a query that has puzzled me for some time. Two of my friends leave their Electron on overnight with apparently no ill effects. I don't do this, but it would be useful if I could.

My friends' computers have had a couple of problems which have been fixed. My two computers, one with a Master Ram Board, have had no trouble at all. Is this coincidence? Thanks for a colourful and informative magazine — I couldn't do without it. — Simon Pedley, Kettering, Northamptonshire.

 It should be OK to leave your micro on all night providing you don't cover it up or put it next to a radiator or fire where it can overheat. The faults your friends experienced were probably coincidence.

## Expanding those random thoughts

I AM in desperate need of help. I bought the February issue of Electron User and found that the article titled Random thoughts was very useful for a project I'm working on. The programs work well, but I need to store data such as names, addresses and paper deliveries instead of letters of the alphabet. Can you tell me how to create the records and then read and write them using the programs featured? — Carwyn Jones, Fareham, Hampshire.

• The basic idea is the same as outlined in the article, except that each record is several characters long, not just one. Instead of using BPUT and BGET to write and read individual bytes it is best to use PRINT and INPUT to deal with the whole strings.

Here is a very basic database program that allows you to enter names and store them on disc:

It prompts you to enter 10 names and stores each one on disc. Then you can type any record number in the range 1 to 10 and that name will be printed out. The file pointer, PTR#, should be incremented by the record number times the record length.

Strings are always stored on disc preceded by an additional two bytes (which you never actually see). The record length is therefore two plus the maximum string length, in this case 22.

- 10 REM Simple database
- 20 MODE 6
- 30 PRINT
- 40 file=OPENOUT "Data"
- 50 FOR i=1 TO 10
- 60 INPUT "Enter name: "n\$
- 70 n\$=LEFT\$ (n\$, 20)
- 80 PTR#file=i\*22
- 90 PRINT#file, n\$
- 100 NEXT
- 120 REPEAT
- 130 INPUT"Enter record number:
- "record
- 140 PTR#file=22\*record
- 150 INPUT#file, n\$
- 160 PRINT "Name = ";n\$
- 170 UNTIL FALSE
- 180 CLOSE#file

### **Broken link**

I HAVE not been able to use my Electron for just over a year due to the fact that the lead from the cassette to the computer has broken. The wires have become disconnected at the computer end.

I have scoured local shops, but have not found any with a lead in stock. At the moment I am trying to find someone who can fix it, but I wondered if all shops have stopped stocking it? — Sarah Keene, Shoreham-by-Sea, Sussex.

 All Acorn dealers should be able to supply a cassette lead. If you can't find one nearby contact Watford Electronics, Jessa House, 250 Lower High Street, Watford – they will be able to provide one.

## A curse on that cursor

HAVING read the February issue of your magazine I would like to pass on a few thoughts of my own. I am pleased to see that Electron User is continuing to support our beloved Electron in such a positive fashion.

I feel the idea put forward by Peter Naylor for a swap shop or small ads column is a good idea as people will have odds and ends which are surplus to requirements and which could be put to good use by other Electron users.

I use my Electron as the hub of my office as secretary of St. James' Bed Push Club which raises funds for various units within St. James' Hospital, Leeds, and also to check the draw numbers (approximately 1,780 entries) for a social club each week. I would like to see if anyone else has any interesting uses for their micros.

Lastly, as I still use a television, I would like to know if it is possible to change the shape of the cursor within View to possibly a large square as when searching 1,780 entries in Mode 0 and 3 the normal cursor sometimes takes a bit of finding. — Alan Fairburn, Leeds.

Unfortunately, you can't alter the Electron's cursor in any way.

## Football simulation

WILL CDS be releasing a follow-up to Brian Clough's Football Fortunes, possibly titled Brian Clough's Boxing? I think we should be told!— Martyn Amos, Newcastle-upon-Tyne.

That's hitting below the belt!

## Here's how you can get the very best out of your Electron

Within the pages of these three books you'll find ALL the information you need to fully harness the power of your Electron. They cover Basic, machine-code programming and the operating system, and between them they also show how to combine all three to create more powerful and effective programs.

For the give away price of just £7.95 for the three, these books represent exceptional value and are a must for any serious Electron user

### Electron Advanced User Guide

This detailed guide to the Electron's operating system is packed full of invaluable information. It shows you how to:

- Implement the powerful \*FX/OSBYTE calls
- Write your own paged roms
- Program the ULA
- Make every byte count where program space is tight
- Use the Electron's exciting capabilities to the full by following the complete circuit diagram . .and much, much more.

This essential handbook will help you to exploit the full potential of your Electron. And for just £2.95, saving £6.50 off the recommended price, can you afford not to miss this offer?

### Electron Assembly Language

The Electron Assembly Language reference guide will help you get to grips with machine code in next to no time. Whether you're a beginner or are already fairly proficient, there is something for you in this book.

It has over 200 pages packed with hints, tips and example programs on subjects ranging from basic hex, binary and decimal number theory and logical operators, through addressing modes, stacks and loops, to subroutines, jumps and calls.

Every aspect of machine-code programming is covered in this book in a friendly, readable style, and there's also a comprehensive index. If you want to get more out of your micro, but thought machine code was indecipherable, this is the book for you. Save £3 off the recommended retail price.

### Getting started in BBC Basic on the BBC Micro & Electron

This is the ultimate guide available on BBC Basic. Written by a leading expert on the language, it will lead you through each Basic function in a simple, easy-to-follow style.

Whether you are a beginner or more advanced, there are examples of commonly-needed routines and neat tricks you can use to make Basic jump through hoops.

By working through its many examples you will gain a clear insight into structured programming and will quickly acquire the ability to use structured techniques in creating your own programs. Save £3 off the recommended retail price.

> Only £7.95 for all three

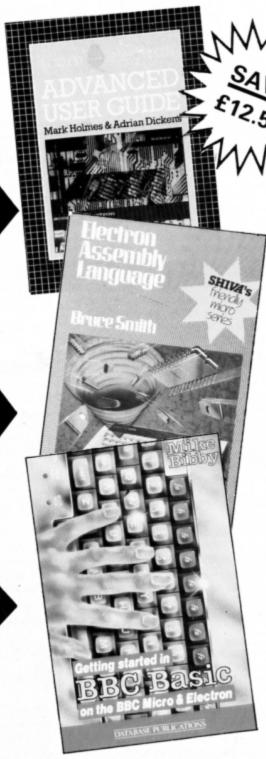

Buy your copies NOW, using the order form on page 45

F only our Electron's Basic was faster. This forlorn hope has, perhaps, persuaded many a Basic programmer to abandon the charms of this ubiquitous language and set about unravelling the intricacies of machine code, which speeds up the Electron's graphics capability leading to programs exhibiting that quality look.

If you have ever considered making the change over to machine code but have been put off by assembly language listings which seem to bear no relation whatsoever to Basic, your excuse has just been terminated. For you will be surprised to learn that 6502 assembly language on the Electron can be directly related to Basic. A Basic program will often provide an ideal starting point for the development of a machine code equivalent.

### **Converting Basic**

If you have ever made use of the Electron's VDU codes you will be aware of their ability to concisely emulate such commands as COLOUR, GCOL, MODE, PLOT, TAB and so on. Though VDU codes do not give rise to the most readable of listings, they do offer that first step when programming in assembly language – this being the set of mnemonics that your Electron will eventually convert into machine code.

Consider a situation where you want to write a program in Mode 1 establishing certain foreground graphic and text colours. Using Basic you would probably start with something like this:

10 REM Graphics Demo 20 MODE 1 30 GCCLO,2 40 CCLOUR 3

This is a perfectly adequate programming approach of course, but unfortunately it does

### Francis Botto shows how to convert your programs from Basic to machine code

not relate to assembly language at all. Furthermore, there is no scope for direct conversion into an assembly language equivalent. A far better strategy is to break down all commands into their equivalent VDU codes, where the program would become:

10 REM Graphics Demo 20 VDU 22,1 30 VDU 18,0,2 40 VDU 17.3

Having achieved such a listing all you need do now is convert the codes into assembly language. To do this you must make use of the oswrch, or operating system write character, routine which resides at &FFEE. It should be said that any VDU code can be written in assembly language by simply calling upon the oswrch routine using JSR.

So how about Program I as an assembly language equivalent? Well, it's long enough, and there are certainly enough JSR oswrch statements. In fact it is an assembly language equivalent of the most primitive kind, with numerous recurring statements.

10 REM Program I 20 REM By Francis Botto 30 OSWPCH-SFFEE 40 DIM MC% 1000 50 FOR opt == 0 TO 2 STEP 2 60 P%=MC% 70 [OPT opt% 80 .assembly language 90 IDA #22 100 JSR OSWINCH 110 IDA #1 120 JSR OSWRCH 130 \MODE 1 140 IDA #18 150 JSR OSWRCH 160 LDA #0 170 JSR OSMRCH 180 IDA #2 190 JSR OSWRCH 200 \GOOT 0,1 210 LDA #17 220 JSR OSWECH 230 LDA #3 240 JSR OSWRCH 250 \COLOUR 3 260 RTS 270 ] 280 NEXT opt% 290 CALL assembly language

Program I

However, take a look at the manner in which the VDU codes are represented. They are each loaded into the accumulator using the LDA mnemonic and then implemented by the ensuing JSR oswrch statement. To progress to a more satisfactory solution it is necessary to incorporate a loop structure together with an appropriate data area. This technique is adopted in Program II where the X register is the loop counter and the EQU statements store the data by reserving memory bytes.

To summarise the process of converting VDU codes into assembly language, con-

Turn to Page 54 ▶

# To summarise the lost statements store the ory bytes. To summarise the volume of the lost of the lost

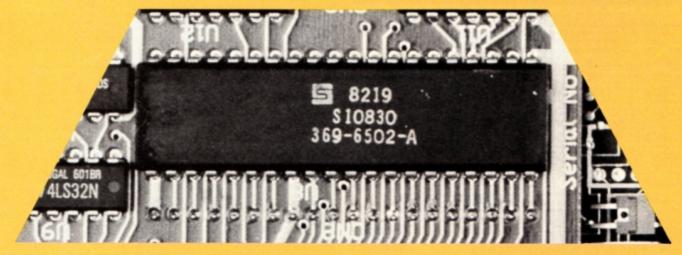

### ◆ From Page 53

sider the steps taken to convert this program:

10 REM Graphics window

20 MODEL

30 GCCE.O, 133

40 VDU 24,400;400;800;600;

50 CIG

### Re-write it using VDU codes:

10 REM Graphics window

20 VDU 22,1

30 VDU 18,0,133

40 VDU 24,400;400;800;600;

50 VDU 16

### Having reached this penultimate stage you

can now substitute the codes into an assembly language program. There is no need to become involved with separating the 16 bit numbers making up the graphics window into separate bytes, as the oswrch routine will do this automatically. What you must do, however, is arrange the VDU codes in a suitable form. To learn how to do this, take a look at Program III. This is fairly straightforward, and being uncannily similar to Program II, its operation is also alike.

There is one slight difference, and that is the use of the EQUD mnemonic which reserves a double word (or four bytes) of memory. It is also worth noting that data is read from right to left using the EQUD statement. You are urged to take a close look at the manner in which data is listed as this will help when writing your own assembly lan-

240 CALL assembly language

\GCCL0,2

guage programs.

That just about covers the implementation of VDU codes in assembly language. Using the discussed stages, any such Basic program can be transformed.

10 REM Program III 20 REM By Francis Botto 30 OSWPICH-GFFEE 40 DIM ME% 100 50 FOR rep%=0 TO 2 STEP 2 60 P%=ME% 70 [ OPT rep& 80 .assembly language 90 IDX #60 \X reg = loop counter 100 .loop 110 LDA data area, X \Read data 120 JSR OSWRCH 130 INK \Increment loop counter 140 CPX #15 \All data been read? 150 BNE loop 160 RTS \Return to BASIC 170 180 .data area 190 EQUB 22:EQUB 1 \MODE 1 200 EQUB 18:EQUB 0:EQUB 133 \GCCL 0, 133 210 EQUB 24 \VDU 24,400;400;800;600; 220 EQUW 400:EQUW 400 230 EQUW 800:EQUW 600 240 EQUB 16 \CLG 250 ] 260 NEXT 270 CALL assembly\_language

Program III

| 10 REM Program II                    | 130 INX \Increment loop counter  |
|--------------------------------------|----------------------------------|
| 20 REM By Francis Botto              | 140 CPX #7 \All data been read?  |
| 30 OSWECH-GFFEE                      | 150 BNE loop                     |
| 40 DIM ME% 100                       | 160 RTS \Return to BASIC.        |
| 50 FOR rept=0 TO 2 STEP 2            | 170                              |
| 60 P%=ME%                            | 180 .data area                   |
| 70 [ OPT rept                        | 190 EQUB 22:EQUB 1 \MODE 1       |
| 80 .assembly language                | 200 EQUB 18:EQUB 0:EQUB 2 \GCCLA |
| 90 IDX #0 X reg = loop counter       | 210 EQUB 17:EQUB 3 \COLOUR 3     |
| 100 .loop                            | 220 1                            |
| 110 IDA data area, X \Read data item | 230 NEXT                         |
|                                      |                                  |

Program II

120 JSR OSMRCH

### EASTER STOCK CLEARANCE SALE

| Rombox Plus (Plus 1 Expansion) Inc. Exprom | £40.00  |
|--------------------------------------------|---------|
| Starstore 2, Disc Database Rom             | £16.00  |
| Starword Wordprocessor Rom                 | £16.00  |
| Pluscom – Utility Rom – 40 Commands        | £15.00  |
| Printer Citizen 120D, NLQ Inc. Cable       | £145.00 |

### TAPE TO DISC ROMS ALL £15 EACH

T2P3 for Plus 3 T2P4 for AP4 and E00 DFS T2 PCG for Pegasus 400 12CU for Cumana DFS T2SD for Solidisk DFS T2SEDS for SEDFS

### ROM SOFTWARE ALL £10 EACH

Stargraph - Graphics Utilities
Elkman - Rom/Ram Manager
Starmon - Machine Code Monitor
Printer Rom - Printer Control - Printer Driver - Machine Code Disassembler P.D.G Startrek

Prices include P&P, VAT etc. Mail Order Only Send Cheques/POs only with order

M & S ASSOCIATES 40 Meyrick Drive, Newbury, Berks RG14 6SX

### MITHRAS SOFTWARE

| Circus Games 6.9                          | Supermen    | 6.95                 | Play again Sam, any Vol    | 4.76 |
|-------------------------------------------|-------------|----------------------|----------------------------|------|
| Orbital 4.5                               |             | 0.90                 |                            | 0./2 |
| Votes 4.9                                 |             | 4.50                 | A Question of Sport        | 9.50 |
| The Last Nirge                            | Exite       | 9.25                 | Five Star Games Vol. 3     | 6.95 |
| Repton Infinity 9.2<br>Life of Repton 5.9 | Clogger     | 4.50                 | By Feir Means or Foul      | 6.96 |
| ife of Repton5.5                          | Icarus      | 6.95                 | 10 Computer Hits Vol. 4    | 8.50 |
| Repton thru Time                          | Pipeline    | 4.50<br>6.95<br>6.95 | Blood of the Mutineers     | 9.95 |
| Bonecruncher 5.90                         | Barbarian 2 | 6.95<br>2.99<br>2.99 | Village of Lost Souls      | 6.95 |
| ndoor Sports7.25                          | Repton      | 2.99                 | Project Thesius            | 6.96 |
| Breekthrough                              | Repton 2    | 2.99                 | Rising of Salandra         | 4.50 |
| Summer Olympiad                           |             | 2.99                 | Kingdom of Klein           | 4.50 |
| Winter Olympied                           | Galaforce   | 2.99                 | Hex                        | 3.65 |
| colossus Chess                            | Thrust      | 2.99                 | The Lost Crystal           | 9.25 |
| Colossus Bridge                           |             | 1.65                 | The Nine Dancers           | 3.65 |
| Evening Ster                              | Skirmish    | 2.95                 | Wychwood                   | 3.65 |
| loe Blade 2 1.90                          | Kourtyard   | 2.95<br>2.99         | Scott Adema Scoops (3 edv) | 1.96 |
| ndoor Soccer                              | Commendo    | 2.99                 | Escape from Pulsar 7       | 1.95 |
| Strykers Run 2.9                          | Tetris      | 2.95                 | The Golden Beton           | 1.95 |
| Citadel 29<br>Cerete Combet 29            | Ziggy       | 2.99                 | Arrow of Death             | 1.95 |
| Carate Combet                             | Xor         | 2.99                 | Perseus & Andromede        | 1.95 |
| Ravenskul                                 | Liap        | 1.75                 | Puppet Man                 | 3.65 |

ALL PRICES INCLUDE VAT A PAP IN UK /O CUDE VAT & PAP IN UR. (CVAMEDS press please and ET per term) SERT SAME DAY BY FIRST CLASS POST BUT PLEASE ALLOW 7 DAYS use Quote Election ( A BBC list is available on request) seque, P.O., Access or Visa number and cardholder's name to:

MITHRAS SOFTWARE PO Box 151, Maulden, Bedford MK45 2YH Tel: (0525) 402630

VISA

| 21st Software36              |  |
|------------------------------|--|
| Akom12                       |  |
| Database Software 13, 34, 37 |  |
| Impact Posters 14, 15, 55    |  |
| Jafa Systems36               |  |
| Mithras Software54           |  |
| M S Associates54             |  |
| PRES25-27                    |  |
| Slogger22, 23                |  |
| Software Bargains7           |  |
| Superior Software2, 56       |  |
| Towerhill42, 43              |  |
|                              |  |
| Towerhill42, 43              |  |

### FREE HELPSHEETS/MAPS

Spend over £4 on games and you may choose ONE of the following helpsheets/solutions and maps absolutely FREE.

Spend over £10 and you may choose any TWO FREE:-

| Ppains                | /Helpsheet - 4 maps) |
|-----------------------|----------------------|
| Village of Lost Souls | (Helpsheels)         |
| Impact Jokas          | (Lots of johan)      |
| Impact Jokas 7        | (Lots more pikes)    |
| Shark                 | mag                  |
| Sover                 | /Solution + maps     |
| Plan B.               | (Solution + map)     |
| Z##                   | [Helpsheet]          |
| Stryker's Run         | (Electron map)       |
| Ziggy                 | (Solution + maps)    |
| Future Shock          | (Solution + map)     |
| Airwoll               | (Solution + map)     |
| Return of R2          | (Map + 8ps)          |
| Bug Eyes 2            | (Map)                |
| Mycren                | (Solution)           |
| The Lost Crystal      | (Solution + maps)    |
| Imager                | (Soution + 16 maps)  |
| Ouest.                | Solution + map       |
| Haverenus.            | (Suspen + 4 maps)    |
| Last of the Free      | (Doll-Box + map)     |

| Entra 7             | (Solutio             |
|---------------------|----------------------|
| [de                 | (Helpale             |
| Terraner            | (Solut               |
| The Hobbit          | (504                 |
| Charles             | Outubon + m          |
| Saw Via Saw         | - Constitution - In- |
| Southerday          | School - Ba          |
| Elw                 | (Sok tion - may      |
| Paperboy            | /Halpah              |
| Twin Kingdom Valley | (Solvition + m       |
| Omega Orb           | (Sok/6on + m         |
| III.                | (Helpahed + 1        |
| Terren              | (Solution + m        |
| Codenana : Dodd     | Charles of the last  |
| Thendanture         | School - III         |
| Selection           | See                  |
| Philosopher's Quest | /Sokréon + mi        |
| Birk Hanson         | 544                  |

| Howfool            | Comments a character     |
|--------------------|--------------------------|
| Erabl              | Distribute               |
| Thunderstruck 2    | (Solution + map)         |
| Kortwel            | (Helpsheet + maps        |
| Dunjung            | (Helpefred + 25 maps)    |
| Citatiumes Castle. | (Solution + map)         |
| Palace of Magic    | (Solution - map)         |
| Impact             | (Pelpaheets + passwords) |
| Carles Advanture   | (Perpetual - maps)       |
| Annatu Zone        | (Malashani - Dansansahi  |
| Renter 2           | Challed a 18 mans        |
| Borecunder         | (All passwords - maps)   |
| Stamen             | (Helpaheal)              |
| Choic              | (SoArdon)                |
| Quest for Freedom  | (Solution - map)         |
| Kaylett            | (Solution)               |
| Starquaka          | (Halpahaat)              |
| The Markon Z       | (Solution)               |
| Safes Well         | (Madeshall - Marie       |
| -                  | The second second second |

### ARCHIMEDES GAMES

19.95

11.95

11.95

16.95

16.95

15.95

15.95

24.95

11.95

19.95

Holed Out (3D Golf)

(The Fourth Dimension) Cheat It Again, Archie (Impact Software) Quazer (Impact Software) Startrader (Gem) Word Up & Word Down (Gem) Pacmania (Grandslam) Repton 3 (Superior) Rise in Crime (Robico) Jet Fighter (Minerva)

Corruption (Rainbird)

| Fireball (Godax)          | 15.95 |
|---------------------------|-------|
| Orion (Minerva)           | 11.95 |
| Freddy's Folly (Minerva)  | 11.95 |
| Alerion (Dabs Press)      | 12.95 |
| Terramex (Grandslam)      | 15.95 |
| Zarch (Superior)          | 15.95 |
| Hoverbod (Minerva)        | 11.95 |
| Missile Control (Minerva) | 11.95 |
| Conqueror (Superior)      | 19.95 |
| Enthar Seven (Robico)     | 24.95 |
| Minotaur (Minerva)        | 11.95 |
|                           |       |

| Complex (Souton)                                                   |                                |                      |                                     |                                                                     |                                |                       |                                                                                       |                                |                       |
|--------------------------------------------------------------------|--------------------------------|----------------------|-------------------------------------|---------------------------------------------------------------------|--------------------------------|-----------------------|---------------------------------------------------------------------------------------|--------------------------------|-----------------------|
| TITLE & PUBLISHER                                                  | BBC or<br>Electron<br>Cassette | 880<br>5 14"<br>Diec | Marter<br>Compact<br>3 1/2"<br>Diec | TITLE & PUBLISHER                                                   | BBC or<br>Electron<br>Cassette | BBC<br>5 1/4"<br>Dies | TITLE & PUBLISHER                                                                     | BBC or<br>Electron<br>Cassedia | BISC<br>S 114<br>Diec |
| M = Master Compa                                                   |                                |                      |                                     | M = Master Compatible                                               |                                |                       | M = Master Compatible                                                                 |                                |                       |
| MPACT SOFTWARE (Discs are                                          |                                |                      |                                     | A+F                                                                 |                                |                       |                                                                                       |                                |                       |
| BBC B & Master Compatible 40/80)                                   |                                |                      |                                     | Chuckie Egg                                                         | 3.99                           |                       | The Axe of Kolt                                                                       | 4.95                           |                       |
| Orbital M<br>Glosper M                                             | 4.95<br>4.95                   | 5.95<br>4.99         | 6.95                                | ACCENSOFT                                                           |                                |                       | Starship Quest<br>Magnetic Moon                                                       | 3.95                           |                       |
| Zenon M ·                                                          | 4.95                           | 4.99                 | 6.95                                | Aviator (BBC Only)                                                  | 3.99                           |                       | magnatic secon                                                                        | 3.90                           | ١.                    |
| Cheat It Again, Joe 1                                              | 2.99                           | 4.99                 |                                     | Revs & Revs 4 Tracks (BBC B Only)                                   | 3.99                           | 6.95                  |                                                                                       |                                |                       |
| Cheat It Again, Joe 2<br>Cheat It Again, Joe 3                     | 2.99                           | 4.99                 | 1 :                                 | ASL                                                                 |                                |                       | FREBIRD<br>Sentinel (BBC Only) M                                                      | 7.25                           | 9.5                   |
| orisa ii rigani, soe s                                             | 2.99                           | 4.00                 |                                     | Shark M                                                             | 7.25                           | 9.50                  | Chalo (BBC Only) M                                                                    | 1.20                           | 15                    |
|                                                                    |                                |                      |                                     | Breakthrough M                                                      | 4.95                           | 7.95                  |                                                                                       |                                |                       |
| THE FOURTH DIMENSION<br>Holed Out (3D Got) M                       | 12.95                          | 14.95                | 15.95                               | Impact M<br>Powerpack 2 (Elec Only)                                 | 7.25<br>5.96                   | 9.50                  | GREMLIN GRAPHICS                                                                      |                                |                       |
| and on the gold and                                                | 12.90                          | 14.20                | 10.90                               | Ziggy M                                                             | 5.95                           | 8.95                  | Krahout (BBC Only) M                                                                  | 6.95                           | 9.                    |
|                                                                    |                                |                      |                                     | Ransack M                                                           | 7.50                           | 9.50                  |                                                                                       |                                |                       |
| SUPERIOR<br>Question of Sport M                                    | 9.95                           | 11.95                | 15.95                               | Thunderstruck<br>Thunderstruck 2                                    | 2.99                           |                       | MACRIE                                                                                |                                |                       |
| Play It Again Sam 6 M<br>Last Nina M                               | 7.25                           | 9.50                 | 11.50                               | Sphere of Destiny M<br>Omega Orb M                                  | 5.96                           | 9.50                  | MA GINE<br>Arkanoid (BBC B Only)                                                      | 7.95                           | ١.                    |
|                                                                    | 7.25                           | 9.50                 | 11.50                               | Omega Orb M                                                         |                                | 5.95                  | Yie Ar Kung Fu 2 (Elec Only)                                                          | 6.95                           | ١.                    |
| Repton Infinity M<br>Play It Again Sam 5 M                         | 9.95<br>7.25                   | 11.95<br>9.50        | 15.95                               | Graham Gooch Teet Cricket M                                         | 6.95                           | 9.95                  | INCENTIVE                                                                             |                                |                       |
| Play It Again Sam 5 (BBC Only) M                                   | 4.96                           |                      |                                     |                                                                     |                                |                       | Moon Creeta (BBC Only)                                                                | 1.99                           | 4.5                   |
| Frie M                                                             | 9.95                           | 11,95                | 15.95                               | BEAUJOLLY                                                           |                                |                       | , , , , , , , , , , , , , , , , , , , ,                                               |                                |                       |
| By Fair Means or Foul M<br>Play it Again Sam 4 M                   | 7.25<br>7.25                   | 9.50                 | 11.50                               | Five Star Garnes 1 (5 games)<br>Five Star Garnes 2 (5 games)        | 3.99                           | :                     | LOGOTRON                                                                              |                                |                       |
| Play It Again Sam 3 M                                              | 7.25                           | 9.50                 | 11.50                               | Five Star Garnes 3 (7 games)                                        | 7.25                           |                       | Xor M                                                                                 | 5.95                           | ١.                    |
| Play It Again Sam 3 M<br>Pipeline M                                | 7.25                           | 9.50                 | 11.50                               | Five Star Games 3 (7 games)<br>Computer Hits 2 (BBC Only)           | 3.99                           | 7.95                  |                                                                                       |                                |                       |
| Repton Thru Time M<br>Barberian M                                  | 5.50<br>7.25                   | 6.50<br>9.50         | 7.50                                | (10games)<br>Computer Hits 3 (10 games)                             | 4.95                           |                       | LOTHLORIAN<br>Roundheads (SBC Only)M                                                  |                                |                       |
| Sovcat M                                                           | 7.25                           | 9.50                 | 11.50                               | Computer Hits 4 (12 games)                                          | 7.25                           |                       | Houndheads (BBC Only)M                                                                |                                | ١.                    |
| Play it Again Sam 2 M<br>Bonecruncher M                            | 7.25                           | 9.50                 | 11.50                               | Computer Hits 5 (5 garnes)                                          | 3.99                           |                       |                                                                                       |                                |                       |
| Bonecruncher M<br>Spellhinder M                                    | 7.25<br>7.25                   | 9.50                 | 11.50                               | BUODATE                                                             |                                |                       | MANDARSH<br>Lancelot (80 Track Only BBC B                                             |                                |                       |
| Spentinger M<br>Play it Again Sam M                                | 7.25                           | 9.50                 | 11.50                               | Bugbyte Comp 1 (4 games) M<br>Bugbyte Comp 2 (4 games)<br>Dunjunz M |                                | 4.99                  | with sideway sishadow RAM                                                             |                                |                       |
| Play it Again Sam M<br>The Life of Region M                        | 5.50                           | 6.50                 | 7.50                                | Bugbyte Comp 2 (4 games)                                            |                                | 4.99                  | with sideways/shadow RAM,<br>B+, Master) M                                            |                                | 12.                   |
| Elixir M<br>Palace of Magic M                                      | 7.25<br>7.25                   | 9.50                 | 11.50                               | Dunjunz M                                                           | 2.99                           |                       | Icarus M<br>Time and Magik (80 Track Only                                             | 7.50                           | 9.                    |
| Region Around the World M                                          | 5.50                           | 6.50                 | 7.50                                |                                                                     |                                |                       | BBC B with extensions/shadow                                                          |                                |                       |
| Crazee Rider M                                                     | 7.25                           | 9.50                 | 11.50                               | CDS                                                                 |                                |                       | BBC B with sideways/shadow<br>RAM, B+, Master) M                                      |                                | 12.                   |
| Codename: Droid (Stryker's) M<br>Grand Prix Cons. Set M (BBC only) | 7.25<br>7.25                   | 9.50                 | 11.50                               | Football Director M (BBC Only)<br>Colorsus Bridge M                 | 7.50                           | 10.95                 | MARTECH                                                                               |                                |                       |
| Region 3 M                                                         | 7.25                           | 9.50                 | 9.50                                | Colossus Chaes M                                                    | 10.95<br>7.50                  | 12.95                 |                                                                                       | ١.                             | 45                    |
| Revs & 4 Tracks (BBC only) M                                       | 9.95                           | 11.95                | 15.95                               | Steve Davis Snooker M                                               | 1.99                           | 4.99                  | Tarzan (BBC B Only)<br>War (BBC Only)                                                 |                                | 3.9                   |
| Bield                                                              | 9.95                           | 11.95                | 15.95                               | Brian Clough Football M                                             | 7.50                           | 9.50                  |                                                                                       |                                |                       |
| Acomedit Hits 1 M<br>Acomedit Hits 2 M                             | 3.99                           | 9.50                 | 11.50                               | CODA SOFTWAREIState 40 or                                           |                                |                       | MICROPOWER<br>Imagen M                                                                | 7.25                           | 9.5                   |
| Sup. Coll. 1 or 2 (BBC only) M                                     | 7.25                           | 9.50                 | 11.50                               | 80 track)                                                           |                                |                       | Micropower Magic 1 (BBC Only)                                                         | 4.95                           |                       |
| Superior Call. 3 (Elec Only)<br>Citadel M                          | 7.25                           | 9.50                 |                                     | Headcoach M                                                         |                                | 15.95                 | Micropower Magic 1 (BBC Only)<br>Micropower Magic 2 (BBC Only)<br>Stockcar (BBC Only) | 4.95                           | 6.5                   |
| Ravenskull M                                                       | 7.25<br>7.25                   | 9.50                 | 11.50                               |                                                                     |                                |                       | Stochcar (BBC Oray)                                                                   |                                | 6.3                   |
| Thrust M                                                           | 7.25<br>7.25                   | 9.50                 | 11.50                               | DATABASE SOFTWARE                                                   |                                |                       | MIRRORSOFT                                                                            |                                |                       |
| Galakorce M                                                        | 7.25                           | 9.50                 | 11.50                               | Mini Office                                                         | 4.95                           |                       | Mastermind & Quizmaster                                                               | 2.99                           |                       |
|                                                                    |                                |                      |                                     | Starquake (BBC Only) M<br>Mini Office 2 (BBC B Only)                | 7.50<br>12.95                  | 9.50                  | Tetris M<br>Spitfire '40 M                                                            | 3.99                           | 4.5                   |
| TYNESOFT                                                           |                                |                      |                                     | Mini Office 2 (BBC B Only)<br>Mini Office 2 (Master Disc)           | 12.90                          | 15.95                 | Strike Force Harrier                                                                  | 3.99                           | 7.5                   |
| Superman M                                                         | 7.25                           | 11.50                | -                                   |                                                                     |                                |                       |                                                                                       |                                |                       |
| Circus Games M<br>Summer Olympiad M                                | 7.25<br>7.25                   | 11.50<br>11.50       | 11.50                               | DOCTORSOFT<br>Phantom Combat M                                      | 2.99                           | 4.99                  | Yes Prime Minister (BBC Only)                                                         | 8.95                           | ١.                    |
| Saigon M                                                           | 7.50                           | 11.50                |                                     |                                                                     | 2.99                           | 4.99                  | res riche minima (DOC Oray)                                                           | 0.90                           | Ι.                    |
| Minter Olympiad '88 M                                              | 7.50                           |                      | 11.95                               | DOMARK                                                              |                                |                       |                                                                                       |                                |                       |
| Spy vs Spy M<br>The Big K O M                                      | 7.50<br>6.50                   | 10.50                | 11.95                               | Empire Strikes Back (BBC Only) M                                    | 7.25<br>6.95                   | 9.95<br>6.95          | ROBICO (State 40 or 80 Track<br>when ordering discs)                                  |                                |                       |
| Boulderdash M                                                      |                                |                      | 9.95                                | Not a Penny More (BBC Only) M<br>Star Wars M                        | 7.25                           | 9.95                  | The Hunt M                                                                            | 7.50                           | 10.5                  |
| Indoor Sports M                                                    | 7.50                           | 11.95                |                                     | Trivial Preside (All DBC Only)                                      |                                |                       | Village of Lost Souls M                                                               | 7.50                           | 10.                   |
| Commonwealth Garnes M<br>Future Shock M                            | 6.50<br>7.50                   | 11.95                | 41.00                               | Genius Edition M<br>Baby Boomer M<br>Bulls Eye (BBC Only)           | 12.50                          | 15.95<br>16.95        |                                                                                       |                                |                       |
| THE SHOCK M                                                        | 7.50                           | 11.90                | 11.95                               | Bulle Eve (BBC Only)                                                | 12.95<br>7.50                  | 16.30                 | TOPOLOGIKA                                                                            |                                |                       |
|                                                                    |                                |                      |                                     | Countdown (BBC Only)                                                | 7.50<br>7.50                   |                       | (Text Adventures 5 1/4" state 40                                                      |                                |                       |
| Skirmish M                                                         |                                | 6.96                 |                                     | Blockbusters (BBC Only)                                             | 7.50                           | 10.95                 | or 80 tracks)                                                                         |                                |                       |
| Skirmen M<br>Kourtvard M                                           | 4.95<br>5.95                   | 6.96                 | 6.96                                |                                                                     |                                |                       | Return to Doorn M<br>Countdown to Doorn M                                             | 1:                             | 10.5                  |
|                                                                    | - 20                           |                      |                                     | EPIC SOFTWARE                                                       |                                |                       |                                                                                       | 1                              | **                    |
|                                                                    |                                |                      |                                     | The Lost Crystal (BBC Only)                                         | 8.95                           |                       |                                                                                       |                                |                       |
|                                                                    |                                |                      |                                     |                                                                     |                                |                       |                                                                                       |                                |                       |

### BUDGET TITLES

**BBC B or Electron Cassettes** 

### ALL ONLY £1.99 EACH

Alien Dropout Anarchy Zone Bar Billiards Bitzkrieg (Elec only) Boxer (Elec only) Brian Jacks Superstar Challenge Chess (Elec only) Crazy Erbert Creepy Cave 3D Dotty 3D Maze (Elec only) Darts Deathstar Eddie Kidd Jump Challenge Flight Path 737 (Elec only) Frankenstein 200 Galactic Patrol Gisburnes Castle Golden Figurine Golf Grid Iron Gunsmoke (Elec only) Hyperdrive (Elec only) Indoor Soccer (Elec only) Invaders (Elec only) Jetpac (BBC only) Joe Blade 1 Joe Blade 2 Kane Knightlore (BBC only) Magic Mushrooms (BBC only) Monkey Nuts Moon Cresta (BBC only) Mr Wiz Nuts (BBC only) Panic Pegleg (Elec only)
Percy Penguin
Peter Scott Trilogy (BBC only) Psycastria Round Ones
Santas Delivery (Elec only)
Smash and Grab
Snapper (Elec only)
Snooker (BBC only) Soccer Boss Starship Command (Elec only) Steve Davis Snooker

Styx Superpool (Elec only) Superpool (Elec only)
Swoop
Tempest
Thai Boxing (Elec only)
Triple Deckers 1 - 10 (1.99 each)
UK PM (Elec only)
Vegas Jackpot
Video Card Arcade
Video Pinball Wet Zone (Elec only)

### ALL ONLY \$2,99 EACH

Acomsoft Hits 2

Beachhead (BBC only) Citadel Commando Cricket Croaker Croaker
Drogna (BBC only)
Dunjunz
Felix in the Factory
Felix / Fruit Monsters (Elec only)
Football Manager
Footballer of the Year
Frenzy (Elec only) Frenzy (Exec only)
Ghouls
Hopper (Elec only)
Hunkidory
Karate Combat
League Challenge
Megarock (BBC only)
Meteors (BBC only)
Meteory Mr Ee (BBC only) Phantom Combat Plan B Plan B2 Pro Golf Repton Roboto Rocket Raid (BBC only) Sphinx Adventure (Elec only) Squeakaliser Star Force Seven Strykers Run Survivors Tennis Twin Kingdom Valley Uranians Warehouse

### IMPACT NEWSLINE

For the very latest news ring: 0696 654334 Off Peak Rate: 25p per minute / Peak Rate: 35p per minute (if you are using your parents phone please ask for their permission first)

(BLOCK CAPITALS PLEASE)

| Simply | fil | in this | coupon   | and s | end a        |
|--------|-----|---------|----------|-------|--------------|
| cheque | or  | posta   | order to | Impa  | act Software |

- \* All games despatched by 1st class post.
- \* FREE postage and packing (U.K.only).
- \* Despatch normally same day as order.
- \* Minimum orders £4.00.
- \* Telephone orders with access welcome.

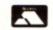

**ACCESS ORDERS** WELCOME

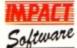

Impact Software Neepsend House 1 Percy St Sheffield S3 8AU Tel: (0742) 769950

| To: Impact | Software, | Neepsend   | House, | 1 Percy   | St,  | Sheffie | ld, S3 | 8AU |
|------------|-----------|------------|--------|-----------|------|---------|--------|-----|
|            | P         | lease send | me the | following | 9 :- |         |        |     |
| TIT! F     |           |            |        |           |      |         |        |     |

| IIILE | (Cassette etc.) | COMPUTER | PRICE |
|-------|-----------------|----------|-------|
|       |                 |          |       |
|       |                 | •••••    |       |
|       | •••••           |          |       |
|       | •••••           |          |       |
|       |                 |          |       |

(We cannot accept orders for less than £4.00)

- \*I enclose a cheque/P.O. or :
- \* Debit my Access card account : 5 2 2 4

TOTAL COST ..... 3

| Name     | <br> | <br> |  |
|----------|------|------|--|
| Address  | <br> | <br> |  |
|          | <br> | <br> |  |
|          | <br> | <br> |  |
|          | <br> | <br> |  |
| Postcode | <br> | <br> |  |

Please send me FREE helpsheets/solutions/maps for the following games (from those above)

(Orders over £10)

(Orders over £4)

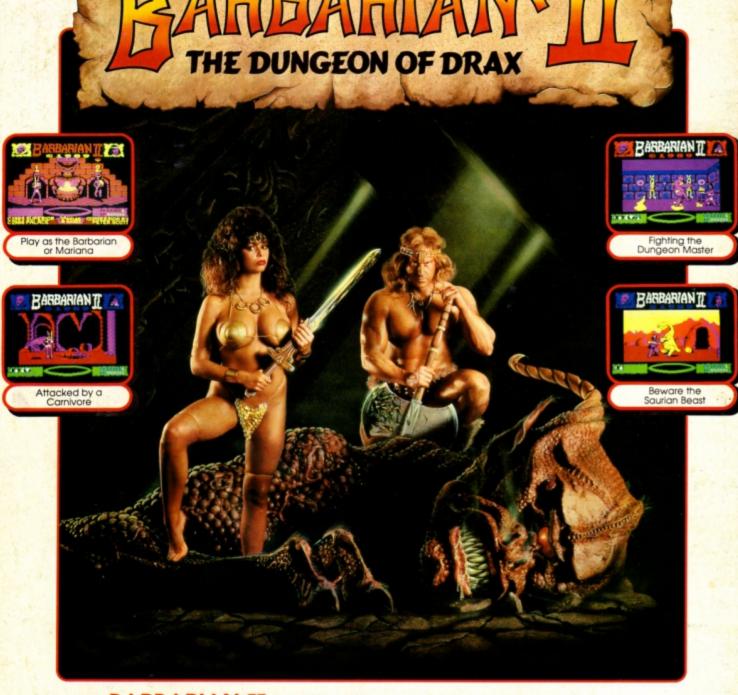

### BARBARIAN II - The Barbarian and Mariana Fight the Monsters

At the finale of BARBARIAN - THE ULTIMATE WARRIOR, the Barbarian defeated the warriors of Drax and thus freed Princess Mariana from his evil spell. Drax fled to the dungeons beneath his black castle, vowing to wreak disaster on the Jewelled Kingdom.

There is only one way to stop Drax. The Barbarian and Mariana herself an accomplished swordswoman - are the only two warriors skilled enough to survive the perilous journey to Drax's lair. They must stop him before it is too late.

Playing the role of either the Barbarian or Mariana, you must fight your way through three levels - the Wastelands, the Caverns and the Dungeons - each being a maze of about 26 screens.

There are 17 different types of monster to defeat, including: Stabbers, Stingers, Pit Things, and Gobblers. You must also collect six different magical objects in order to survive the quest

Finally you reach the fourth level, the Inner Sanctum, where you face the Living Idol, the Demon and finally the dreaded Drax!

BARBARIAN II - The Dungeon of Drax © Palace Software, 1988. Made under licence.

(The screen pictures show the BBC Micro version of the game.)

**BBC Micro Cassette** £9.95 Acorn Electron Cassette BBC Micro 51/4" Disc. .\$11.95 BBC Master Compact 31/2" Disc.

(Compatible with the BBC B, B+ and Master Series computers) Please make cheques payable to "Superior Software Ltd".

### **OUR GUARANTEE**

All mail orders are despatched within 24 hours by first-class post, Postage and packing is free. Faulty cassettes and discs will be replaced immediately. (This does not offect your statutory rights).

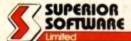

**ACORNS**FT

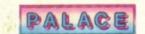

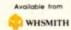

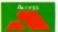

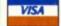

24 HOUR TELEPHONE ANSWERING SERVICE FOR ORDERS and all major dealers